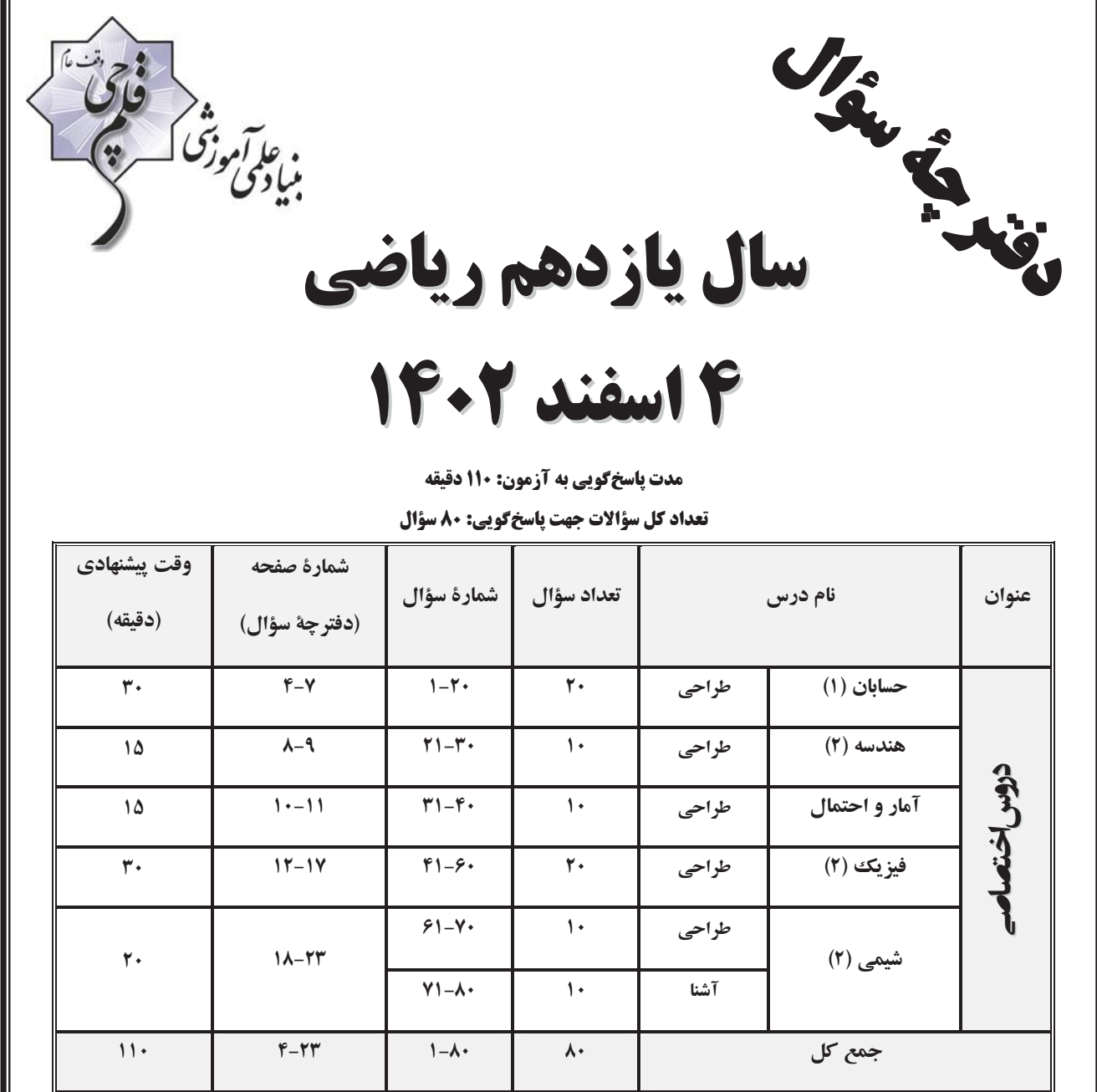

گروه آزمون

بنیاد علمی آموزشی قلمچی (وقف عام)

دفتر مرکزی : خیابان انقلاب - بین صبا و فلسطین - پلاک ۹۲۳ تلفن : ۔ ۶۴۶۳-۲۱.

@kanoonir\_11r

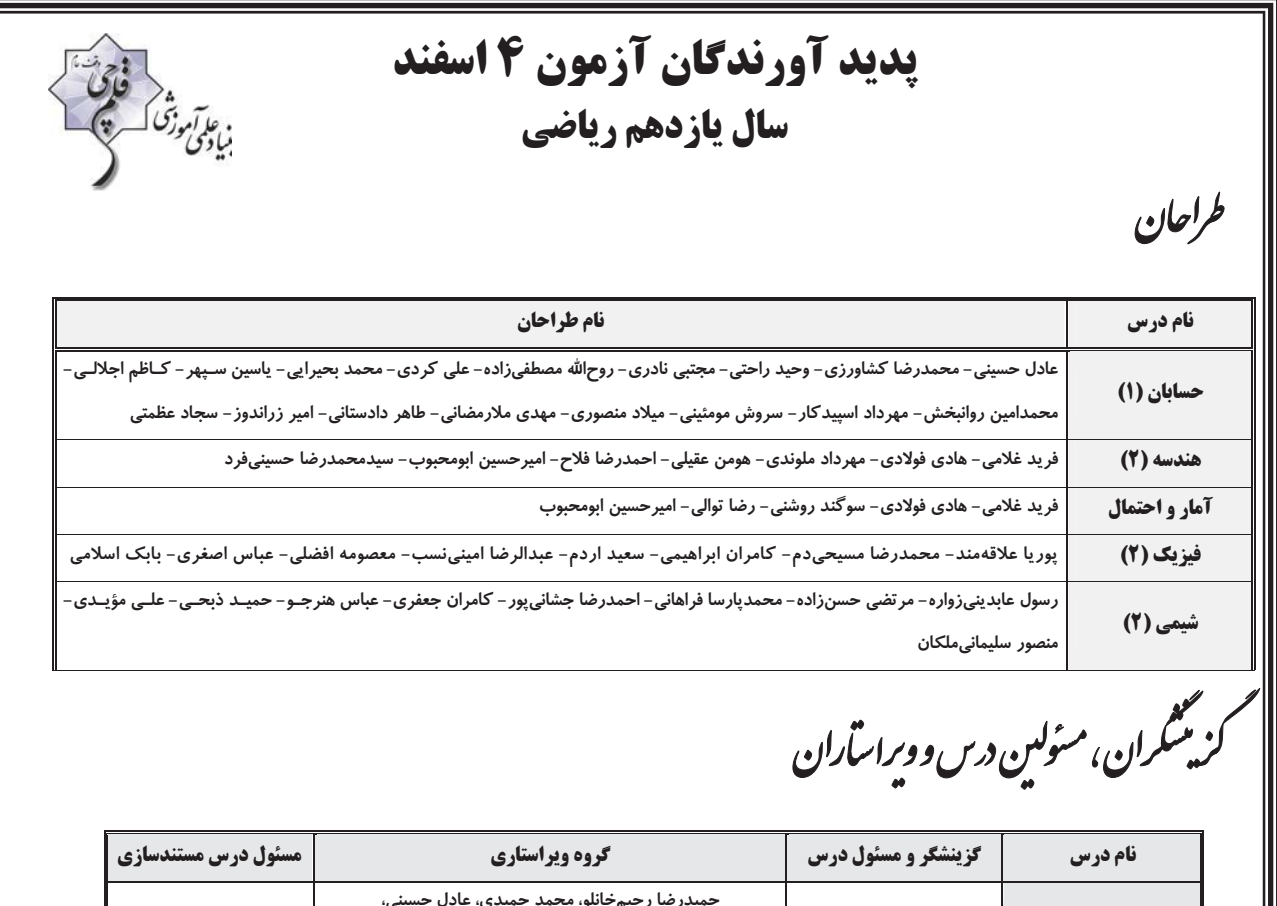

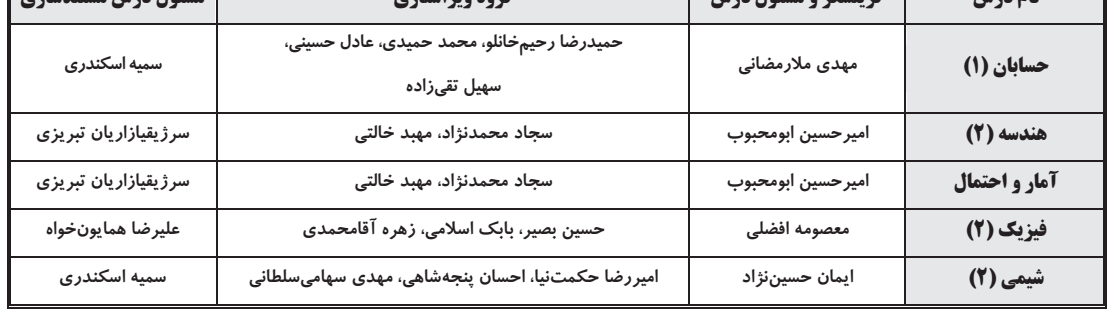

گروه فنی وتو<sub>لید</sub><br>—

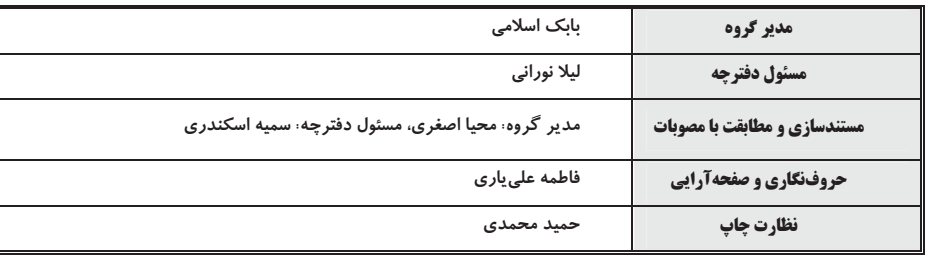

بنیاد علمی آموزشی قلمچی (وقف عام)

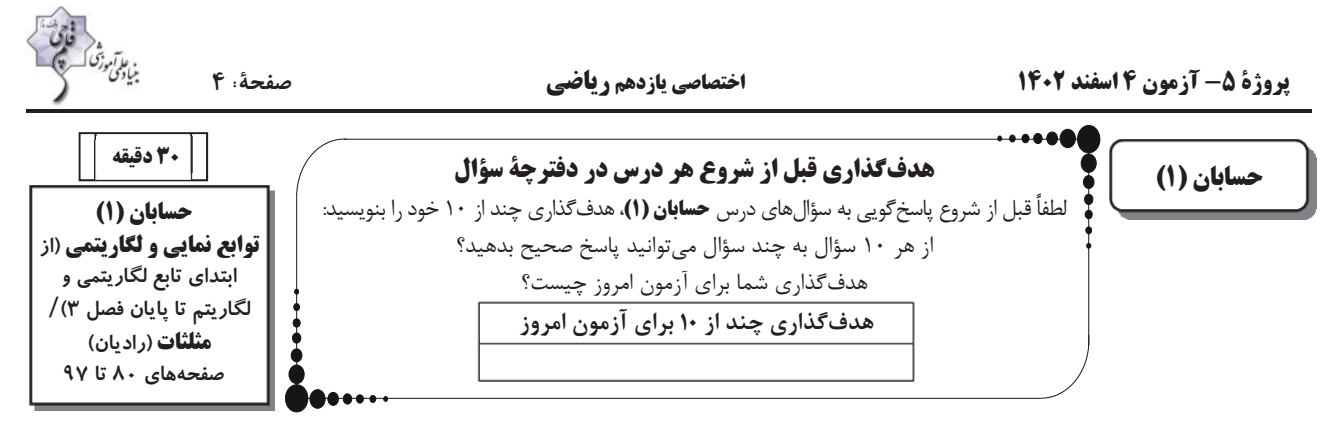

### ۱- انتهای کدامیک از زاویههای زیر در ربع دوم دایرهٔ مثلثاتی قرار میگیرد؟

۴) ۴ رادیان ١) ٢ راديان ا) ۱۴ $\pi$ رادیان (۴  $\frac{V\pi}{\varsigma}$  راديان

#### ٢- در كدام گزينه مقايسه صورت گرفته نادرست است؟

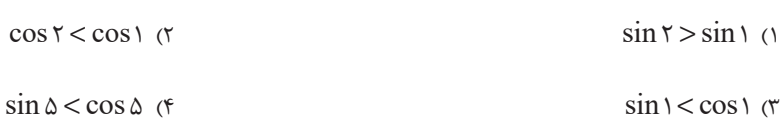

### ۳- در یک دوچرخه، شعاع چرخ جلو ۳۰ سانتیمتر است. در صورتیکه چرخ جلو ۳ دور بچرخد، چرخ عقب ۵ دور را طی میکند. شعاع چرخ

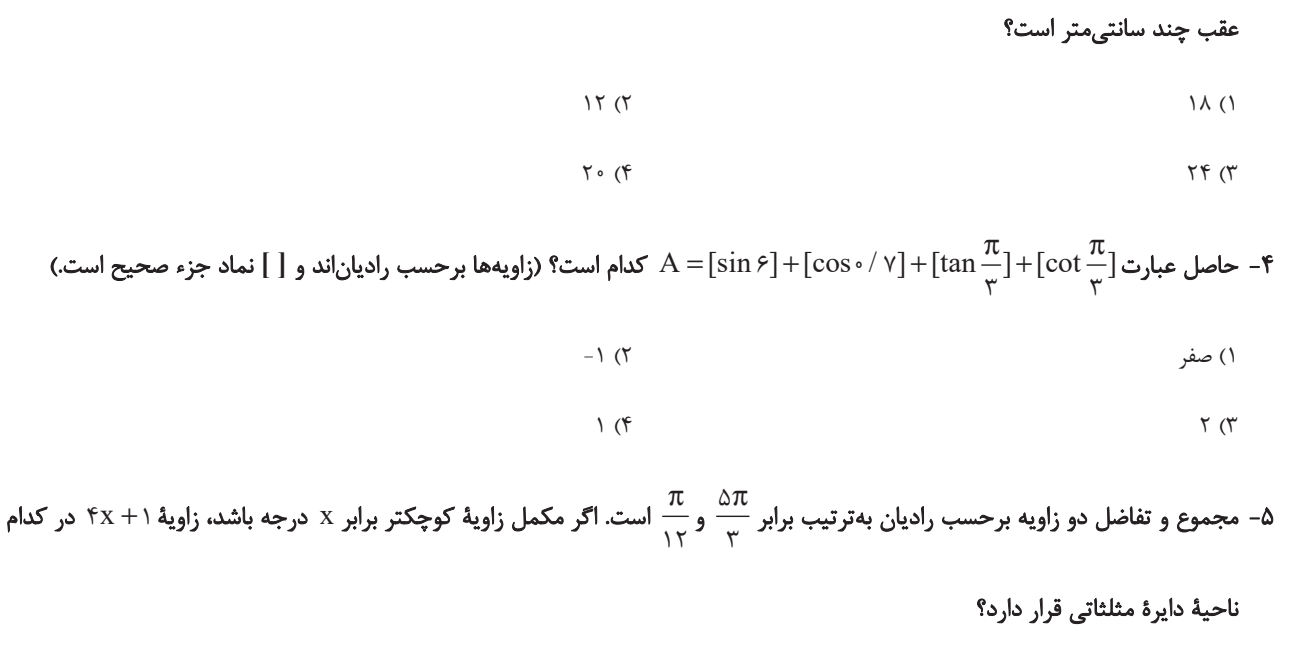

#### ۲) دوم ۱) اول

۳) سوم ۴) چهارم

محلانجاممحاسبات

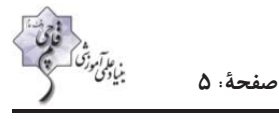

وا یک کمان ۶۰ درجه از دایرهٔ C، با طول کمان ۴۵ درجه از دایرهٔ  $\rm C'$  برابر است، نسبت مساحت دایرهٔ C به مساحت دایرهٔ  $\rm C'$  برابر  $\rm C$ 

كدام است؟ ازمون وي اي پي

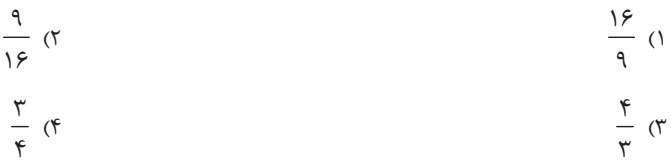

۷- طول برف¢لککن عقب اتومبیلی ۱۸cm است. اگر برف¢لککن کمانی به اندازهٔ ۱۲۰ْ را طی کند، مساحتی از شیشه که پاک شده است، کدام

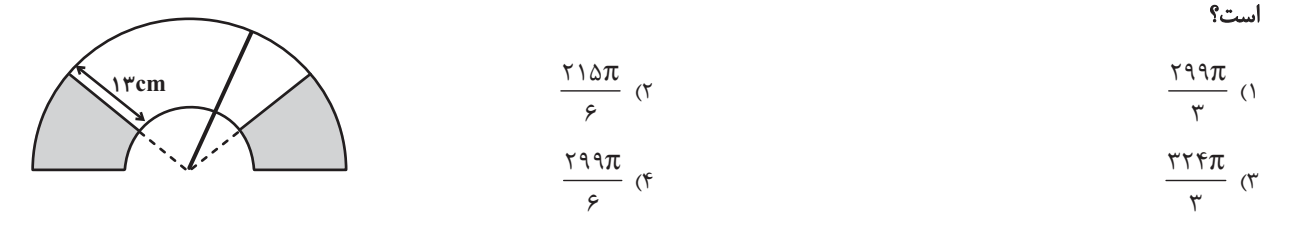

۸– مساحت قاعدهٔ یک مخروط قائم برابر ۱۶π سانتیمترمربع و ارتفاع مخروط برابر ۴√۴ سانتیمتر است. اندازهٔ زاویهٔ قطاع حاصل از شکل

گستردهٔ این مخروط چند درجه است؟

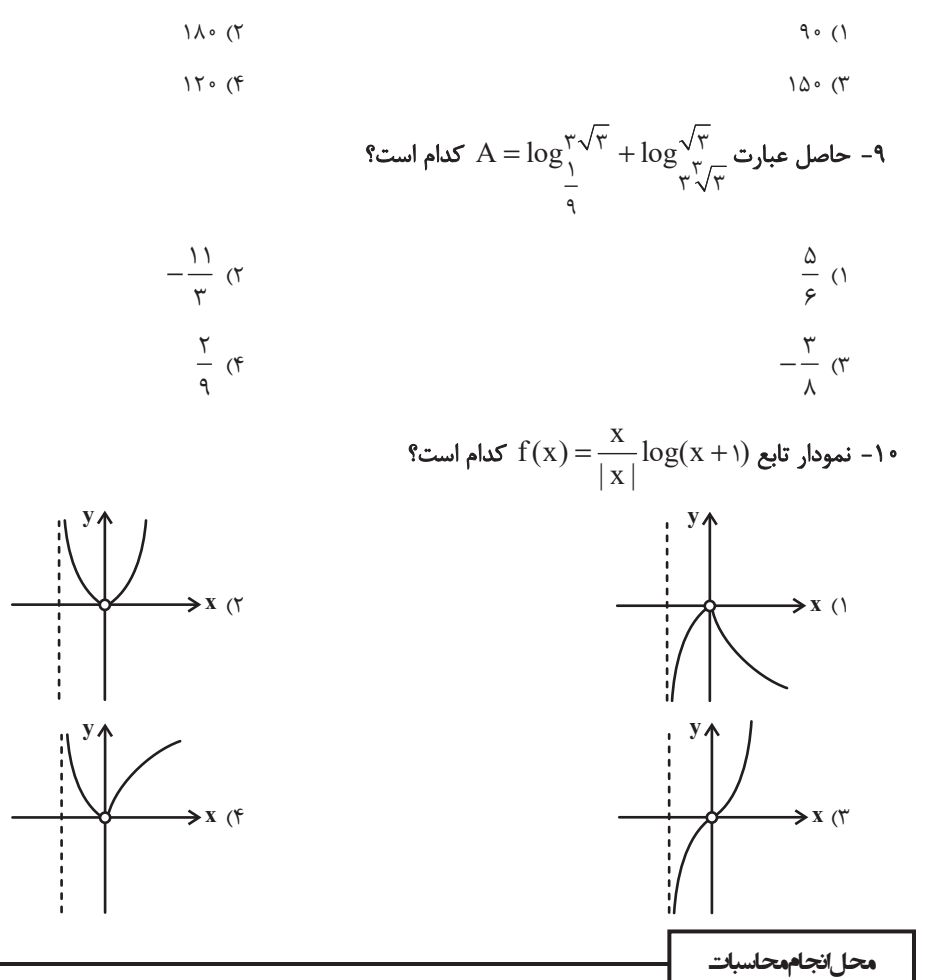

پروژة ۵- آزمون 4 اسفند 1402

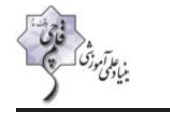

صفحهٔ: ۶

ا - اگر log ۲ = a باشد،  $\log^{\gamma\circ\circ}_{\mathfrak{f}\mathfrak{c}}$  كدام است؟

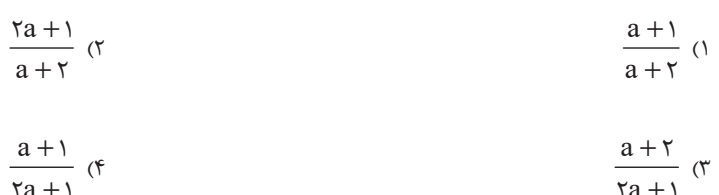

از دو نقطهٔ (۲٫۲ می $f(x) = \log_a^{(\mathrm{ax}-\epsilon)}$  از دو نقطهٔ (۲٫۲ ) و  $(\mathrm{y},\mathrm{r})$  میگذرد. وارون این تابع خط ۴ = y را با کدام طول قطع میکند؟

 $\bigwedge$  ( $\bigwedge$ ۱) صفر

$$
\frac{\mathbf{r}}{\mathbf{r}} \quad (\mathbf{r}) \quad \mathbf{r} \quad \mathbf{r} \quad
$$

$$
f(x) = \sqrt{\log_{\circ}/\gamma}^{(X-1)}
$$
و  $(a, b)$  باشد، حاصل  $a + b$  کدام است?

$$
\mathcal{F}(\mathbf{Y}) = \mathbf{Y}(\mathbf{Y})
$$

$$
\wedge \hspace{0.1cm} (\Upsilon \hspace{0.1cm} \vee \hspace{0.1cm} (\Upsilon
$$

$$
\mathfrak{f} = \log \log \left( \frac{1}{\epsilon} \right) \text{ and } \log \log \left( \frac{1}{\epsilon} \right) = \log \left( \frac{1}{\epsilon} \right)
$$

$$
\circ / \circ \circ \circ \Delta \text{ (1)}
$$

$$
\circ / \circ \tau \circ (\tau \circ \tau) \circ \tau \circ (\tau \circ \tau)
$$

$$
\frac{x^{\gamma}}{\gamma} = \log \frac{x}{y}
$$
10g<sub>x</sub> + log<sub>x</sub> 10g<sub>y</sub> 1  
10g<sub>y</sub> = 10g<sub>y</sub> 1 - 10g<sub>y</sub> 1  
200 g

$$
\frac{\Delta Y}{\gamma_o} \quad (Y
$$
\n
$$
\frac{Y1}{\gamma_o} \quad (Y
$$
\n
$$
\frac{Y1}{\gamma_o} \quad (Y
$$

.

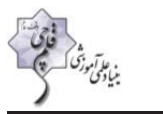

صفحةً: ٧

ا – اگر x = a جواب معادلهٔ  $\log_{\Delta-X}^{(\chi+Y)}=\log_{\Delta-X}^{(\chi+Y)}+\log_{\Delta-X}^{(\chi+Y)}=\log_{\Delta-X}^{Y}$  باشد، مقدار لگاریتم x = a در مبنای ۸ کدام است؟  $rac{r}{r}$  ( $\tau$  $\setminus$  ()  $\frac{r}{r}$  (f  $\frac{1}{r}$  ( $\pi$ ) 81- اگر  $X + y = \frac{1}{x^y - x}$ ۲ و $X - x - x - \log(x + y) + \log x - x - \log x$  باشد، حاصل X + y كدام است؟  $9(7)$  $\lambda \circ (\lambda)$  $-9($  $\Lambda$  (۳ 8- معادلهٔ ۳ $\frac{1}{1-\log x} + \frac{1}{1-\log x} + \frac{1}{1-\log x} = r$  چند جواب دارد  $Y(Y)$  $\binom{1}{1}$  $\tau$  ( $\tau$ ۴) صفر ۱۹- بزرگی یک زلزله در مقیاس ریشتر با انرژی آزاد شدهٔ ۱۰<sup>۲۰</sup> ارگ چقدر از بزرگی یک زلزله با انرژی آزاد شدهٔ <sup>۱۰/</sup>۰ اِرگ بیشتر میباشد؟

 $(\log E = \frac{11}{4} + \frac{11}{4} + \frac{11}{4}$ 

$$
1/\Upsilon \quad (\Upsilon \quad 1/\Upsilon \quad (\Upsilon
$$

$$
\mathsf{T}/\mathsf{\Lambda} \quad (\mathsf{F} \qquad \qquad \mathsf{T}/\mathsf{\Lambda} \quad (\mathsf{T} \qquad \qquad \mathsf{T}/\mathsf{\Lambda} \quad (\mathsf{T} \qquad \qquad \mathsf{T}/\mathsf{\Lambda} \quad (\mathsf{T} \qquad \qquad \mathsf{T}/\mathsf{\Lambda} \quad \mathsf{T})
$$

۲۰– اگر  $V$  نشاندهندهٔ حجم بنزین باقیمانده در باک یک اتومبیل در حال حرکت باشد و مقدار آن از رابطهٔ  $\frac{1}{\gamma}$ ۰٬ بهدست آید، پس $V(t)=\gamma$ ۰٬ بهدست آید، پس

### از گذشت چند ساعت ۷۵ درصد از حجم بنزین مصرف میشود؟ ( t برحسب ساعت است.)

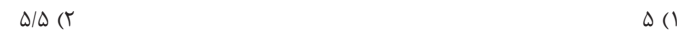

 $9/0$  (۴  $\hat{\mathcal{F}}$  (٣

محلانجاممحاسبات

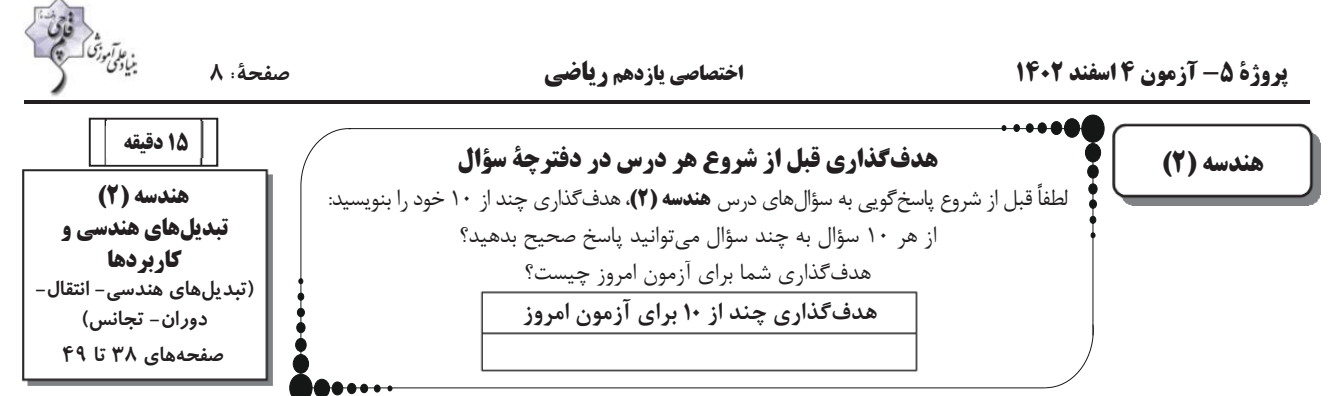

۰۲۱ مقدار m کدام باشد تا دو خط به معادلات ۱ $x = y + r$  و  $x = -m$  ( $m + r$  بتوانند تصویر یکدیگر تحت یک انتقال باشند؟

٢٢- تركيب دو بازتاب با محورهاى موازى كدام است؟ ازمون وى اى بى

۲۳- خط ۰ = ۲۷ + ۲٪ را حول مبدأ مختصات به اندازه ۹۰ درجه دوران داده و سپس خط حاصل را ۱ واحد به بالا منتقل مىكنيم. معادلهٔ خط

نهایی کدام است؟

$$
y = \frac{y}{\gamma} x - 1 \quad (y \quad y = \frac{y}{\gamma} x + 1 \quad (y \quad y = -\frac{y}{\gamma} x + 1 \quad (z \quad y = -\frac{y}{\gamma} x + 1 \quad (z \quad y = -\frac
$$

۲۴- مستطیل ABCD به طول اضلاع AB =۲ و BC =۳ مفروض است. در انتقال \T و\T، بهترتیب با بردارهای BA و BC، اگر

 $\sqrt{15}$  or  $\Delta$  (۴

۲۵- دو دایره به شعاعِهای ۳ و ۵ با خطالمرکزین ۱۰= $\rm{OO}^{\prime}$  مجانس مستقیم و معکوس یکدیگرند. فاصلهٔ مرکز تجانس مستقیم تا مرکز تجانس

معكوس آنها چقدر است؟

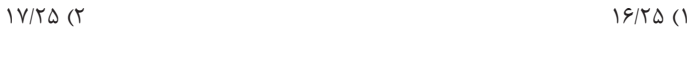

**۱۸/۷۵ (۴** *۱۶/۷۵ (۳* 

محل انجام محاسبات

۲۶- مطابق شکل دو ذوزنقه متساوی|لساقین مجانس یکدیگر با نسبت ۳ میباشند. اگر O مرکز تجانس باشد، فاصله O تا قاعده کوچک ذوزنقه

مربع ABCD را ابتدا با تجانس به مرکز $\rm C$  و نسبت $\frac{1}{\tau}$  به مربع A´B´C´D´ و سپس مربع جدید را با همان مرکز و نسبت $\frac{1}{\tau}$  به مربع  $\sim$ ۲۷

شمویر میکنیم. مساحت ناحیه بین دو مربع ABCD و "A"B"C"D" کې مساحت ABCD است؟ ABCD شمویر میکنیم. مساحت ABCD است  $\text{A' B'' C'' D''}$ 

$$
\frac{r\Delta}{r\epsilon} \quad (r \quad \frac{\Delta}{\epsilon} \quad (r \quad \frac{r\Delta}{r\epsilon} \quad (r \quad \frac{r\Delta}{r\epsilon} \quad (r
$$

۳۸- اگر F یک تبدیل هندسی و F(A) تبدیل یافتهٔ نقطهٔ A باشد رابطهٔ F(F(A)) = A برای کدام تبدیل برقرار نیست؟

$$
\mathbf{k} = -1
$$
اتىقال   (°)

۲۹ - تبدیل یافتهٔ مربعی به طول ضلع ۲ $\sqrt{ \tau}$  تحت تجانس به مرکز $\,\rm O\,$  و نسبت k، مربعی به طول قطر  $\sqrt{ \tau}$  است. مثلث متساویالاضلاعی به طول

ضلع ۴ تحت این تجانس به مثلثی با کدام مساحت تبدیل میشود؟

$$
\frac{\sqrt{r}}{r} \quad (r)
$$
\n
$$
\frac{\sqrt{r}}{r} \quad (r)
$$
\n
$$
\sqrt{r} \quad (r)
$$
\n
$$
\sqrt{r} \quad (r)
$$

۳۰- متوازی|لاضلاع ABCD در شکل زیر را ابتدا با بردار  $\overline{\rm{AO}}$  و سپس با بردار  $\overline{\rm{DO}}$  منتقل میکنیم تا چهارضلعی  $\rm{A'B'C'D'}$  حاصل شود.

این چهارضلعی با انتقال با کدامیک از بردارهای زیر بر چهارضلعی ABCD منطبق میشود؟

- $\overrightarrow{CB}$   $\cap$
- $\overrightarrow{BD}$   $\alpha$
- $\overrightarrow{CD}$   $\sigma$
- $\overrightarrow{AB}$  (f)

محل انجام محاسبات

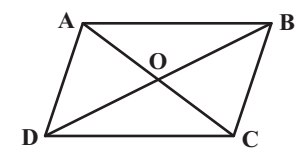

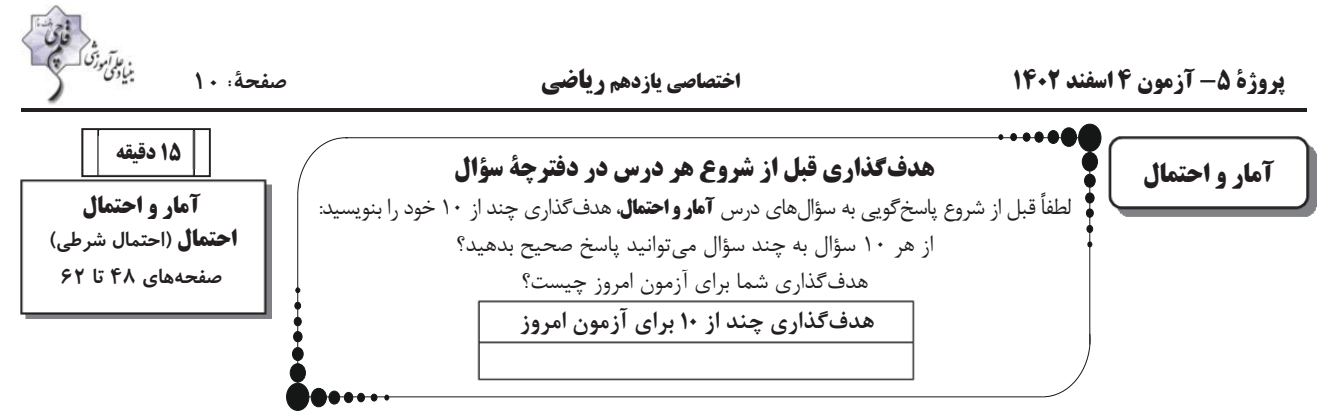

٣١- در كيسهاى ٧ مهره با شمارههاى ١ تا ٧ قرار دارد، به تصادف ٣ مهره از بين آنها بيرون مىآوريم. اگر مجموع شمارههاى اين ٣ مهره فرد

باشد با كدام احتمال شمارهٔ دو مهره زوج است؟

$$
\frac{\gamma}{\gamma} \quad (\gamma \quad \frac{1}{\gamma} \quad (\gamma \quad \frac{\Delta}{\Delta} \quad (\gamma
$$

۳۲- اگر A و B دو پیشامد از فضای نمونهٔ S باشند، بهطوری که ۰/۲ $\cdot$ P(B) = ۰/۲ و B  $\subseteq$  B ، آنگاه P(A | B′) کدام است؟

$$
\frac{1}{\lambda} \quad (r \quad \frac{1}{r} \quad (r \quad \frac{1}{15} \quad (r \quad \frac{1}{15} \quad (r \quad \frac{1}{
$$

۳۳- اگر A و B دو پیشامد ناسازگار از فضای نمونهٔ S باشند و داشته باشیم $\bigwedge\limits^{\mathsf{I}}_{\wedge}=\mathsf{P}(\mathsf{B}\cap\mathsf{A}')=\frac{\mathsf{I}}{\mathsf{I}}$  و  $\mathsf{P}(\mathsf{A}\cap\mathsf{B})=\mathsf{P}(\mathsf{A}\cap\mathsf{B}')$  کدام

است؟

$$
\frac{V}{\lambda} \quad (V)
$$
\n
$$
\frac{V}{\lambda} \quad (V)
$$
\n
$$
\frac{V}{\lambda} \quad (V)
$$
\n
$$
\frac{V}{\lambda} \quad (V)
$$

۳۴- در پرتاب دو تاسی میدانیم اعداد رو شده دو عدد متوالی هستند. با چه احتمالی هر دو عدد ظاهر شده اول هستند؟

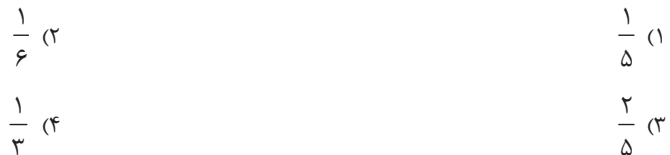

۳۵- در دو ظرف A و B بهترتیب ۱۰ و ۱۲ لامپ داریم که در ظرف A ، ۳ لامپ معیوب و در ظرف B ، ۵ لامپ معیوب داریم. اگر از ظرف A ، لامپ و از ظرف B ، ۶ لامپ به تصادف خارج کرده و در ظرف C بگذاریم و سپس از ظرف C یک لامپ را انتخاب کنیم، با کدام احتمال P لامب لامب انتخاب شده سالم است؟

$$
\circ
$$
 /SF (T  
 
$$
\circ
$$
 /VT (F  
 
$$
\circ
$$
 /VT (F  
 
$$
\circ
$$
 /VT (F  
 
$$
\circ
$$

محل انجام محاسبات

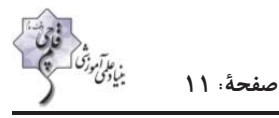

- ۳۶- جعبهای شامل ۳ مهره آبی و ۴ مهره قرمز است. رضا و مریم به ترتیب شروع به انتخاب مهرهها از جعبه یکی بعد از دیگری به تصادف و بدون جایگذاری میکنند، تا اینکه یک مهره آبی خارج شود. احتمال اینکه رضا مهره آبی را بیرون بیاورد کدام است؟
	- $rac{\tau\tau}{\tau\Delta}$  ( $\tau$  $\frac{19}{40}$  (1)  $\frac{rr}{r_0}$  (f)  $rac{\tau}{\nu}$  ( $\tau$
- ۳۷- بسکتبالیستی هر بار که اقدام به پرتاب میکند، اگر روحیهٔ خوبی داشته باشد، پرتابش به احتمال ۸۰ درصد گل میشود و اگر روحیهاش ضعیف باشد، احتمال گل شدن پرتابش ۶۰ درصد است. او بعد از گل کردن یک پرتاب روحیهٔ خوبی دارد. در غیر اینصورت روحیهاش ضعیف خواهد شد. اگر او قبل از پرتاب اول روحیهٔ خوبی داشته باشد، با چه احتمالی از سه پرتاب متوالی، دقیقاً پرتابهای اول و آخر او گل مىشود؟
	- $0/0 \, \text{YY}$  (Y  $0/099$  ()  $0/17\Lambda$  (۴  $0/099(1)$
- ۳۸- دو ظرف داریم که ظرف اول دارای ۳ مهرهٔ آبی و ۵ مهرهٔ قرمز و ظرف دوم دارای ۳ مهرهٔ آبی و ۲ مهرهٔ قرمز است. یک مهره از ظرف اول به تصادف برداشته و در ظرف دوم قرار میدهیم و سپس از ظرف دوم دو مهره به تصادف انتخاب میکنیم. اگر دو مهرهٔ خارج شده از ظرف دوم همرنگ باشند، با کدام احتمال مهرهٔ خارج شده از ظرف اول آبی است؟
	- $\frac{1}{11}$  (٢  $\frac{v}{\sqrt{v}}$  (1)  $rac{\epsilon}{\epsilon}$  $\frac{v}{\sqrt{u}}$  (۳
- ۳۹- مریم و باران بهترتیب با احتمالهای ۱۶۰ و ۰/۷ به دیدن یک کنسرت موسیقی میروند. اگر مریم به دیدن این برنامه رفته باشد، باران نیز با احتمال ١٨» مي رود. اگر مريم در اين برنامه حضور پيدا نكند، با چه احتمالي باران هم نرفته است؟

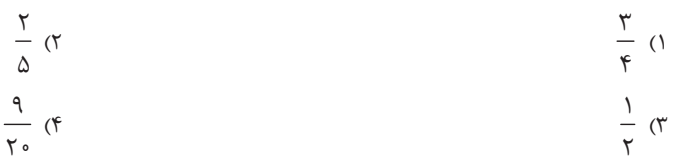

۴۰- فرض کنید از بین ۴ کارت با شمارههای ۱ تا ۴، کارتی را به تصادف انتخاب میکنیم و سپس سکهای را به تعداد عدد کارت پرتاب میکنیم.

با کدام احتمال سکه دو بار رو میآید؟

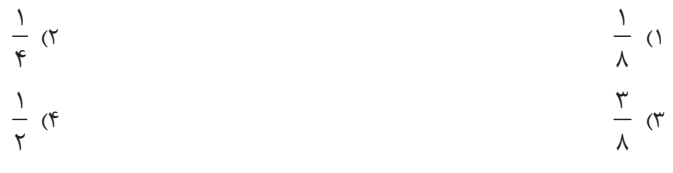

محل انجام محاسبات

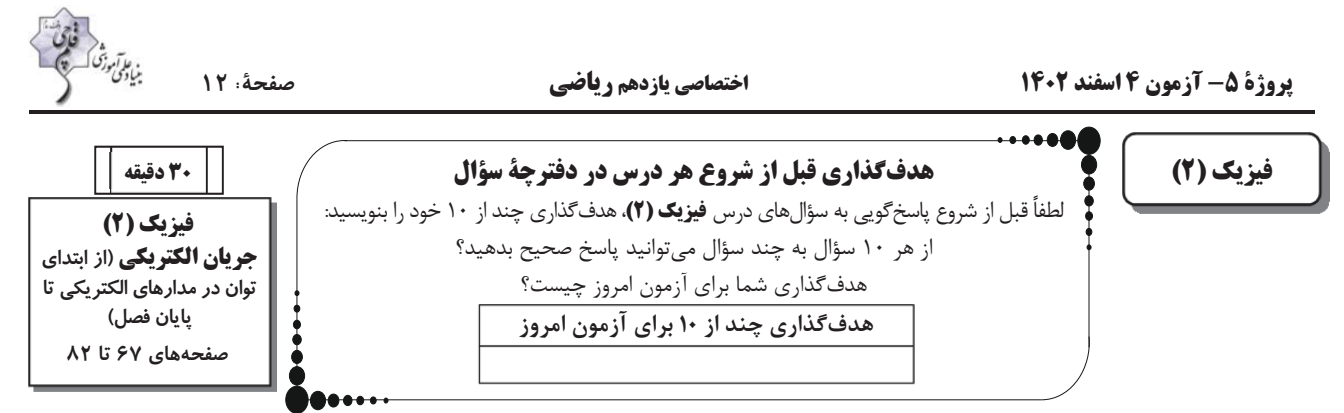

۴۱- روی یک لامپ اعداد ۱۱۰V و ۵۰W ثبت شده است. اگر این لامپ را به اختلاف پتانسیل ۱۰۰V وصل کنیم، در مدت زمان ۳۰ دقیقه

### چند مگاژول انرژی مصرف میکند؟ (R ثابت میماند.)

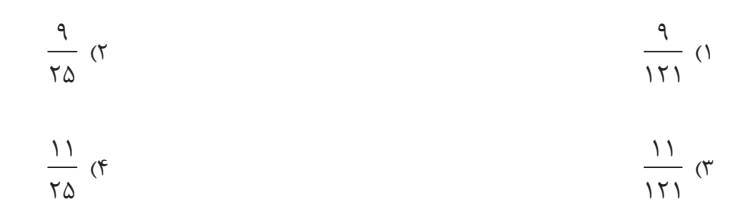

۴۲- با توجه به مدار شکل زیر، اگر آمپرسنج و ولتسنج (۱) بهترتیب  $\,$ ۲ و ۹ $\,$ ۰ را نشان دهند، توان مصرفی مقاومت  $\,$  چند وات بیشتر از

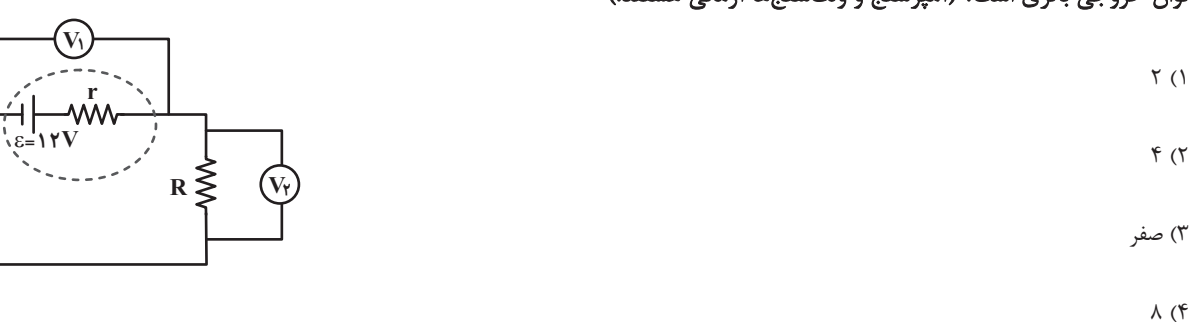

توان خروجی باتری است؟ (آمپرسنج و ولتسنجها آرمانی هستند.)

۴۳- در مدار شکل زیر، اگر جریان عبوری از مقاومت $\,$  برابر  $\,$ ۲ باشد، مقاومت درونی باتری چند اهم و توان تلف شده در باتری چند وات

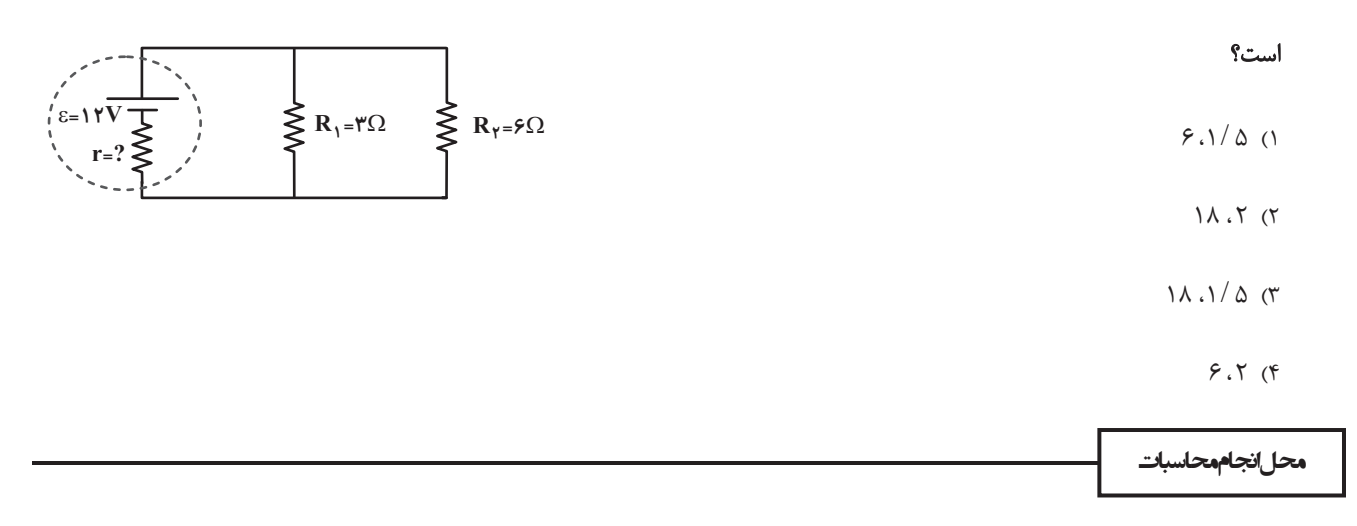

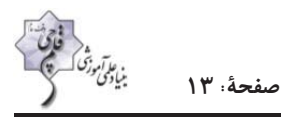

۴۴- در مدار شکل زیر، جریان عبوری از مقاومت ۱۲ اهمی چند آمپر است؟ (آمپرسنج آرمانی است.)

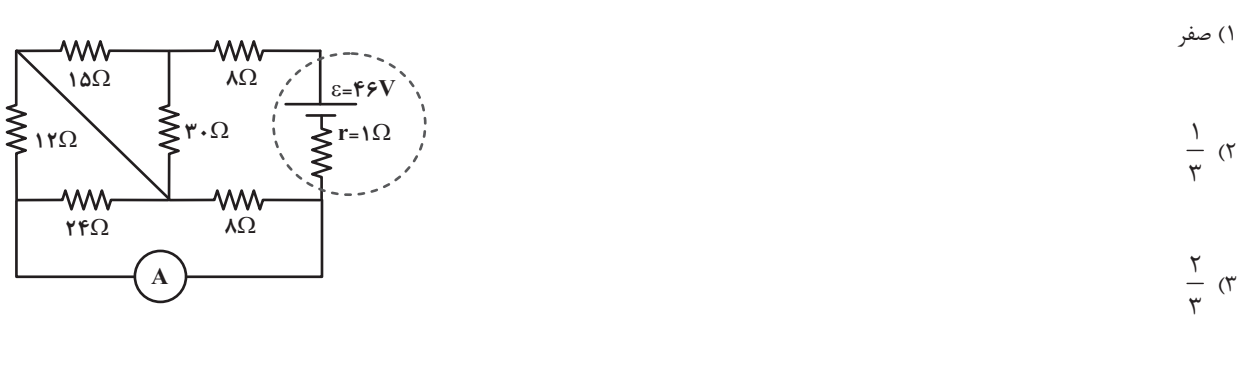

 $Y (f)$ 

### ۴۵- در مدار شکل زیر توان تولیدی مولد چند وات است؟ (ولتسنج آرمانی است.)

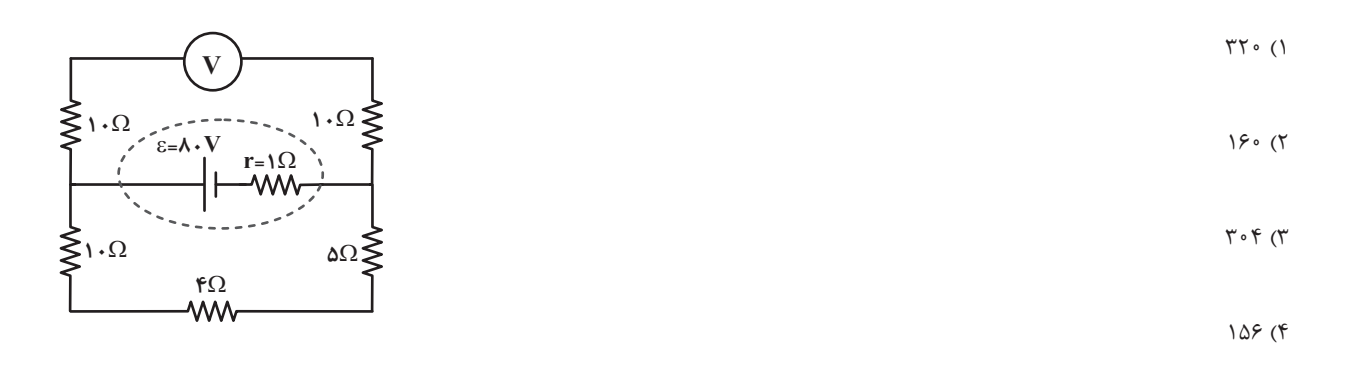

۴۶- در شکل زیر اگر بیشینه توان خروجی مولد ۴۸ وات و در این حالت اختلاف پتانسیل دو سر مولد ۶ ولت باشد، آمپرسنج آرمانی چه عددی را

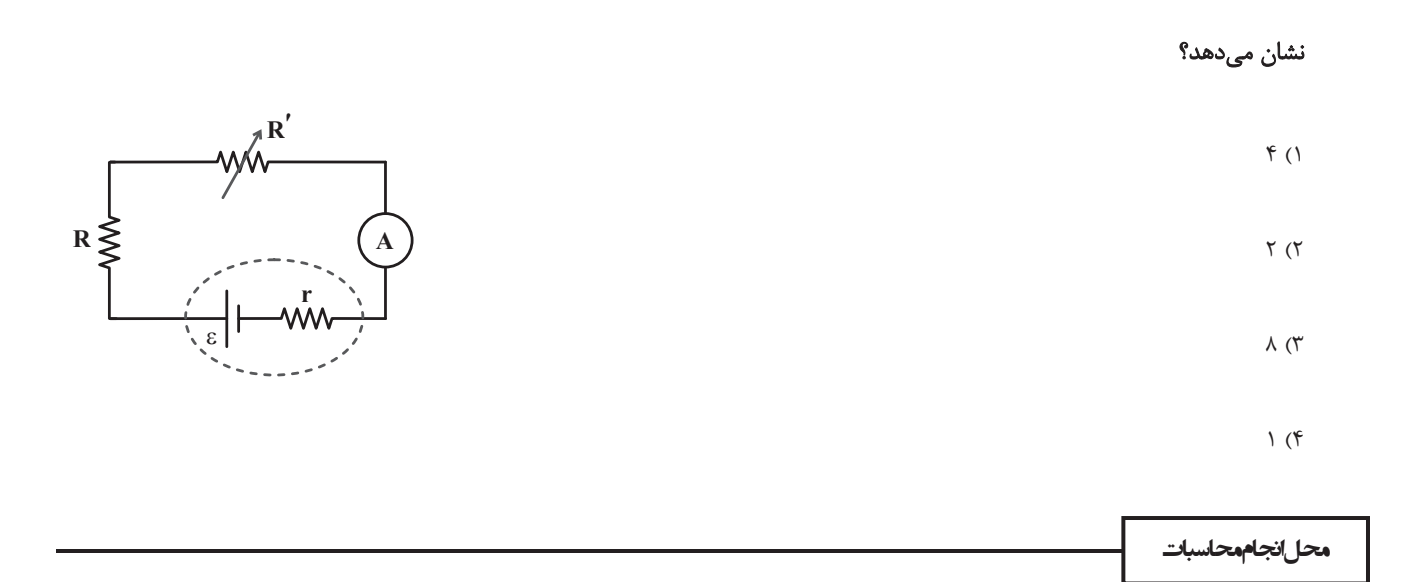

اختصاصي يازدهم رياضي

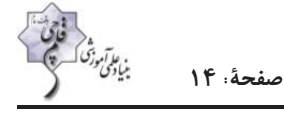

۴۷- در مدار زیر، آمپرسنج آرمانی ۲/۵A را نشان میدهد. نیروی محرکهٔ باتری چند ولت است؟

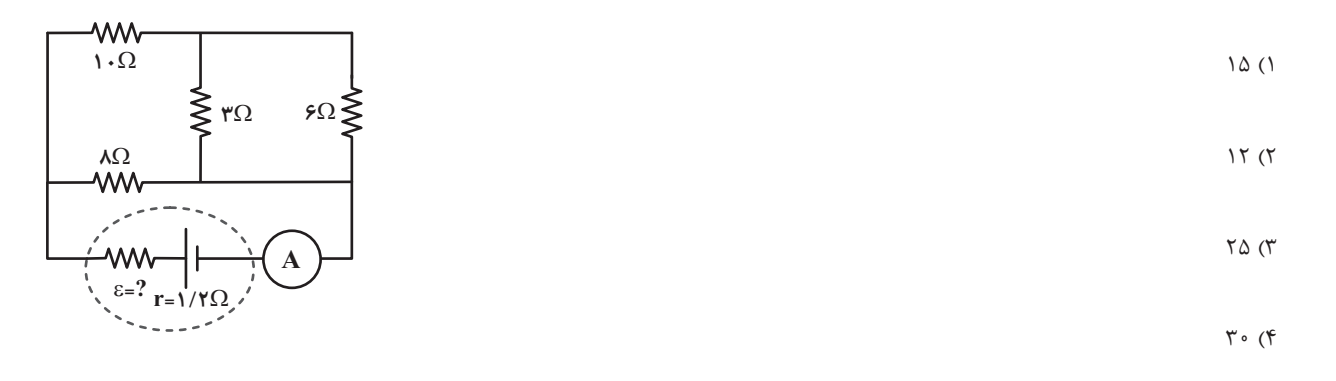

۴۸- در مدار زیر، نسبت اختلاف پتانسیل دو سر باتری به نیروی محرکهٔ آن کدام است؟

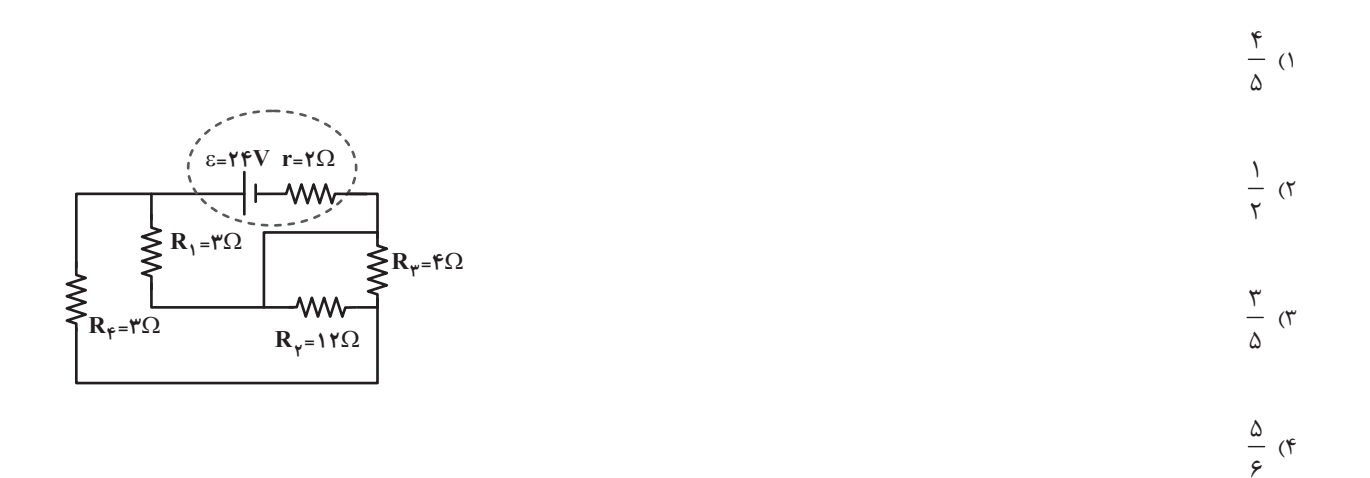

۴۹- شکل زیر یک مدار الکتریکی را نشان میدهد. اگر توان مصرفی مقاومت R $_{\rm Y}$ ، ۶ برابر توان مصرفی مقاومت  ${\rm R}_{\rm Y}$  باشد، آمپرسنج آرمانی چه

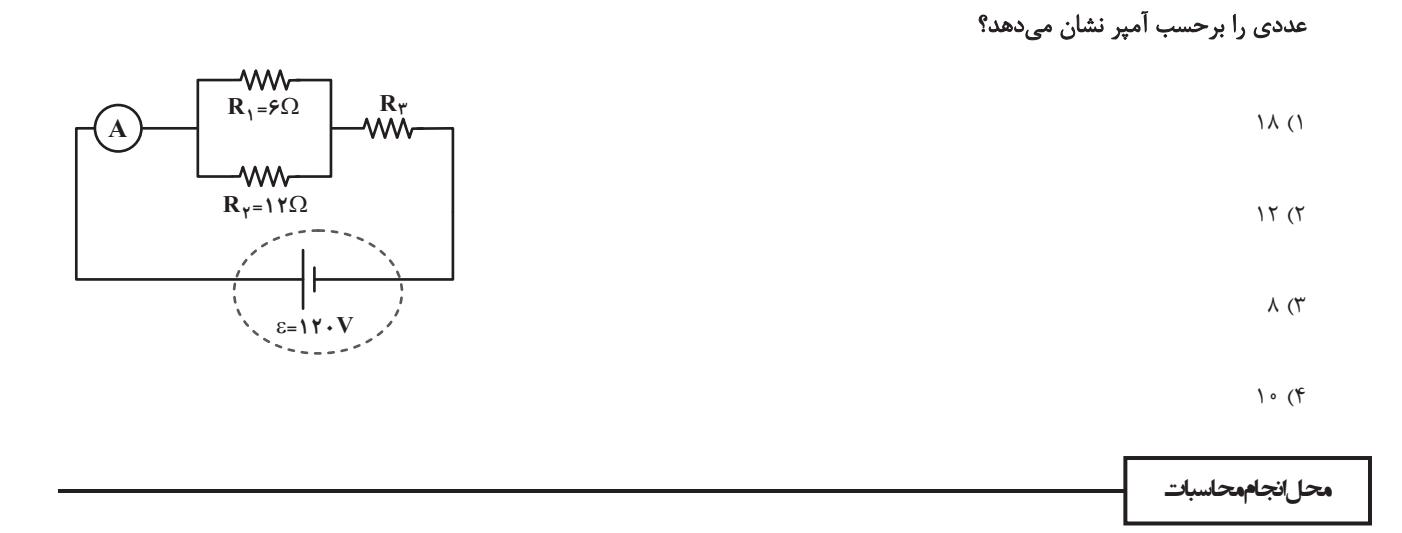

اختصاصي يازدهم رياضي

### ۵۰- در مدار زیر، آمپرسنجهای آرمانی (۱) و (۲) بهترتیب از راست به چپ چند آمپر را نشان میدهند؟

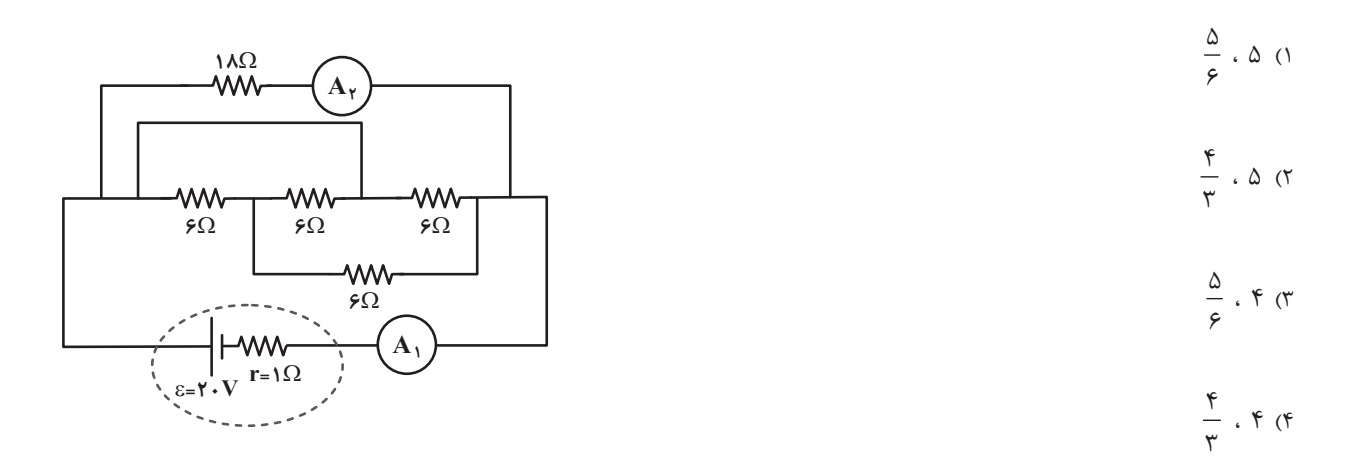

### ۵۱- در شکل زیر، اگر ولتسنج آرمانی عدد ۲۴ ولت را نشان دهد، آمپرسنج آرمانی چه عددی را برحسب آمپر نشان میدهد؟

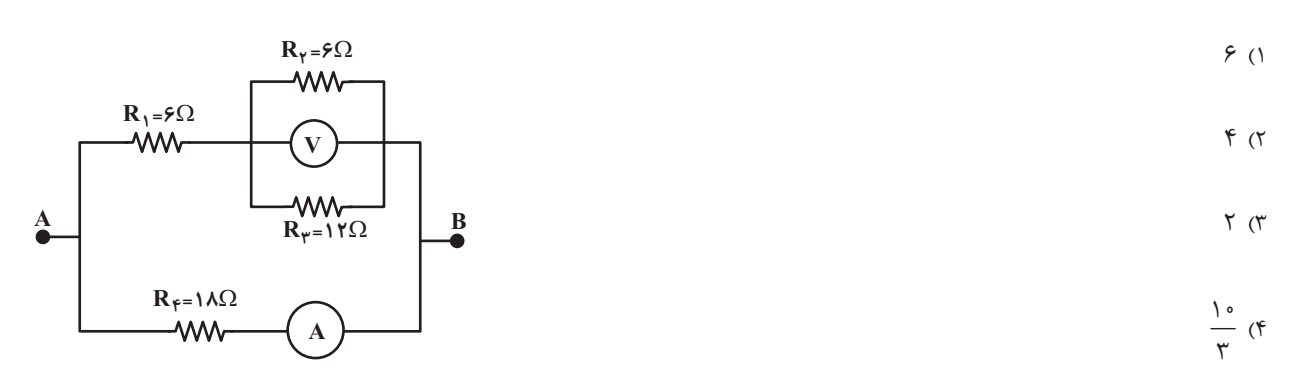

### ۵۲- در مدار زیر، توان خروجی باتری، چند وات از توان مصرفی در مقاومت  $\rm R_{Y}$  بیشتر است؟

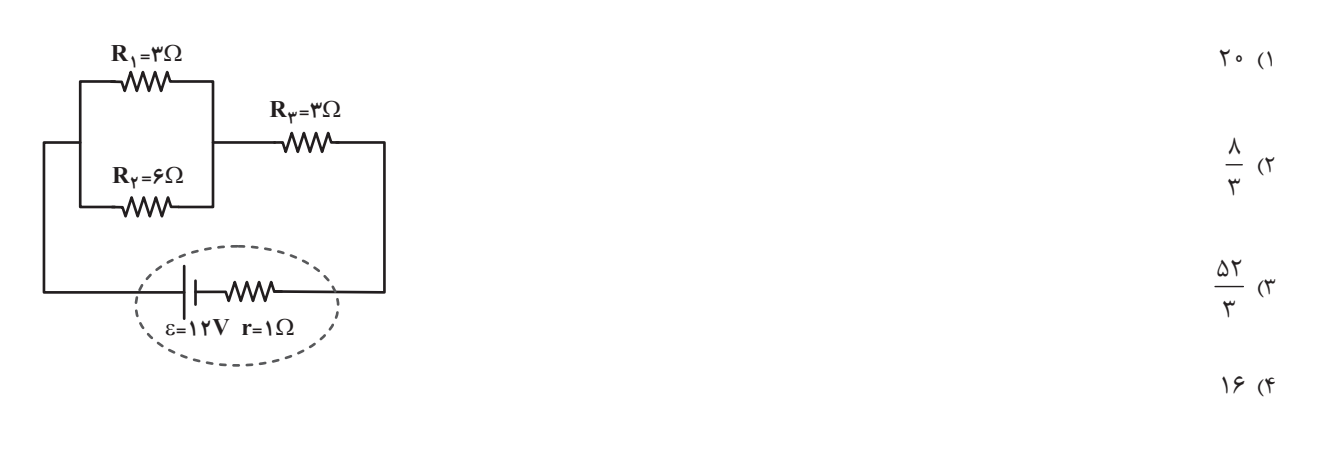

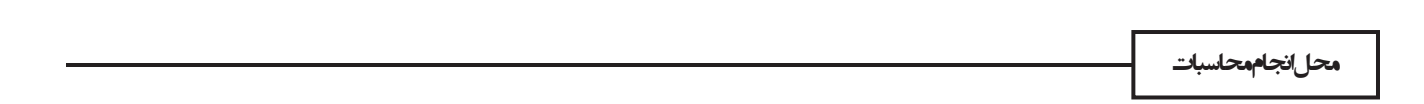

۵۳– در مدار شکل زیر، توان مصرفی مقاومت  $\, {\rm R} \,$  چند وات است؟

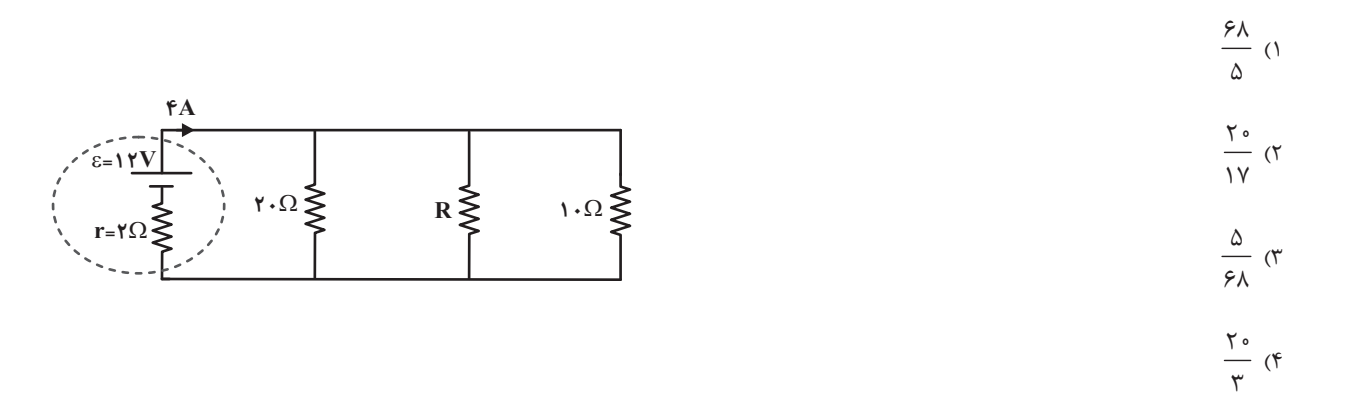

۵۴- در شکل زیر اگر اختلاف پتانسیل دو سر مجموعهٔ مقاومتها مقدار ثابتی باشد، توان الکتریکی مصرفی در مقاومت  $\rm R_{\rm Y}$  چند برابر توان

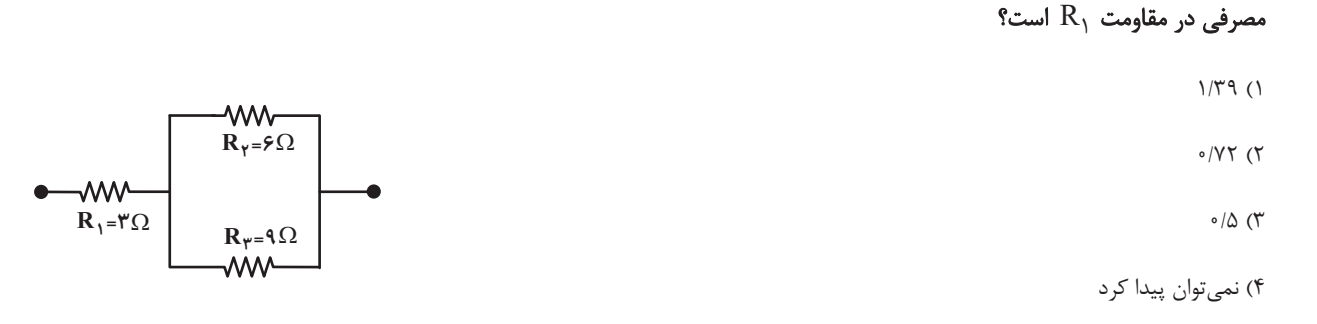

### ۵۵- در شکل زیر اگر جریان عبوری از مقاومت  $\,R_{\,\varphi}\,$  برابر ۲A باشد، نیروی محرکهٔ مولد آرمانی چند ولت است؟

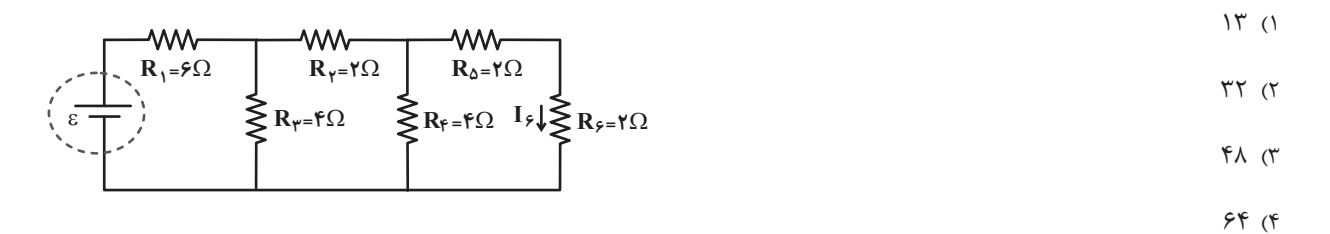

 $\,$ ۰۵۶ شکل زیر پنج مقاومت ۵ اهمی را نشان میدهد. مقاومت معادل بین نقطههای  $\,$  و  $\,$  چند برابر مقاومت معادل بین نقطههای  $\,$  و  $\,$  و  $\,$ 

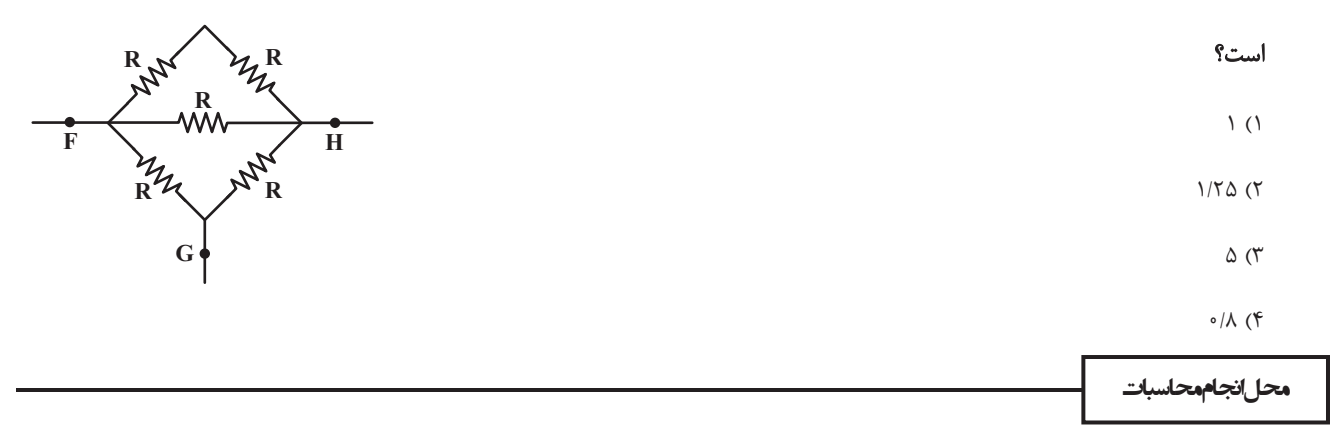

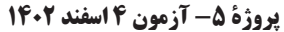

۵۷– در مدار الکتریکی شکل زیر، تعدادی لامپ مشابه بهطور موازی به هم وصل شدهاند و هر لامپ به یک کلید وصل است و تمامی کلیدها در ابتدا باز

هستند. با بستن کلیدها یکی پس از دیگری، عددهایی که آمپرسنج آرمانی و ولتسنج آرمانی نشان میدهند، از راست به چپ چگونه تغییر میکند؟

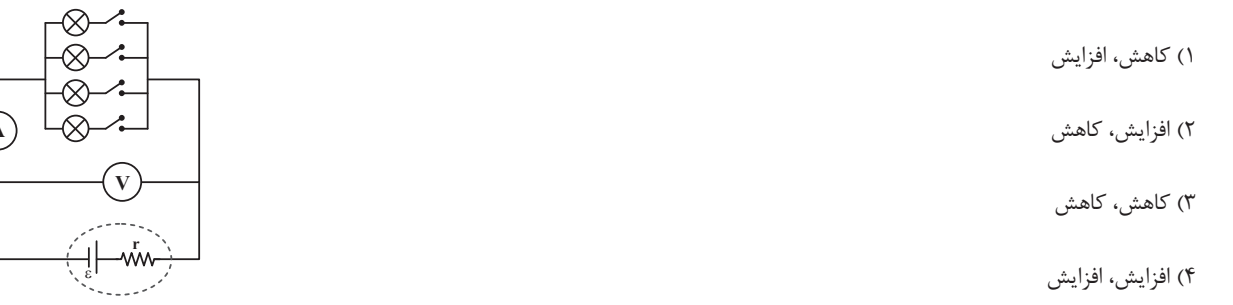

### ـ ^4− در مدار الكتريكي شكل زير، با افزايش مقاومت متغير  $\rm R_{\rm Y}$ ، اختلاف پتانسيل دو سر مقاومت  $\rm R_{\rm I}$  چگونه تغيير مي $\rm u$ 2.

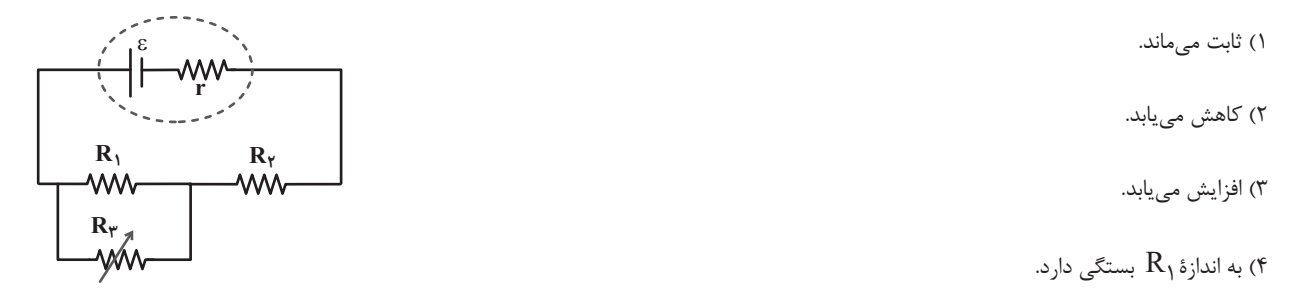

ه- چهار مقاومت R، = ۴ $\Omega$  ، R، = ۴ $\Omega$  ، R، = ۴ $\Omega$  و R، = ۶ $R$ را به هم بسته و به دو سر مجموعهٔ آنها ولتاژ ثابتی اعمال میکنیم.

اگر توان مصرفی مجموعهٔ مقاومتها کمترین مقدار ممکن باشد، مقاومت معادل مجموعه چند اهم است؟

$$
\mathsf{Y} \mathsf{F} \; (\mathsf{Y} \qquad \qquad \mathsf{Y} \mathsf{F} \; (\mathsf{Y} \mathsf{I}) \; \mathsf{Y} \mathsf{F} \; (\mathsf{Y} \mathsf{I}) \; \mathsf{Y}
$$

 $Y/F(T)$  $1/\Delta$  (۳

۶۰– شکل زیر قسمتی از یک مدار الکتریکی را نشان میدهد. کدام یک از این چهار مقاومت را حذف کنیم تا مقاومت معادل بین دو نقطهٔ A و

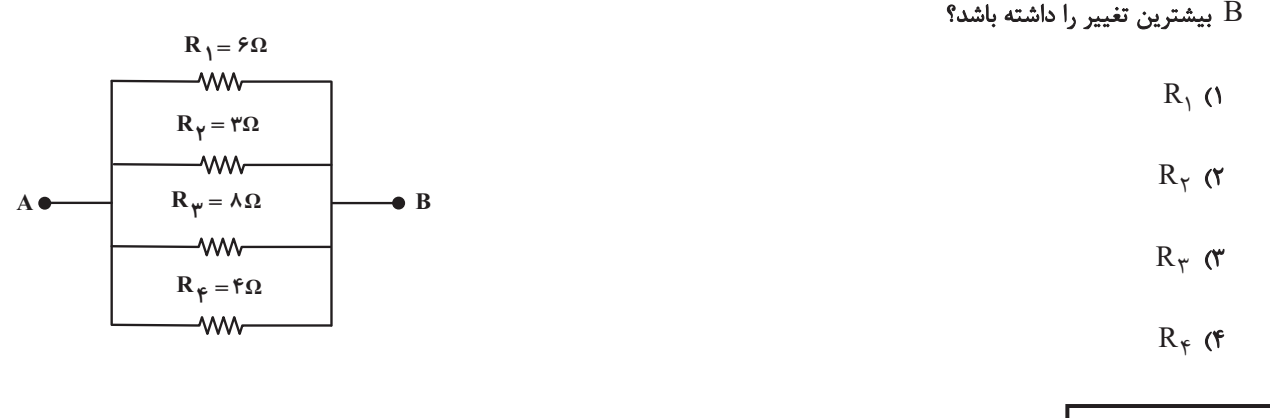

محل انجام محاسبات

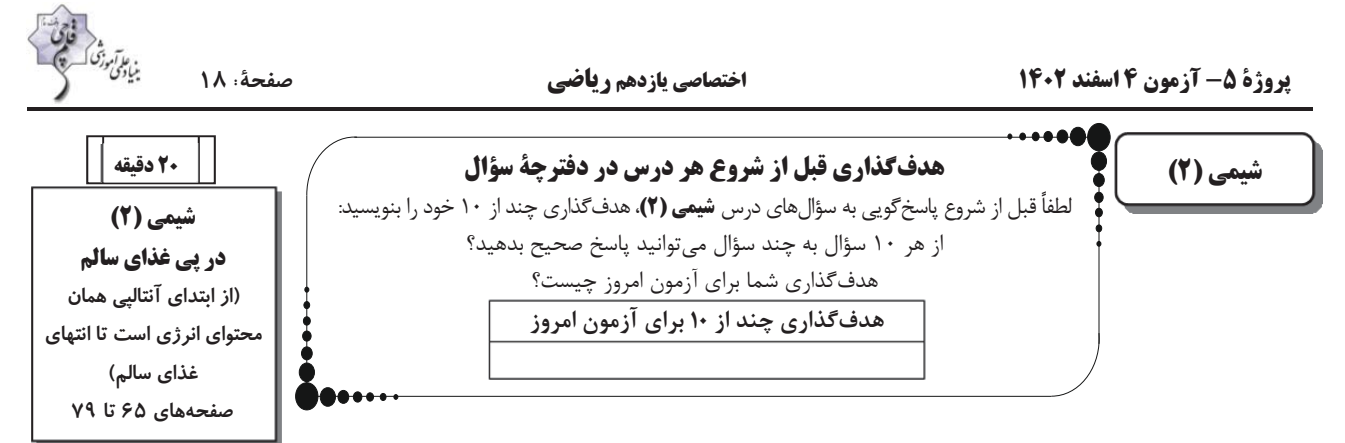

#### ۶۱– کدام گزینه درست است؟

ا) به کار بردن آنتالپی پیوند، برای تعیین  $\rm AH$  واکنش۱ایی که فقط همهٔ مواد واکنشدهنده در آنها به حالت گاز هستند، مناسب است.

۲) کربوهیدراتها، چربیها و ویتامینها افزون بر تأمین مواد اولیه برای سوخت و ساز یاختهها، منابعی برای تأمین انرژی آنها نیز هستند.

٣) مقايسهٔ ارزش سوختي مواد غذايي بهصورت «كربوهيدرات < پروتئين < چربي» ميباشد.

۴) آنتالپی سوختن یک ماده هم|رز با مقدار گرمایی است که از سوختن کامل یک مول از آن ماده در مقدار کافی اکسیژن آزاد میشود.

۶۲- انرژی مصرفی یک ورزشکار در روز، kJ ۰۶۶۰۰ است. یک وعدهٔ غذایی شامل ۱۰۰ گرم نان، یک لیوان (۳۰۰ گرم) شیر و ۴۰ گرم پنیر به

تقریب، چند درصد از انرژی مصرفی روزانهٔ این ورزشکار را تأمین میکند؟ (همهٔ انرژی غذا در بدن، جذب میشود.)ازمون وی ای پی

- $Y/Y$  (1  $(\mathrm{kcal}. \mathrm{g}^{-1})$  ارزش سوختی خوراكى  $\Delta$  (٢  $15/00V$ نان  $10/017$ پنير  $Y \setminus (Y)$  $\Delta$ / $\circ$   $\uparrow \uparrow$ شير
	- $\Delta \circ$  (۴

۶۳- اگر ارزش سوختی اتن، اتان و هیدروژن به ترتیب برابر با ۵۰/۵، ۵۲ و ۱۲۱ کیلوژول بر گرم باشد، ΔH واکنش زیر با محاسبهٔ دقیقتر برای

 $(C = \Upsilon, H = \Upsilon; g \mod^{-1}$ یک گزارش علمی چند کیلوژول است؟ ( است

 $C_{\tau}H_{\tau}(g) + H_{\tau}(g) \rightarrow C_{\tau}H_{\epsilon}(g)$ 

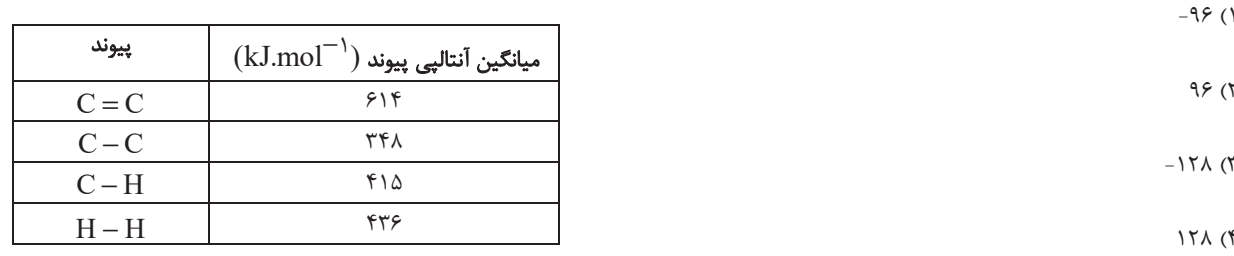

محل انجام محاسبات

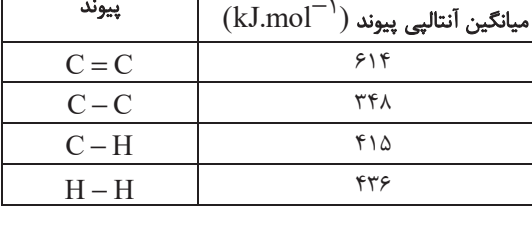

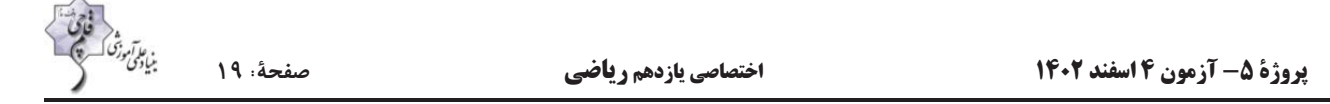

۶۴- ۱۲/۹ گرم از مخلوط اتان و پروپان در شرایط معینی بهطور کامل میسوزند؛ اگر گرمای آزاد شده در هر دو واکنش برابر باشد، درصد مولی

 $\left(\mathrm{C}\,{=}\,1\,\mathrm{r},\mathrm{H}\,{=}\,1\,{:}\,\mathrm{g.mol}^{-1}\right)~$ اتان در مخلوط اولیه به تقریب کدام است؟

I) 
$$
C_{\gamma}H_{\varphi}(g) + \frac{v}{\gamma}O_{\gamma}(g) \rightarrow \gamma CO_{\gamma}(g) + \gamma H_{\gamma}O(l)
$$
  $\Delta H_{\gamma} = -1 \Delta \varphi \circ kJ$   
\nII)  $C_{\gamma}H_{\Lambda}(g) + \Delta O_{\gamma}(g) \rightarrow \gamma CO_{\gamma}(g) + \gamma H_{\gamma}O(l)$   $\Delta H_{\gamma} = -\gamma \circ \circ kJ$   
\n $\Delta \Delta \Delta \gamma \gamma$  (5)

۶۵- با گرمای حاصل از سوختن ۱۸۰ گرم متان  ${\rm CH}_{\mathfrak k}$ ) و یک گرم اتین  ${\rm C}_{\mathfrak r}$ )، چند گرم آب را میتوان از دمای اتاق (۲۵˚C) در فشار یک اتمسفر به نقطهٔ جوش آن رساند؟ (آنتالپی سوختن متان و اتین به ترتیب ۸۹۰– و ۱۳۰۰– کیلوژول بر مول است.)  $(C = \frac{\tau}{H} = \frac{1}{2}$ : g.mol<sup>-1</sup>  $c_{H_{\tau}O} = \frac{\tau}{T}$ .  $c_{H^*}$ <sup>-1</sup>.  $c^{-1}$  $900(7)$  $\mathcal{F} \circ \circ$  (1  $400 (4)$  $Y \circ \circ (Y)$ 

۶۶- درون یک گرماسنج لیوانی ۵۶ گرم آب وجود دارد. مقدار ۸ گرم آمونیوم نیترات ( NH + NO بر آن حل میکنیم. در این حالت دمای محلول

به اندازهٔ C ۱۰ کاهش مییابد.  $\rm{AH}$  انحلال آمونیوم نیترات برحسب کیلوژول بر مول کدام است؟ (فرض کنید گرمای ویژهٔ محلول برابر

 $\rm N=11, O=18, H=11, g/mol^{-1}, G^{-1}$ باشد. از اتلاف گرما و تبادل گرما بین محلول و بدنهٔ گرماسنج صرف $\rm M=11, g=17, O=17, H=11, g^{-1}.$  باشد. از اتلاف گرما و تبادل گرما بین محلول و بدنهٔ گرماسنج صرف $\rm G=11, g^{-1}$ 

 $56(7)$  $17/FF$  (1

 $Yf/\Delta$  (

 $Y9/\lambda\lambda$  (۴

محل انجام محاسبات

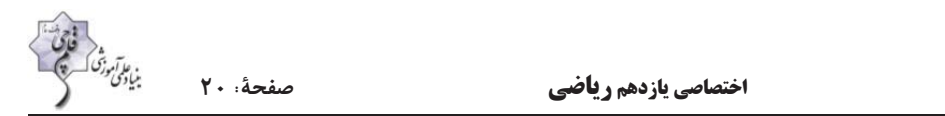

۶۷- با توجه به واکنشهای زیر، آنتالپی واکنش N $_{\gamma}$  + ۲ $\rm H_{\gamma}$  + ۲ $\rm H_{\gamma}$  + ۳ برحسب کیلوژول کدام است؟

I) rNH<sub>Y</sub> + rN<sub>Y</sub>O 
$$
\rightarrow
$$
 rN<sub>Y</sub> + rH<sub>Y</sub>O  $\Delta H_1 = a kJ$   
\nII) N<sub>Y</sub>O + rH<sub>Y</sub>  $\rightarrow$  N<sub>Y</sub>H<sub>Y</sub> + H<sub>Y</sub>O  $\Delta H_Y = b kJ$   
\nIII) rNH<sub>Y</sub> +  $\frac{1}{Y}$ O<sub>Y</sub>  $\rightarrow$  N<sub>Y</sub>H<sub>Y</sub> + H<sub>Y</sub>O  $\Delta H_Y = c kJ$   
\nIV) H<sub>Y</sub> +  $\frac{1}{Y}$ O<sub>Y</sub>  $\rightarrow$  H<sub>Y</sub>O  $\Delta H_Y = d kJ$   
\na + r b + c - 3d

$$
\frac{a+r\mathbf{b}+c-q\mathbf{d}}{\mathbf{r}} \quad (\mathbf{r})
$$
\n
$$
\frac{a-r\mathbf{b}-c+q\mathbf{d}}{\mathbf{r}} \quad (\mathbf{r})
$$
\n
$$
\frac{a+r\mathbf{b}+c-q\mathbf{d}}{\mathbf{r}} \quad (\mathbf{r})
$$

 $\sim$ 

۰ $\rm H_\gamma(g)+\frac{1}{\gamma}O_\gamma(g)\to H_\gamma O(l)$  با توجه به واکنشهای گرماشیمیایی داده شده، به ازای مصرف ۱/۶۸ لیتر گاز در شرایط  $\rm STP$  در واکنش

۶۹- براساس واکنشهای زیر، از تولید مجموعاً ۱۲/۸ گرم گاز نیتروژن و بخار آب از سوختن هیدرازین (N<sub>۲</sub>H<sub>۴</sub>(g))، چند کیلوژول گرما آزاد

 $(N = \Upsilon, H = \Upsilon, O = \Upsilon \colon g.mol^{-1})$  هم  $N_{\tau}H_{\tau}(g) + H_{\tau}(g) \rightarrow \tau NH_{\tau}(g)$  $\Delta H_1 = -\lambda v kJ$  $\tau H_{\tau}(g) + O_{\tau}(g) \rightarrow \tau H_{\tau}O(g)$  $\Delta H_{\gamma} = -\tau \gamma \kappa J$  $N_{\tau}(g)$  +  $\tau H_{\tau}(g)$   $\rightarrow$   $\tau NH_{\tau}(g)$  $\Delta H_{\tau} = -97 \text{ kJ}$  $\lambda$ ۶/۴ (۱  $SY/F(T$  $YY/Y$  (۴  $\Delta\Delta/\Upsilon$  ( محل انجام محاسبات

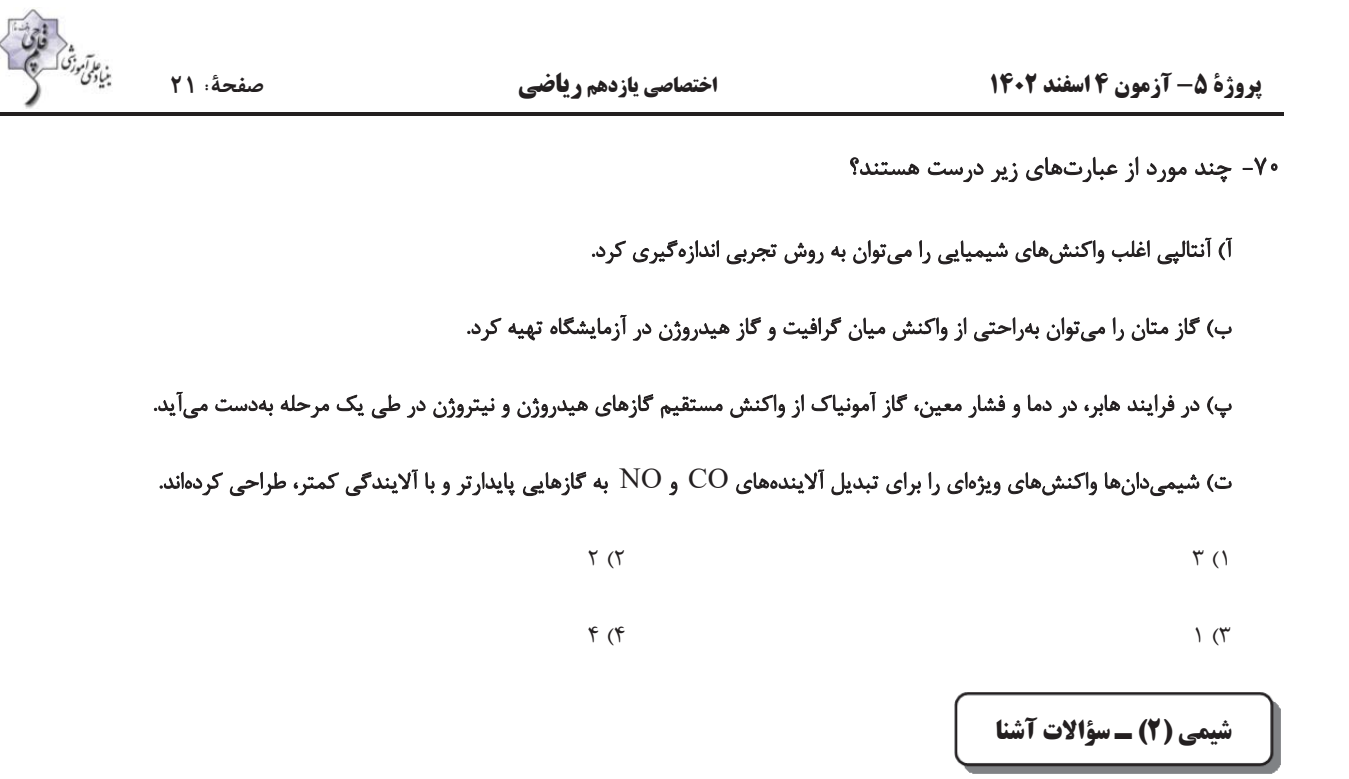

۷۱ – اگر  $\rm{H}_{\Upsilon}(g)$  واکنش ( $\rm{H}_{\Upsilon}(g) \to \rm{Fe}(s) + \rm{H}_{\Upsilon}$  پس از موازنه برابر  $\rm{kJ}$ ۰۵۰ – باشد، گرمای آزاد شده ضمن تشکیل چند لیتر گاز

 $(\mathrm{c}_{\mathrm{H}_* \mathrm{O}} = \mathfrak{r} / \tau \mathrm{J}.\mathrm{g}^{-1}.{}^{\circ}\mathrm{C}^{-1})$  هیدروژن در شرایطی که حجم مولی گازها برابر ۲۵ لیتر بر مول است، دمای g۰۰ آب را به اندازه ۴۰٬۲ بالا میبرد؟

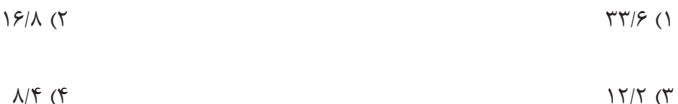

۷۲- برای تبدیل بخار آب حاصل از سوختن کامل ۶۰ گرم گلوکز به اتمهای گازی سازندهٔ آن، چند کیلوژول گرما نیاز است؟ (میانگین آنتالپی

 $(\mathrm{C=}\,)\, \mathrm{Y}, \mathrm{O=}\, \mathrm{Y}, \mathrm{H=}\, \mathrm{Y}; \mathrm{g.mol}^{-1})$  پیوند O-H برابر با ۴۶۳ کیلوژول بر مول است.)

 $C_5H_1*O_5(s) + 8O_7(g) \rightarrow 8CO_7(g) + 8H_7O(g)$ 

 $979(7)$  $557(1)$ 

 $T \circ Y f$  (f ۱۸۵۲ (۳

۷۳- ارزش سوختی چربی، . . . کربوهیدرات است و حالت فیزیکی  $\rm H_{Y}O$  در فرایند سوختن کامل هیدروکربنها در دمای اتاق . . . است.

۱) بیش تر از دو برابر – گاز ۲) کم تر از دو برابر – مایع

۳) کم تر از دو برابر – گاز

محل انجام محاسبات

۴) بیش تر از دو برابر – مایع

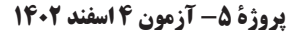

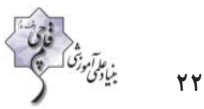

صفحةً: ٢٢

۷۴- مقداری محلول (A(aq و ۰/۰۵ مول X محلول در آب، در دمای ۲۵˚C درون یک گرماسنج همدما مخلوط شدهاند. اگر دمای پایانی برابر است؟ (۲۷ و حجم نهایی محلول برابر ۲۵۰ میلی لیتر باشد، مقدار  $\Delta H$  واکنش موازنهشده:  $Z(aq)\to Z(\bar{aq})\to A$  ، چند  $k$ است  $^{\circ}$ (چگالی و ظرفیت گرمایی ویژهٔ همهٔ محلولها را مانند آب فرض کنید. در این فرایند، گرما تنها از واکنش شیمیایی تولید میشود. از گرمای  $(c_{\text{eff}} = f / 7 \text{J} \cdot g^{-1} \cdot {}^{\circ} \text{C}^{-1}, d_{\text{eff}} = (g.m\text{L}^{-1} \cdot g/m\text{L}^{-1})$ جذب شده به وسیله بدنهٔ گرماسنج صرف نظر شود.  $-19/16$  $-\mathsf{r}\Delta$  $-FY$  $-Y\Delta/Y$  ()

۷۵- آنتالپی به دست آمده از طریق آنتالپیهای پیوند در کدام یک از واکنشهای زیر، اختلاف کمتری با آنتالپی تجربی آن دارد؟

$$
CaCO_{\Upsilon}(s) \to CaO(s) + CO_{\Upsilon}(g) \quad \Upsilon \qquad \qquad \Upsilon H_{\Upsilon}(g) + O_{\Upsilon}(g) \quad \Upsilon H_{\Upsilon}O_{\Upsilon}(aq) \to \Upsilon H_{\Upsilon}O(1) + O_{\Upsilon}(g) \quad \Upsilon H_{\Upsilon}(g) \to C_{\Upsilon}H_{\varepsilon}(g) + H_{\Upsilon}(g) \quad \Upsilon H_{\Upsilon}(g) \to \Upsilon H_{\Upsilon}(g) \quad \Upsilon H_{\Upsilon}(g) \to \Upsilon H_{\Upsilon
$$

-۷۶- اگر در واکنش گازی:  $\rm A_Y(g) + A_Y(g) \to A_Y(g) \to A_Y(g)$ ۰۲ نسبت مقدار متوسط آنتالیی پیوندهای A – B و A – A به متوسط آنتالیی

پیوند B – B به ترتیب برابر ۱/۲۵ و ۱/۱ در نظر گرفته شود و متوسط آنتالپی پیوند B – B برابر با ۱ $\cdot$ ۴۰kJ.mol باشد، AH این واکنش چند کیلوژول و این واکنش از نظر مبادلهٔ گرما با محیط پیرامون چگونه است؟

> ۴) ۷۲+، گ ماده ۳) ۷۲- ، گرماگیر ۲) ۹۶+ ، گرماگیر ۱) ۹۶- ، گرماده

۷۲- اگر مقدار متوسط آنتالپی پیوندهای A – A(g) ، A—B(g) و B – B(g) به ترتیب x y و z کیلوژول بر مول باشد، آنتالپی واکنش زیر کدام است؟

$$
\begin{array}{c}\nB \\
\downarrow \\
B\n\end{array}\n\longrightarrow\n\begin{array}{c}\nB \\
A-A \\
\downarrow \\
B\n\end{array}\n\longrightarrow\n\begin{array}{c}\nB \\
\downarrow \\
B\n\end{array}\n\longrightarrow\n\begin{array}{c}\nB \\
\downarrow \\
A\n\end{array}\n\longrightarrow\n\begin{array}{c}\nB \\
\downarrow \\
B\n\end{array}\n\longrightarrow\n\begin{array}{c}\nB \\
\downarrow \\
B\n\end{array}\n\longrightarrow\n\begin{array}{c}\nB \\
\downarrow \\
B\n\end{array}\n\longrightarrow\n\begin{array}{c}\n\downarrow \\
B\n\end{array}\n\longrightarrow\n\begin{array}{c}\n\downarrow \\
B\n\end{array}\n\longrightarrow\n\begin{array}{c}\n\downarrow \\
\downarrow \\
B\n\end{array}\n\longrightarrow\n\begin{array}{c}\n\downarrow \\
\downarrow \\
B\n\end{array}\n\longrightarrow\n\begin{array}{c}\n\downarrow \\
\downarrow \\
B\n\end{array}\n\longrightarrow\n\begin{array}{c}\n\downarrow \\
\downarrow \\
B\n\end{array}\n\longrightarrow\n\begin{array}{c}\n\downarrow \\
\downarrow \\
B\n\end{array}\n\longrightarrow\n\begin{array}{c}\n\downarrow \\
\downarrow \\
B\n\end{array}\n\longrightarrow\n\begin{array}{c}\n\downarrow \\
\downarrow \\
B\n\end{array}\n\longrightarrow\n\begin{array}{c}\n\downarrow \\
\downarrow \\
B\n\end{array}\n\longrightarrow\n\begin{array}{c}\n\downarrow \\
\downarrow \\
B\n\end{array}\n\longrightarrow\n\begin{array}{c}\n\downarrow \\
\downarrow \\
B\n\end{array}\n\longrightarrow\n\begin{array}{c}\n\downarrow \\
\downarrow \\
B\n\end{array}\n\longrightarrow\n\begin{array}{c}\n\downarrow \\
\downarrow \\
B\n\end{array}\n\longrightarrow\n\begin{array}{c}\n\downarrow \\
\downarrow \\
B\n\end{array}\n\longrightarrow\n\begin{array}{c}\n\downarrow \\
\downarrow \\
B\n\end{array}\n\longrightarrow\n\begin{array}{c}\n\downarrow \\
\downarrow \\
B\n\end{array}\n\longrightarrow\n\begin{array}{c}\n\downarrow \\
\downarrow \\
B\n\end{array}\n\longrightarrow\n\begin{array}{c}\n\downarrow \\
\downarrow \\
B\n\end{array}\n\longrightarrow\n\begin{array}{c}\n\downarrow \\
\downarrow \\
B\n\end{array}\n\longrightarrow\n\begin{array}{c}\n\downarrow \\
\downarrow \\
B\n\end{array}\n\longrightarrow\n\begin{array}{c}\n\downarrow \\
\downarrow \\
B\n\end{array}\
$$

۷۸- با توجه به ساختارهای داده شده، عبارت کدام گزینه نادرست است؟

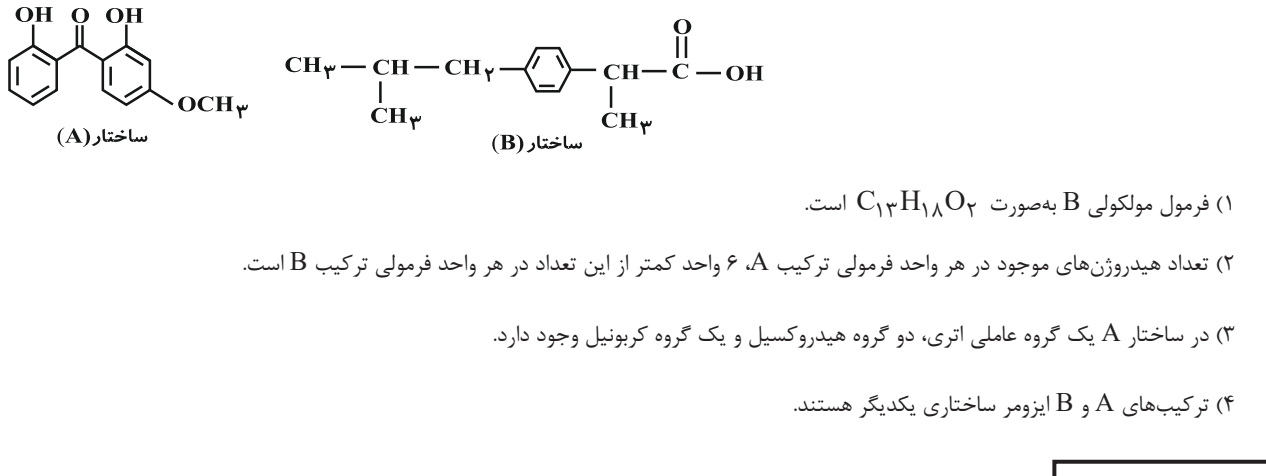

محل انجام محاسبات

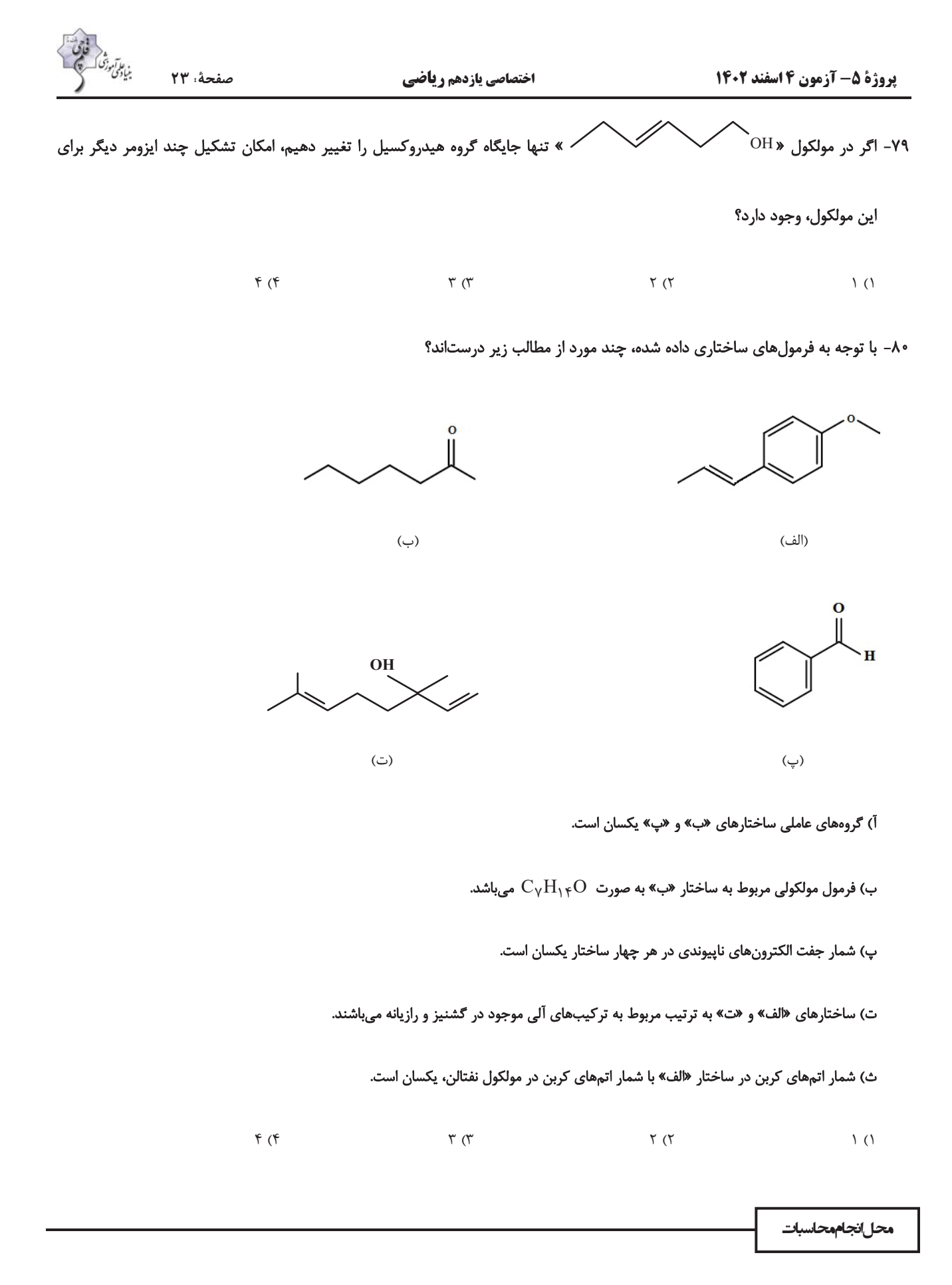

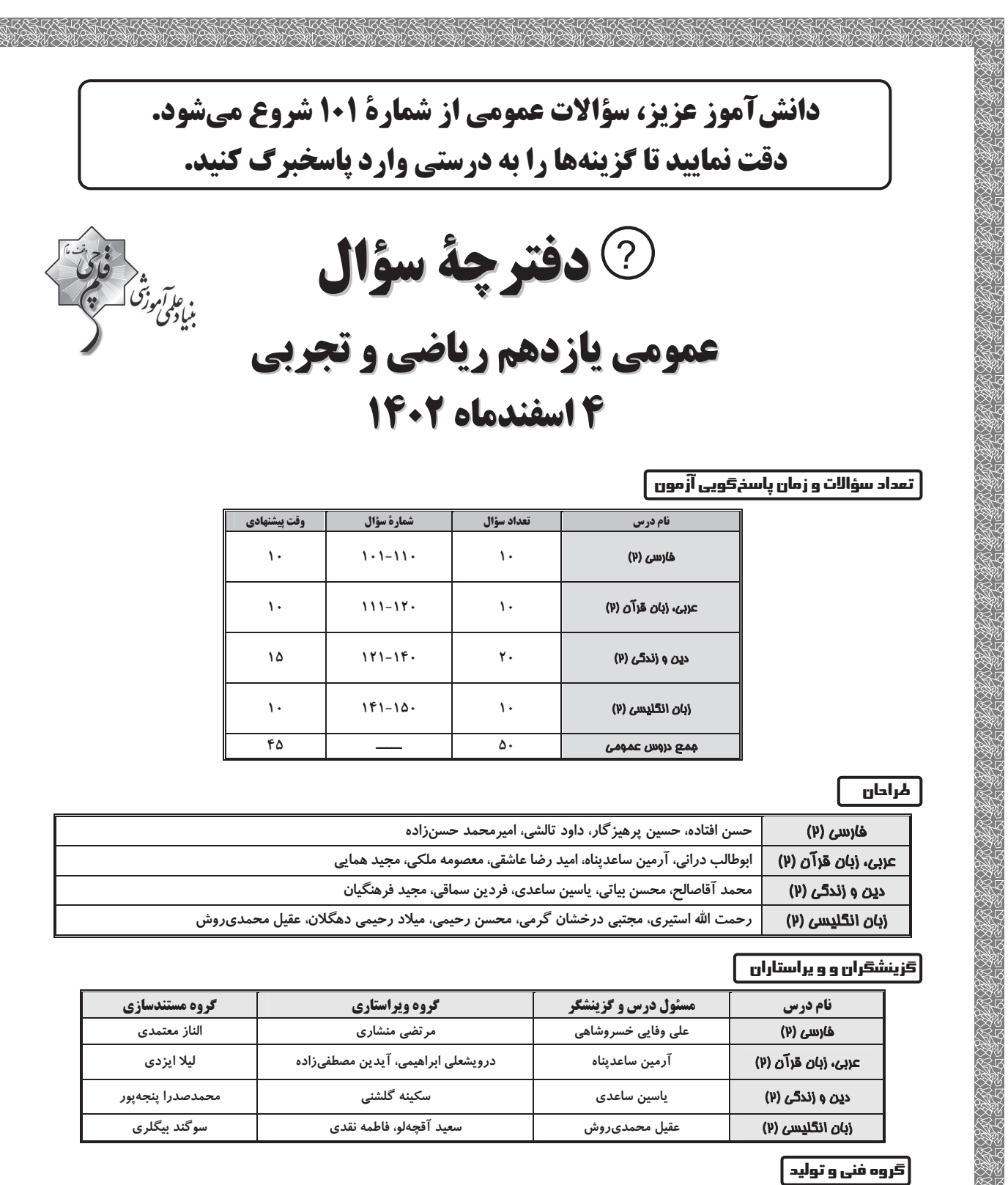

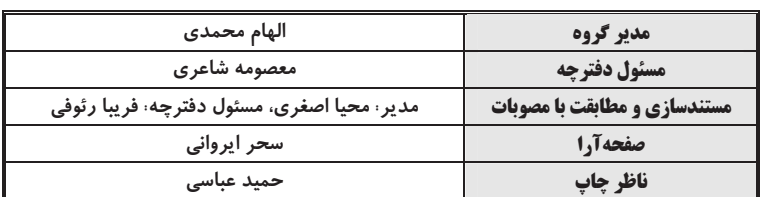

**گروه آزمون بنياد علمي آموزشي قلمچي (وقف عام)** 

 $\cdot$ ۲۱-۶٤۶۳ - آدرس دفتر مركزي: خيابان انقلاب- بين صبا و فلسطين- پلاک ۹۲۳ - تلفن چهار رقمي:  $\cdot$ ۶٤۶

**آزمون 4 اسفند 1402 عمومي يازدهم تجربي و رياضي صفحة: 2** 

## **فارسي (2) ادبيات انقلاب اسلامي درس 10 و 11 صفحة 85 تا 95 15 دقيقه**

# **فارسي (2)**

### **-101** در كدام گروه از واژههاي زير، نادرستي معنايي وجود دارد؟

1) مشك: انبان/ رشحه: چكّه

2) چنبر: حلقه/ منكر: ناباور

3) جرس: جنگ / رحيل: كوچ كردن

4) مرهم: التيام بخش/ كران: جهت

### **-102** در هر گزينه فقط يك معادل معنايي واژه در كمانك نادرست بيان شده است، بهجز ... .

1) اسب (خاره)، رها شدن (رسته)، زدودن (رفتن)

2) تاختوتاز (جولان)، مايحتاج (برگ)، همقدم (رهوار)

3) پرچم (علَم)، واجب گردانيدن (فرض)، سفر كردن (چاووش)

4) حلقهاي فلزي در دو طرف زين اسب (كلاف)، وادي (سرزمين)، بلنديهاي لبنان (جولان)

### **-103** در كدام گزينه غلط املايي وجود دارد؟

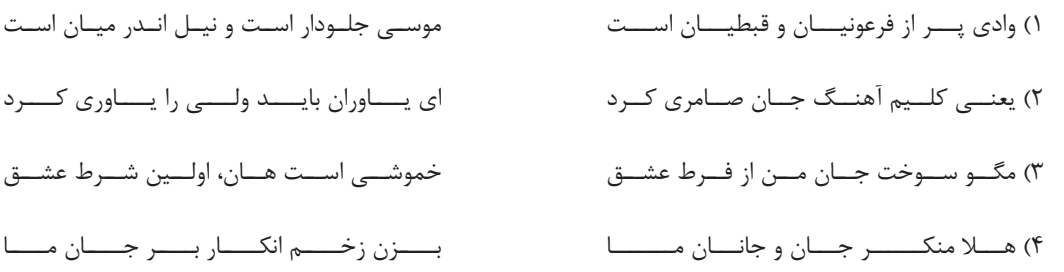

### **-104** آرايههاي «تشبيه و متناقضنما» در همة ابيات وجود دارد؛ بهجز ... .

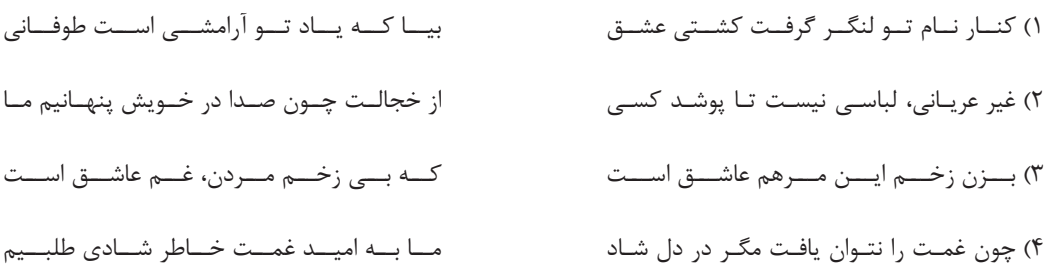

### **-105** مفهوم كنايه هاي نوشتهشده در مقابل كداميك از گزينههاي زير نادرست است؟

1) برگ سفر بر باره بستن: (كنايه از حركت كردن) 2) علَم بر دوش گرفتن: (كنايه از فرماندهي سپاه را بر عهده گرفتن) 3) آهنگ جان كسي را كردن: (كنايه از قصد ديدار كسي را داشتن) 4) جان سپر كردن؛ (كنايه از دفاع كردن)

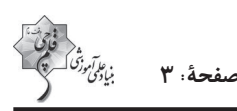

### **آزمون 4 اسفند 1402 عمومي يازدهم تجربي و رياضي صفحة: 3**

- **-106** در كدام گزينه به ترتيب صفتهاي «نسبي، مفعولي و لياقت» وجود دارد؟
	- 1) زمستاني- فريبنده- گفتني 2) خانه- خورده- بردني
	- 3) چوبين- گرفتار- شنيدني
	- 4) جانانه- خريده- جسماني

#### **-107** نقش دستوري واژگان مشخ ّصشده در مقابل كدام يك از گزينههاي زير، نادرست است؟

- 1) گــاه ســفر آمــد بــرادر، ره دراز اســت پـروا مكـن، بشـتاب، همـت چـارهسـاز اسـت (قيد) 2) از هـر كـران بانـگ رحيـل آيـد بـه گوشـم بانـگ از جـرس برخاسـت وايِ مـن خموشـم (متمم)
- 3) تنگ است ما را خانـه، تنـگ اسـت، اي بـرادر بـر جـاي مـا بيگانـه ننـگ اسـت، اي بـرادر (نهاد)
- 4) ســعدي گــدا بخواهــد و مــنعم بــه زر خــرد مـــا را وجـــود نيســـت بيـــا تـــا دعـــا كنـــيم (مفعول)
	- **-108** مفهوم همة ابيات يكسان است بهجز ... .
	- 1) اي مـــرغ ســـحر عشـــق ز پروانـــه بيـــاموز كـــان ســـوخته را جـــان شـــد و آواز نيامـــد 2) مگــو ســوخت جــان مــن از فــرط عشــق خموشـــي اســـت هـــان اولـــين شـــرط عشـــق 3) در خاموشـــي چـــرا شـــدي كنـــد و ملـــول خـو كـن بـه خموشـي كـه اصـول اسـت اصـول
	- 4) اگـــر بينـــي كـــه نابينـــا و چـــاه اســـت اگــــر خــــاموش بنشــــيني گنــــاه اســــت
		- **-109** مفهوم مقابل همة بيتها درست بيان شده است بهجز ... .

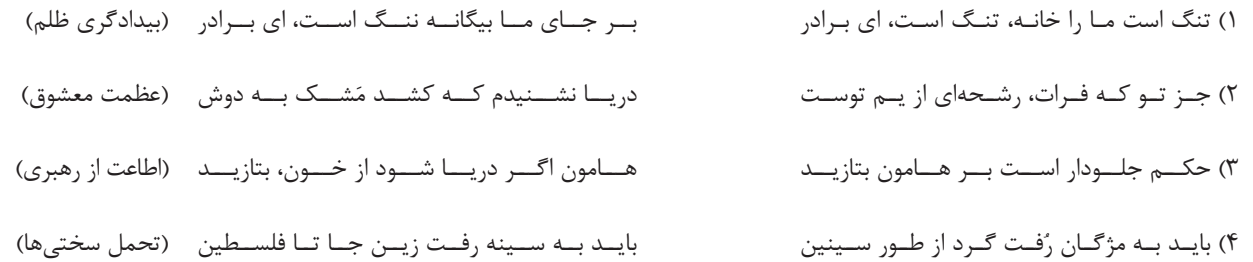

**-110** مفهوم نهايي كدام بيت در كمانك روبهرويي آن نادرست است؟

1) صبح بيتو رنگ بعدازظهر يك آدينه دارد/ بي تو حتي مهرباني حالتي از كينه دارد (عشق فقط با تو معنا و مفهوم مييابد) 2) بيتو ميگويند تعطيل است كار عشقبازي/ عشق اما كي خبر از شنبه و آدينه دارد (بساط عشقورزي بدون تو برچيده ميشود) 3) جغد بر ويرانه ميخواند به انكار تو اما/ خاك اين ويرانهها بويي از آن گنجينه دارد (با وجود انكار برخي، تو همچون گنجينهاي در دل ايـن خاك نهفتهاي)

4) خواستم از رنجش دوري بگويم، يادم آمد/ عشق با آزار خويشاوندي ديرينه دارد (ماهيت عشق با آزار و درد درآميخته است.)

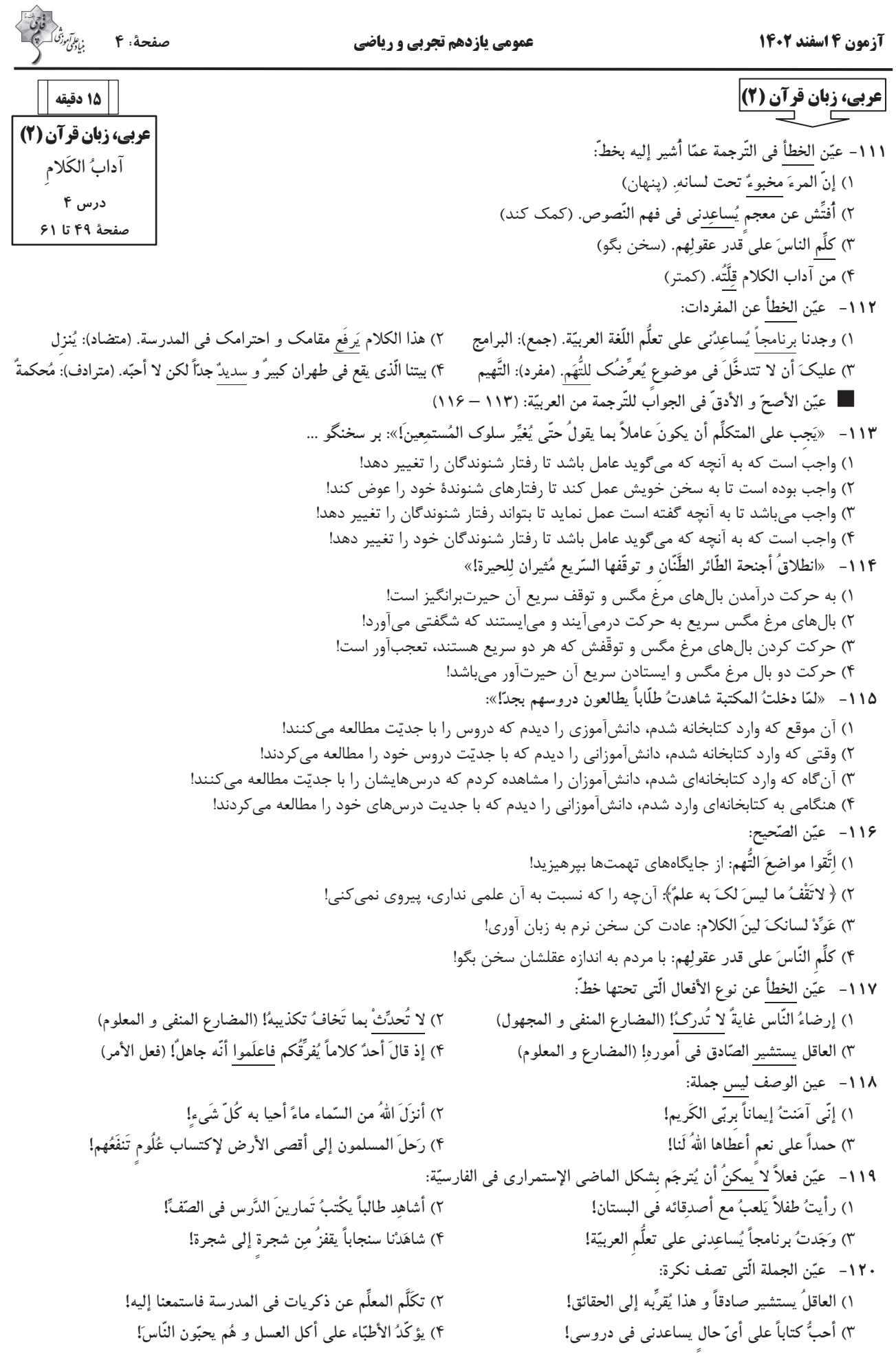

**آزمون 4 اسفند 1402 عمومي يازدهم تجربي و رياضي صفحة: 5 دين و زندگي (2) 15 دقيقه -121** طبق فرمودة امير مؤمنان (ع) به ترتيب، لازمة «پيرو قـرآن بـودن » و «تشـخيص راه رسـتگاري » در گـرو چـه اقداماتي است؟ 1) تشخيص پيمانشكنان - شناسايي فراموشكنندگان قرآن 2) شناسايي پشتكنندگان به صراط مستقيم - شناسايي فراموشكنندگان قرآن 3) شناسايي فراموشكنندگان قرآن - تشخيص پيمانشكنان 4) شناسايي فراموشكنندگان قرآن - شناسايي پشتكنندگان به صراط مستقيم **-122** به چه علت بنياميه بر مردم حاكم شدند و نتيجة حكومت آنان بر مردم، چه بود؟ 1) عدم توجه مسلمانان به هشدارهاي اميرالمؤمنين علي (ع) - بازگشت به دوران جاهليت 2) عدم توجه مسلمانان به هشدارهاي اميرالمؤمنين علي (ع) - بي اثر شدن مجاهدت امامان در مسئوليتهاي دوگانه 3) سوء استفاده از نام اهل بيت (ع) و ادعاي دوستي با ايشان - بازگشت به دوران جاهليت 4) سوء استفاده از نام اهل بيت (ع) و ادعاي دوستي با ايشان - بي اثر شدن مجاهدت امامان در مسئوليتهاي دوگانه **-123** خداوند در كدام عبارت شريفة قرآني، مردم را نسبت به بازگشتن به ارزش هاي دوران جاهليت، هشدار ميدهد و از انسانهايي كه از ايـن انحراف در امان هستند، با چه عبارتي ياد مي كند؟ 1) **انقلبتم علي اعقابكم - الصالحون** 2) **انقلبتم علي اعقابكم - ّ الشاكرين**  3) **فلن يضر االله شيئاً - الشاكرين** 4) **فلن يضر االله شيئاً - الصالحون -124** «گرفتار اشتباهات بزرگ شدن مردم» و «گمراه شدن بسياري از مسلمانان» بهترتيب، پيامد كدام يك از چالش هاي عصر ائمه (ع) است؟ 1) تحريف در معارف اسلامي و جعل احاديث - ارائة الگوهاي نامناسب 2) تبديل حكومت عدل نبوي به سلطنت - تحريف در معارف اسلامي و جعل احاديث 3) ممنوعيت نوشتن احاديث پيامبر (ص) - تحريف در معارف اسلامي و جعل احاديث 4) تحريف در معارف اسلامي و جعل احاديث - ممنوعيت نوشتن احاديث پيامبر (ص) **-125** در حديث علوي عبارت هاي «در مسير باطل متحدند»، «كندي و بي اعتنايي كردن» به ترتيب، توصيف چـه كسـاني اسـت و بنـي عبـاس حكومت را با چه عنواني از بنياميه گرفت؟ 1) عهدشكنان - شاميان - اسلام 2) شاميان - عهدشكنان - اسلام 3) شاميان - ياران حضرت علي (ع) - اهل بيت (ع) 4) عهدشكنان - ياران حضرت علي (ع) - اهل بيت (ع) **-126** دو ميراث گرانقدر پيامبر اكرم (ص) كه اگر نبودند، جز نامي از اسلام باقي نميماند، در كدام گزينه آمده است؟ 1) قرآن كريم و نهج البلاغه 2) قرآن كريم و ائمة اطهار (ع) 3) كعبه خانة خدا و قرآن كريم 4) كعبه خانة خدا و ائمة اطهار (ع) **-127** كدام گزينه از پيامدهاي «ممنوعيت نوشتن احاديث پيامبر (ص)» به عنوان يكي از چالشهاي عصر ائمه (ع) نيست؟ 1) دخالت سليقه هاي شخصي در احكام ديني 2) جعل و تحريف احاديث بر اساس غرضهاي شخصي 3) تعليم و تفسير آيات قرآن و معارف اسلامي مطابق با افكار خود **دينو زندگي (2) تفكر و انديشه وضعيت فرهنگي، اجتماعي و سياسي مسلمانان پس از رحلت رسول خدا و احياي ارزشهاي راستين (تا ابتداي «اقدامات مربوط به مرجعيت ديني») درس 7 و 8 صفحة 85 تا 100** 

4) افزايش احتمال خطا در نقل احاديث

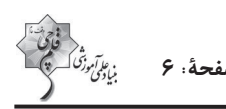

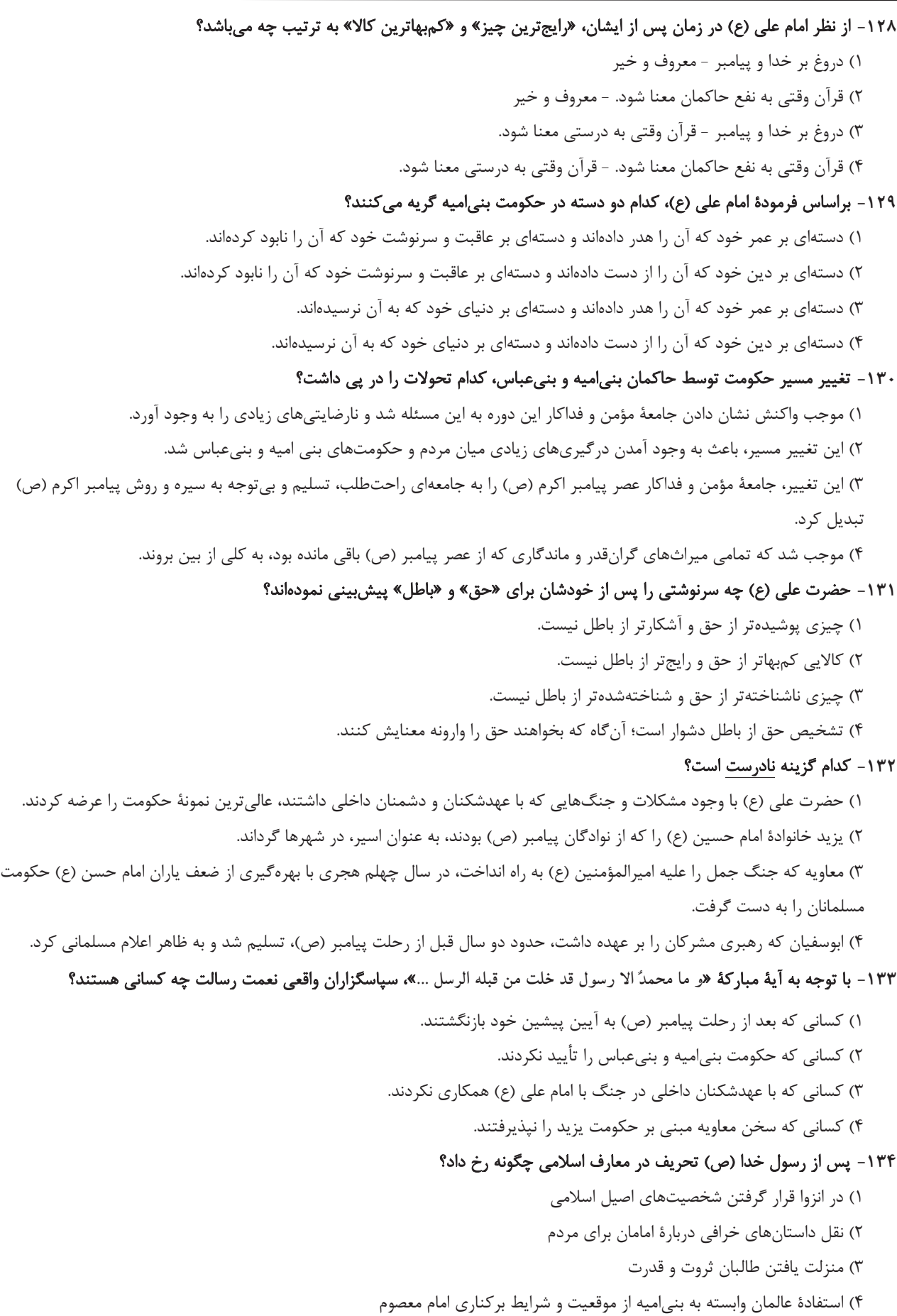

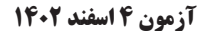

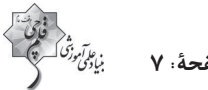

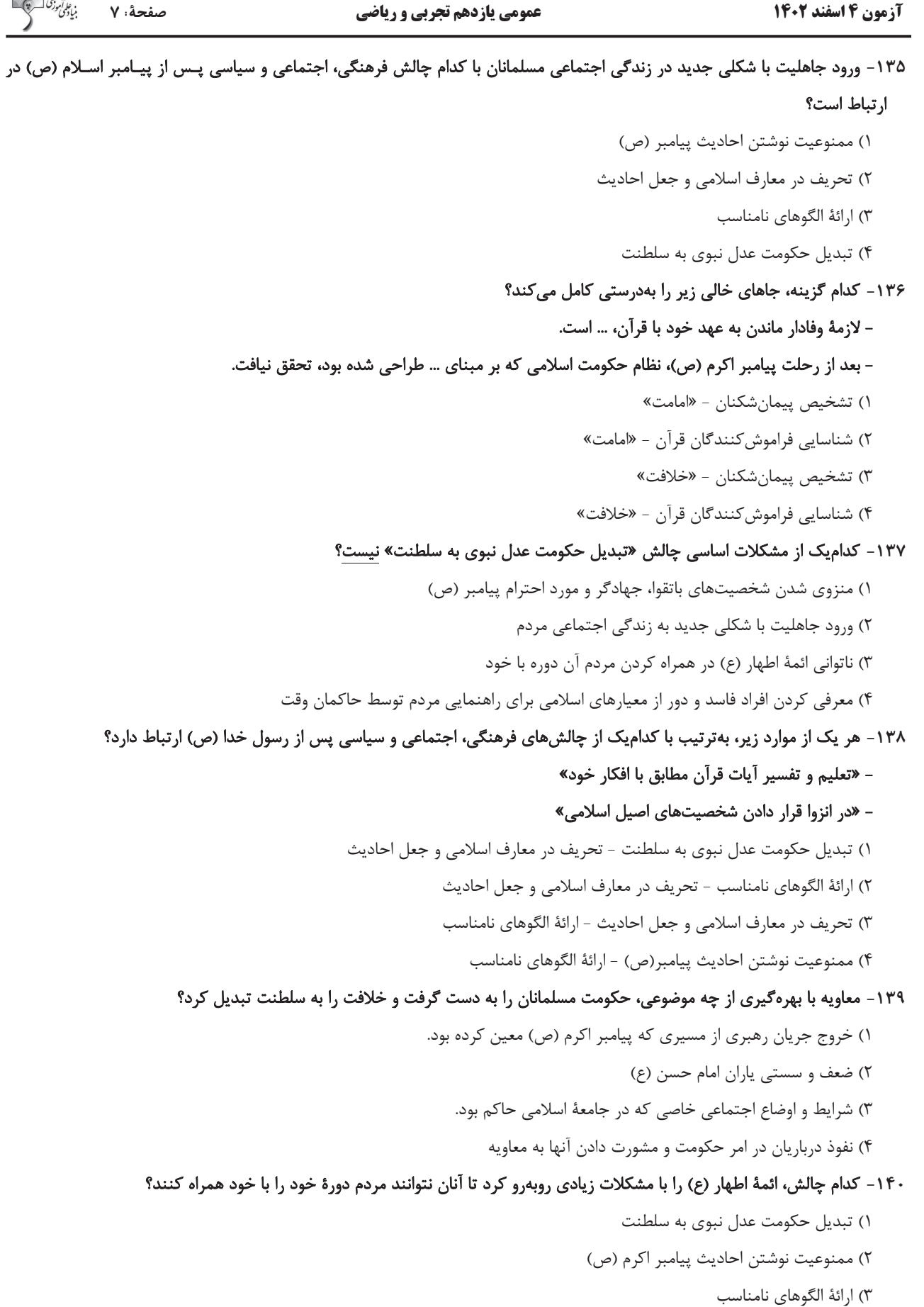

4) تحريف در معارف اسلامي و جعل احاديث

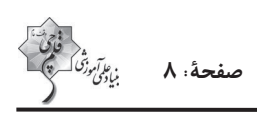

**آزمون 4 اسفند 1402 عمومي يازدهم تجربي و رياضي صفحة: 8** 

**141- It may be difficult to believe, but I haven't taken a single day off ... I began working in this company.**  1) despite 2) from  $3)$  since  $4)$  for **142- I called him at 10 but he ... yet. I wonder if I should call him again or not.**  1) didn't call back me 2) didn't call me back 3) hasn't called me back 4) hasn't called back me **143- That novel is the best novel that I ... . I recommend reading it to all of you.**  1) have ever read 2) ever have read 3) ever read 4) read ever **144- The doctor told him to ... up the job and find a less stressful one because it was causing harm to his heart.**  1) check 2) hurry 3) give 4) grow **145- Despite its age, the car is in … condition and the engine runs smoothly with no problems.**  1) unhealthy 2) impossible 3) medical 4) excellent **146- I ... spent time with my relatives during a family gathering, and it was heartwarming to reconnect and share stories with everyone**. 1) properly 2) unfortunately 3) recently 4) technologically *PART B: Reading Comprehension*  **Directions: Read the following passage and answer the questions by choosing the best choice (1), (2), (3), or (4). Then mark the correct choice**   *PART A: Grammar and Vocabulary**Directions: Choose the word or phrase (1), (2), (3), or (4) that best completes each sentence. Then mark the correct choice on your answer sheet.* **10 دقيقه زبان انگليسي(2) زبان انگليسي (2) A Healthy Lifestyle (Vocabulary Development, …, Pronunciation) درس 2 صفحة 61 تا 71** 

**on your answer sheet.**

**Bullying is when a person hurts or frightens someone weaker or smaller. Sadly, bullying is really common in schools. More than one million students in England were bullied last year, and many of them were bullied every day. People who are bullied are more likely to become depressed. They may lose interest in the activities they enjoy and avoid spending time with other people, which can have a negative effect on their learning. Bullying can happen at school, on the bus, when you're walking home or online. In fact, it can happen anywhere. Bullying can greatly harm the victims. It can lead to depression, loss of interest in activities, and avoidance of social events, and can impact their learning and health.** 

#### **147- What is the main idea of the passage?**

- 1) How weaker people can defend themselves. 2) Why bullying is so commom in schools.
- 
- 
- 3) Bullying can greatly harm people. 4) How to prevent bullying that occurs online.
- **148- Which of the following is NOT correct about bullying?** 
	- 1) Bullying can happen in various places.
	- 2) Bullying can make people feel depressed.
	- 3) Bullying does not influence the emotional health of people.
	- 4) Bullying is common in schools.

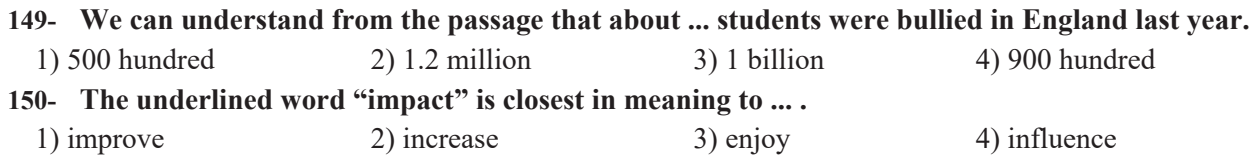

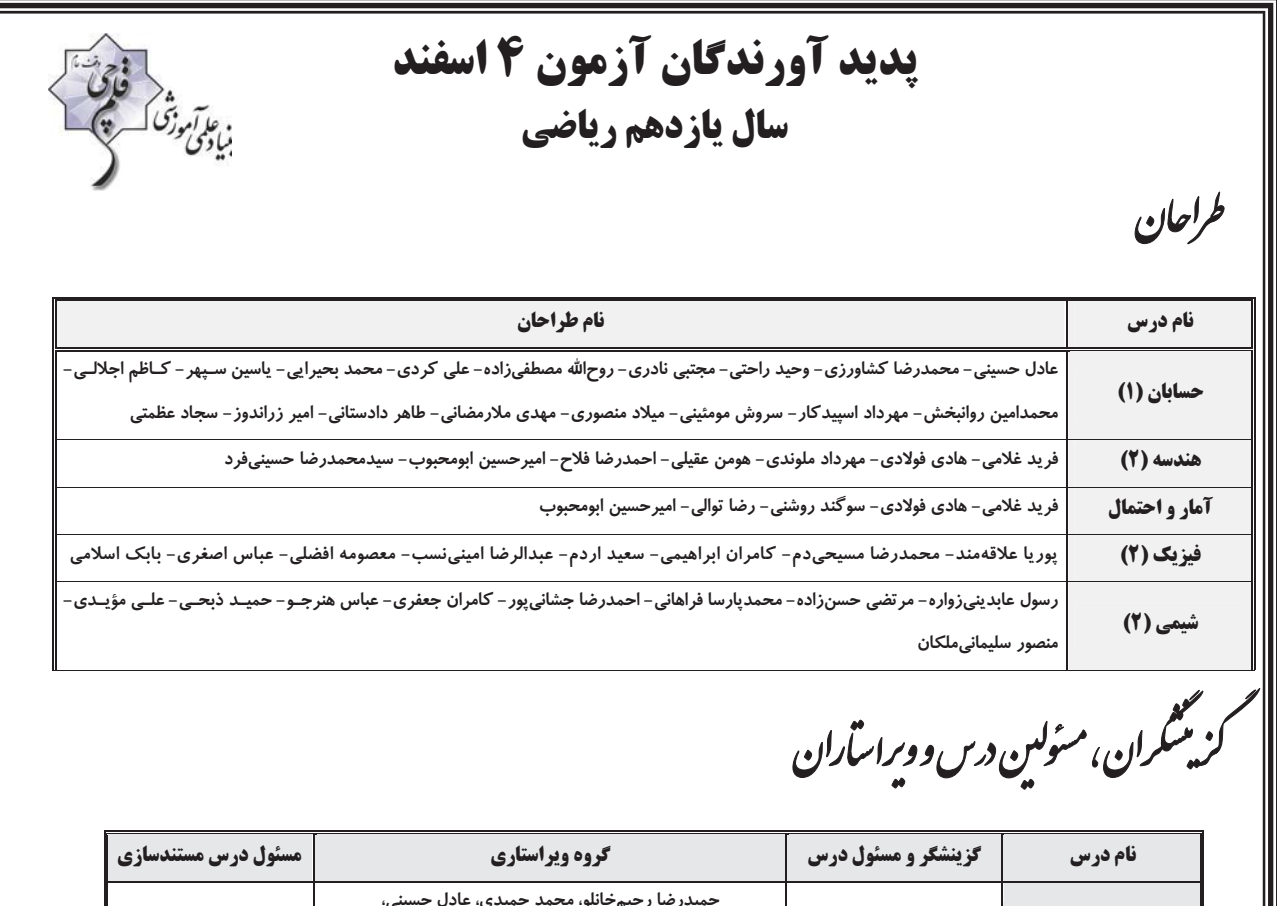

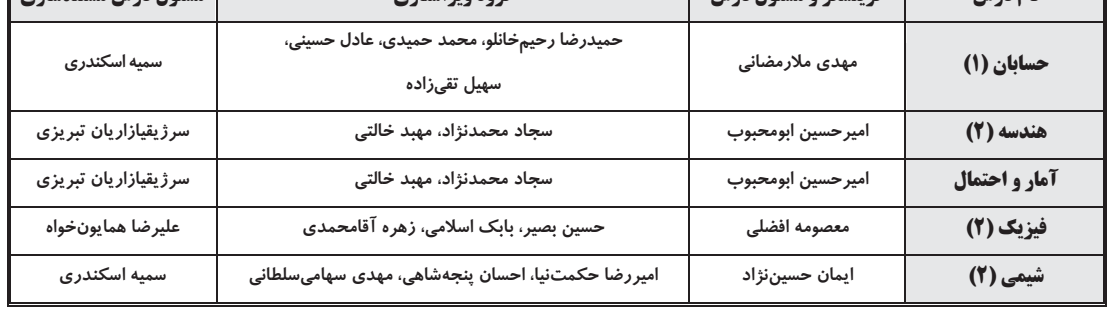

ر<br>گروه فنی وتولید<br>—

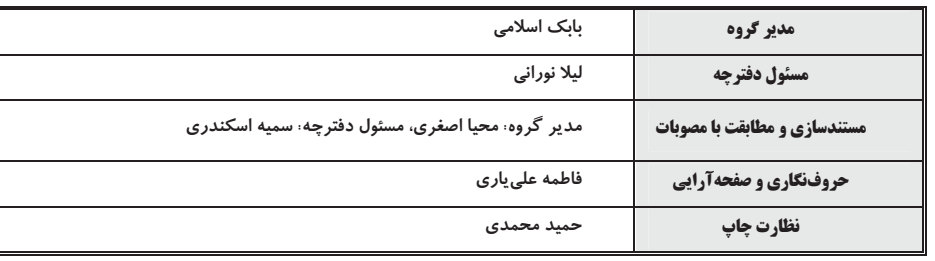

بنیاد علمی آموزشی قلمچی (وقف عام)

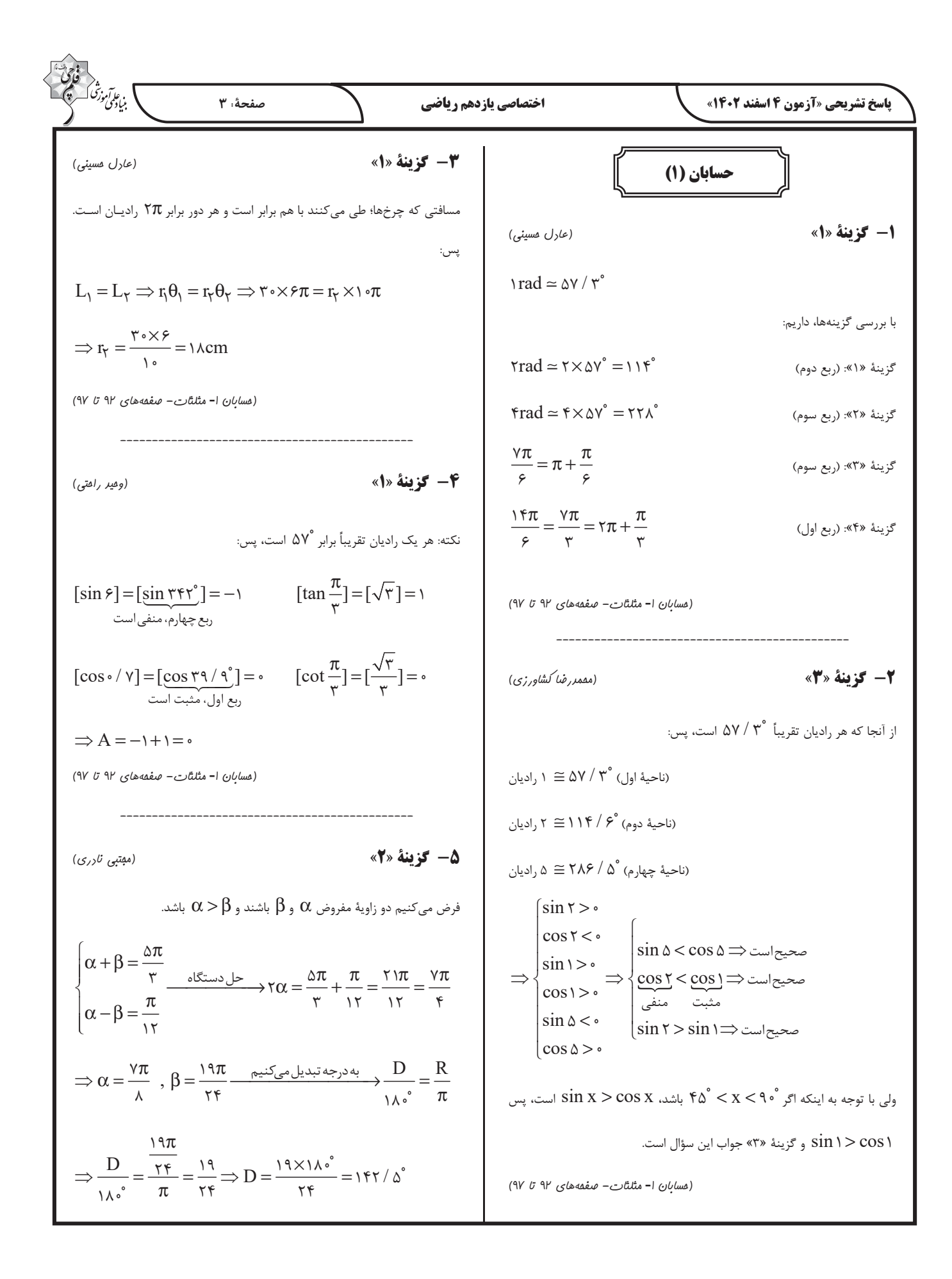

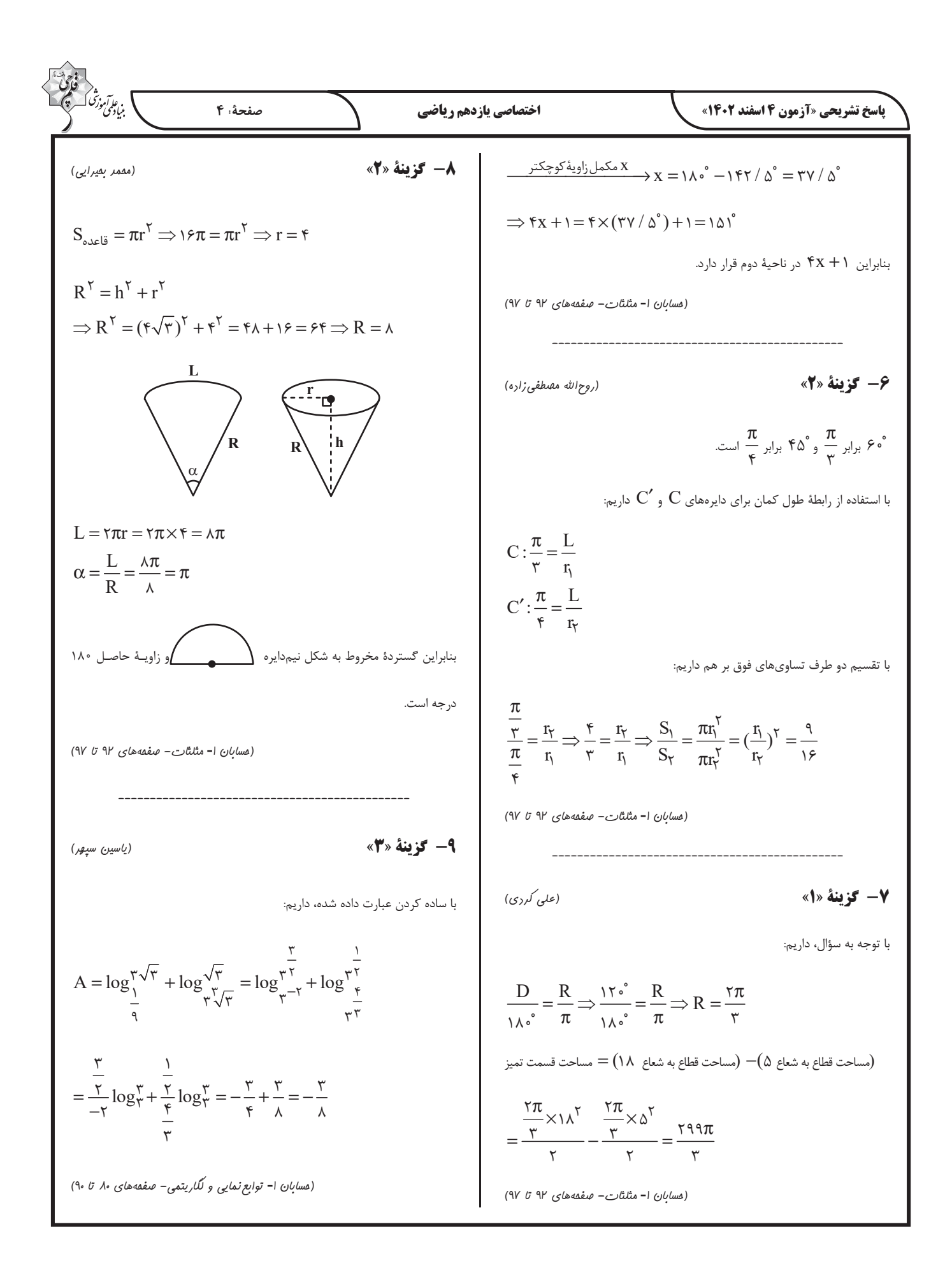

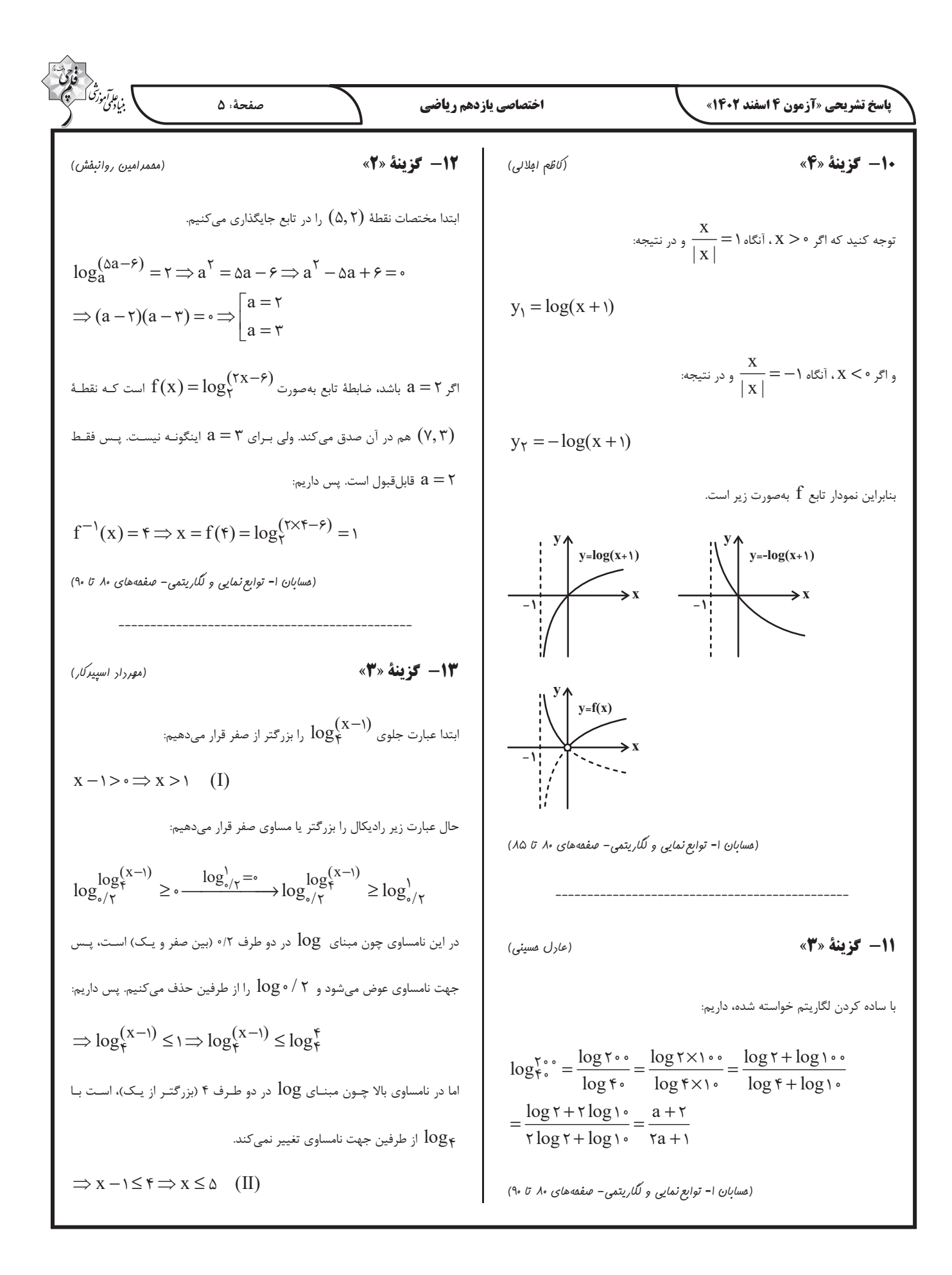

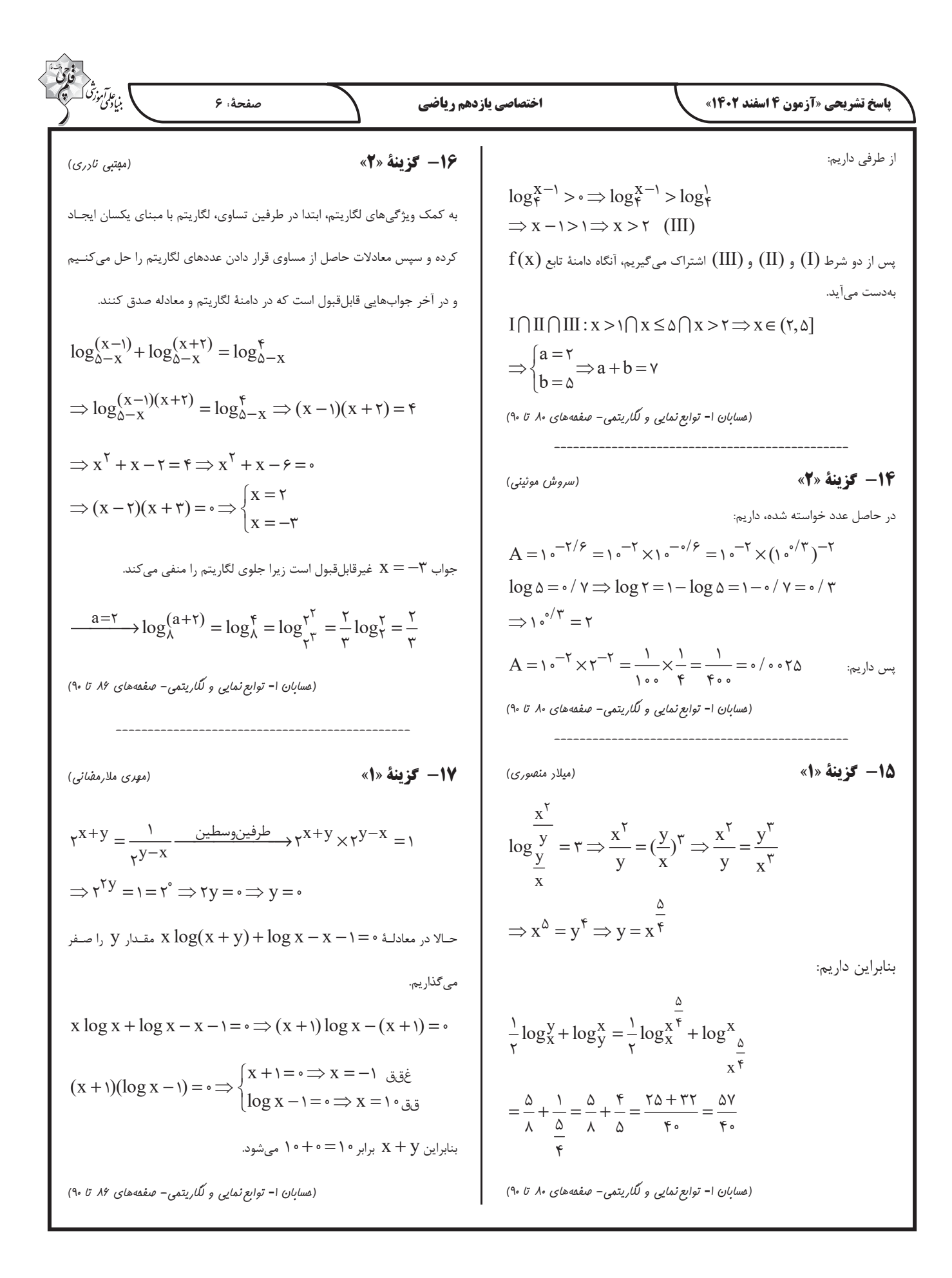

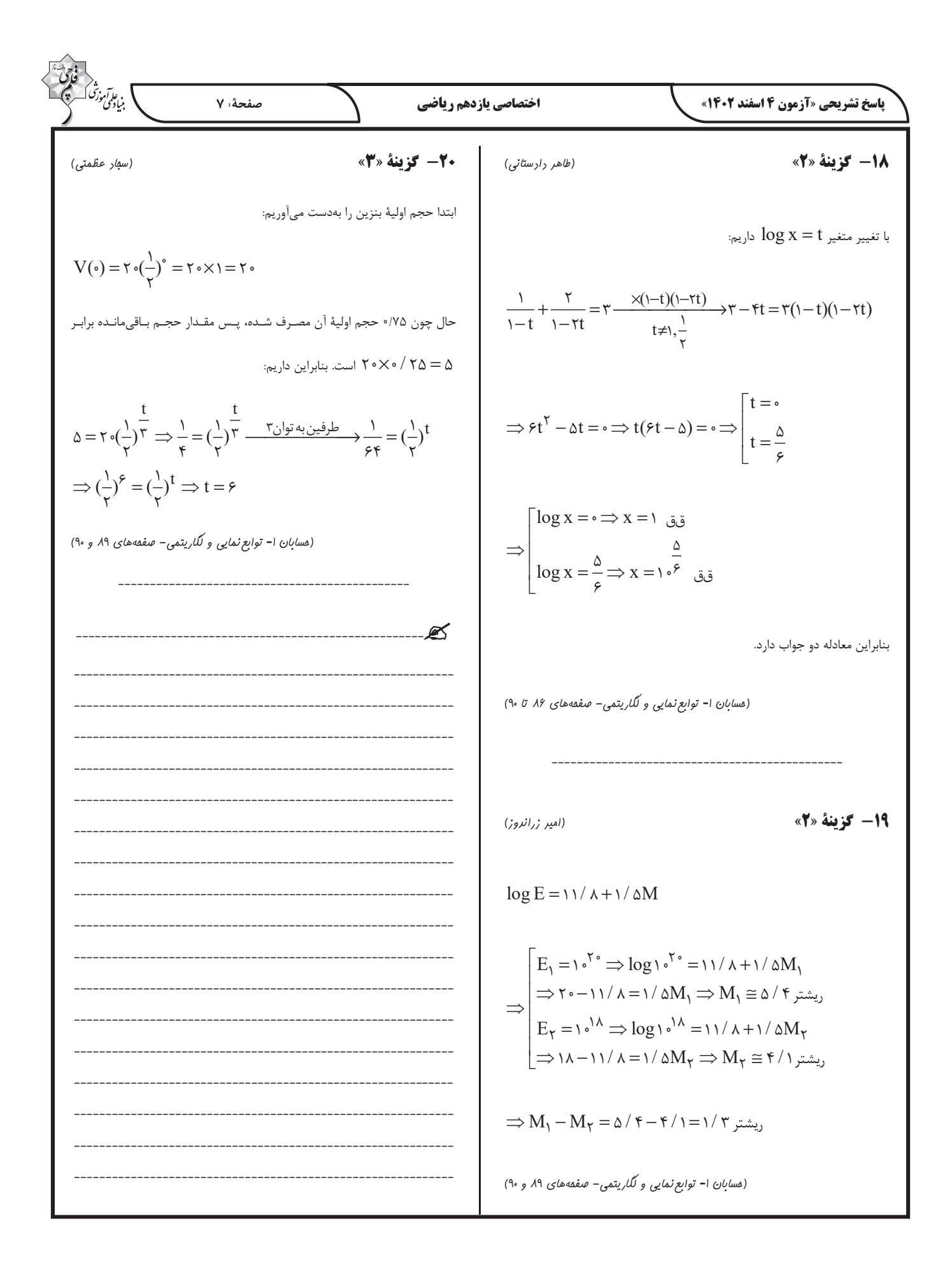

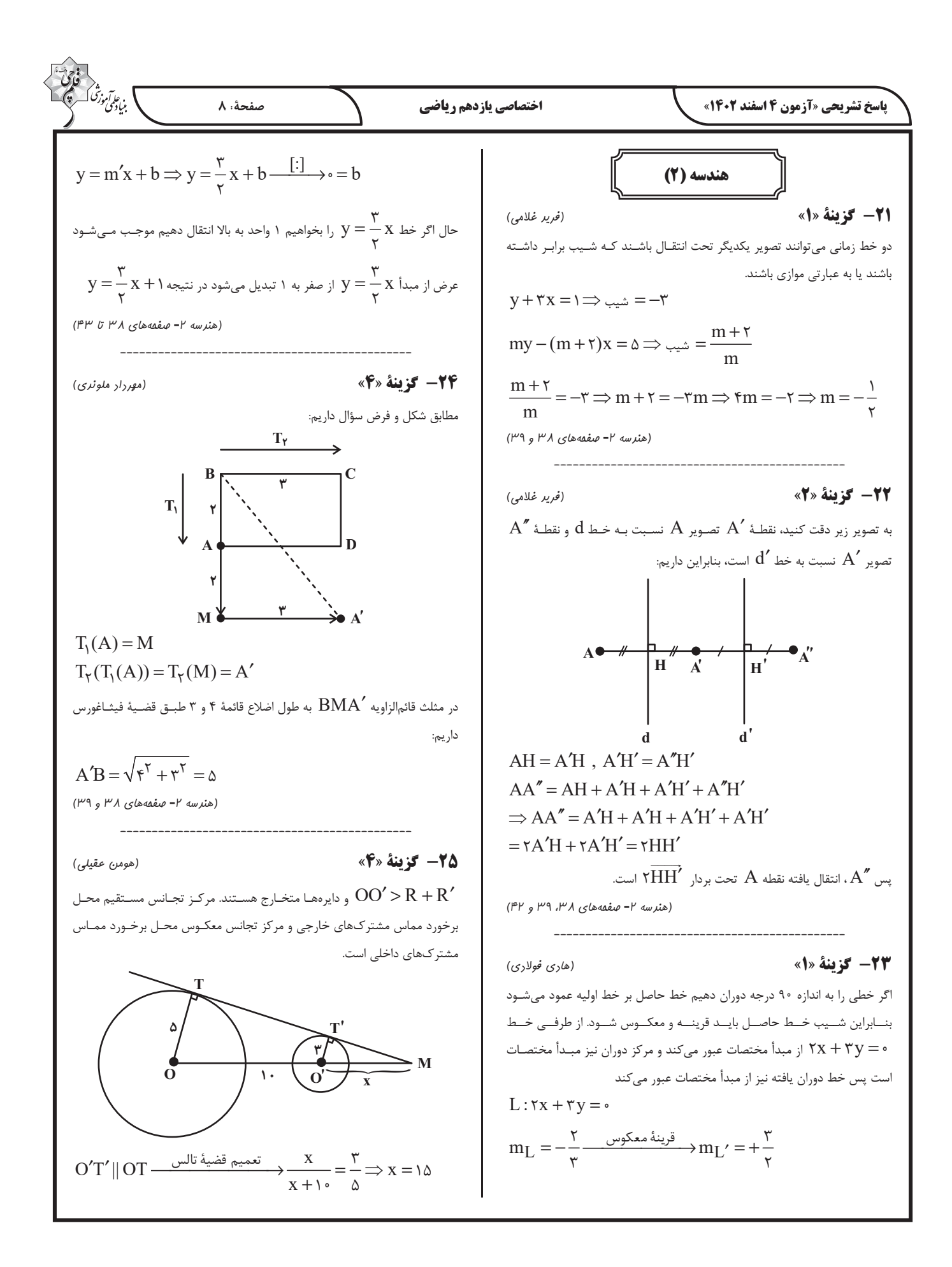

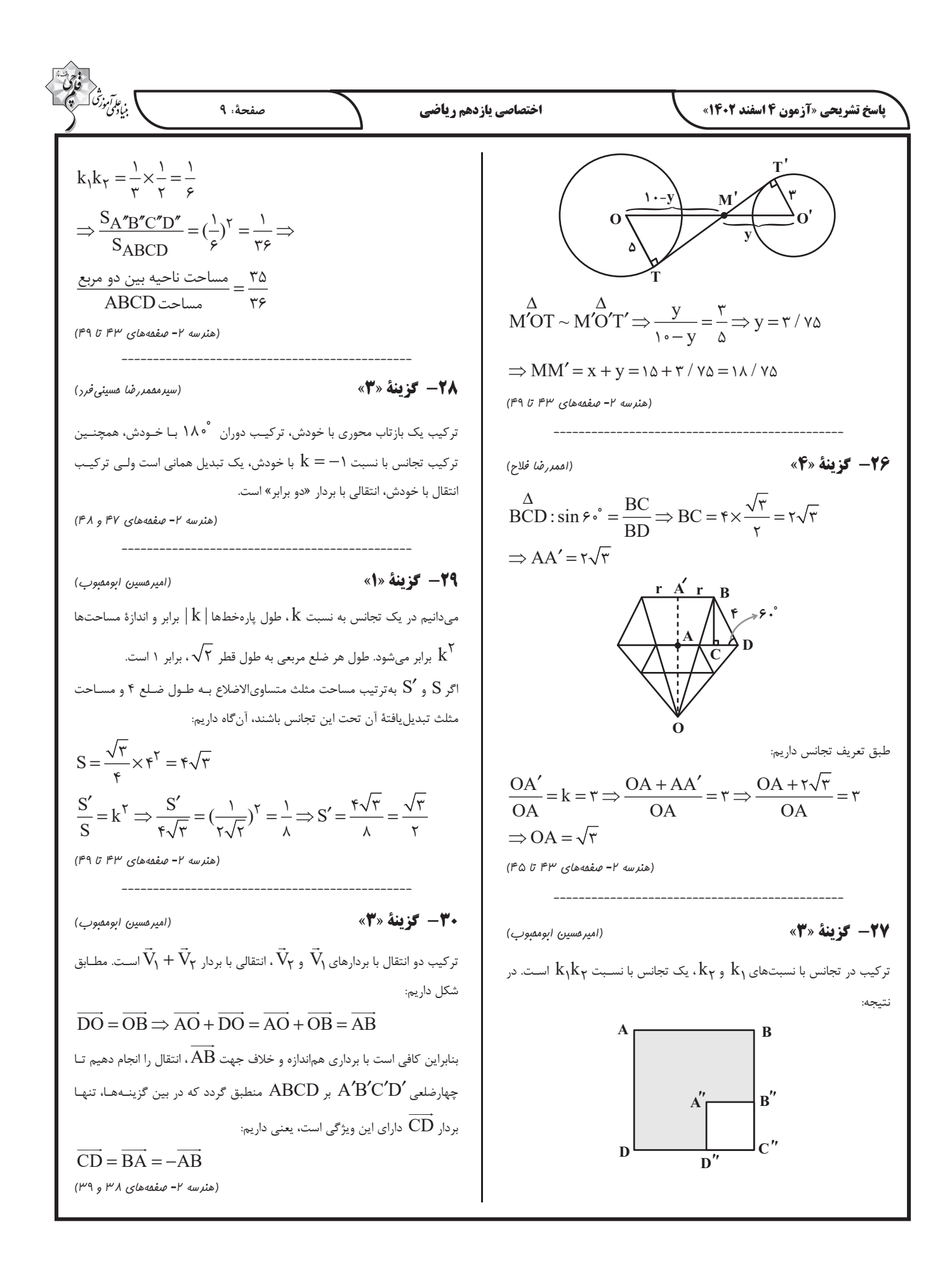

$$
P(A'|B) = P(A-P)P(B-P(A|B) = rleft + rleft + rleft + rleft + rleft + rleft + rleft + rleft + rleft + rleft + rright + rright + r
$$

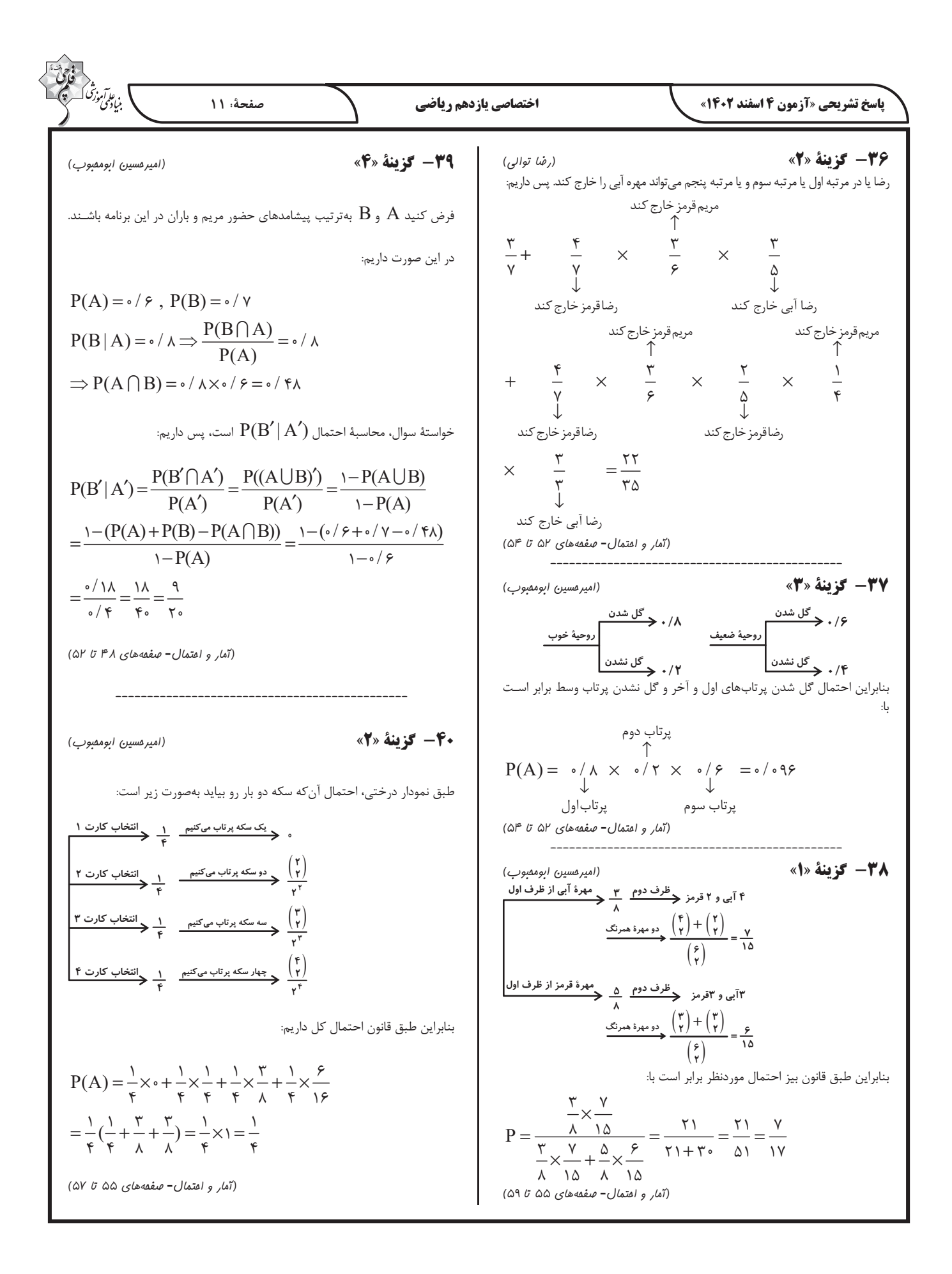

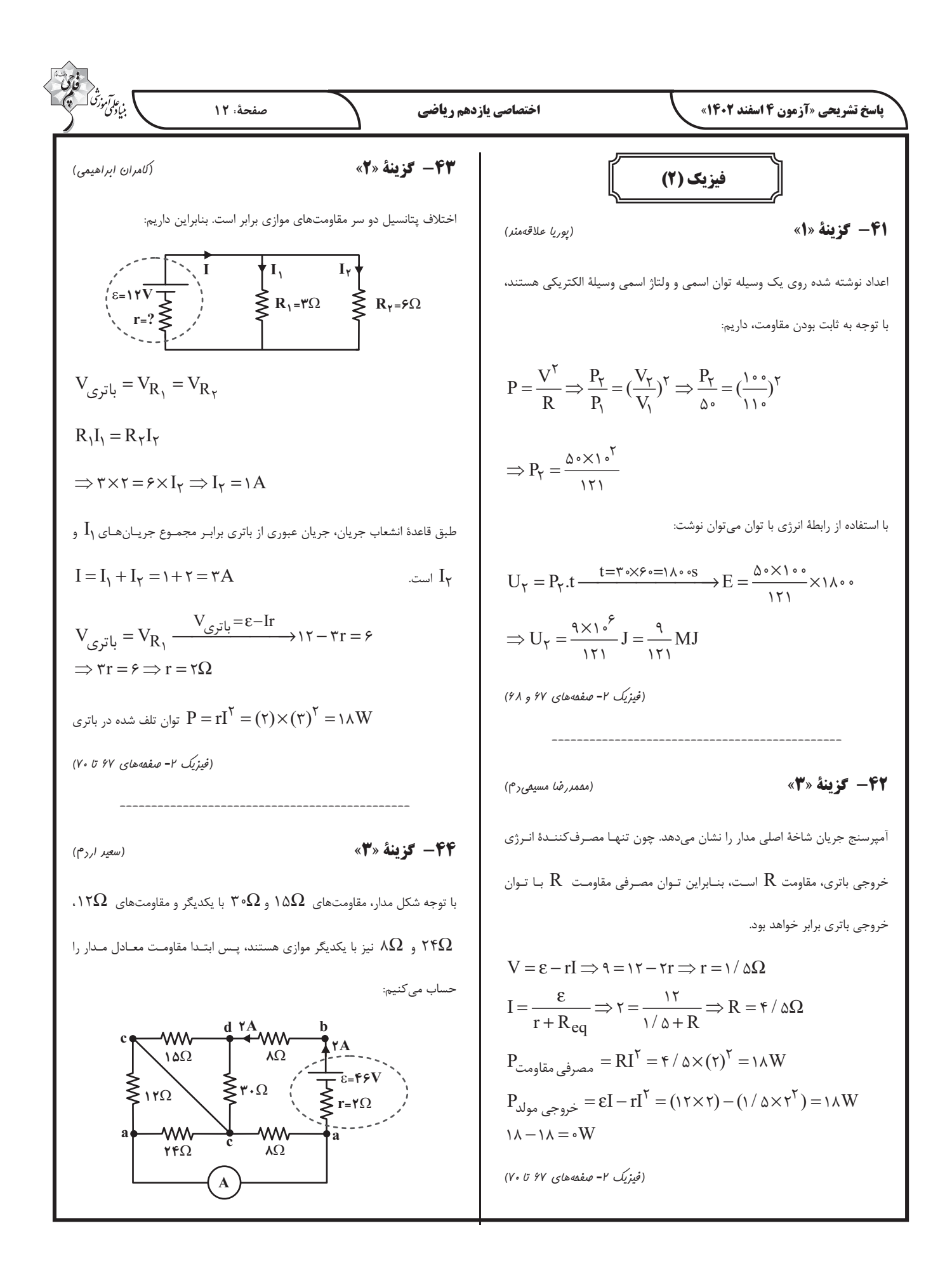

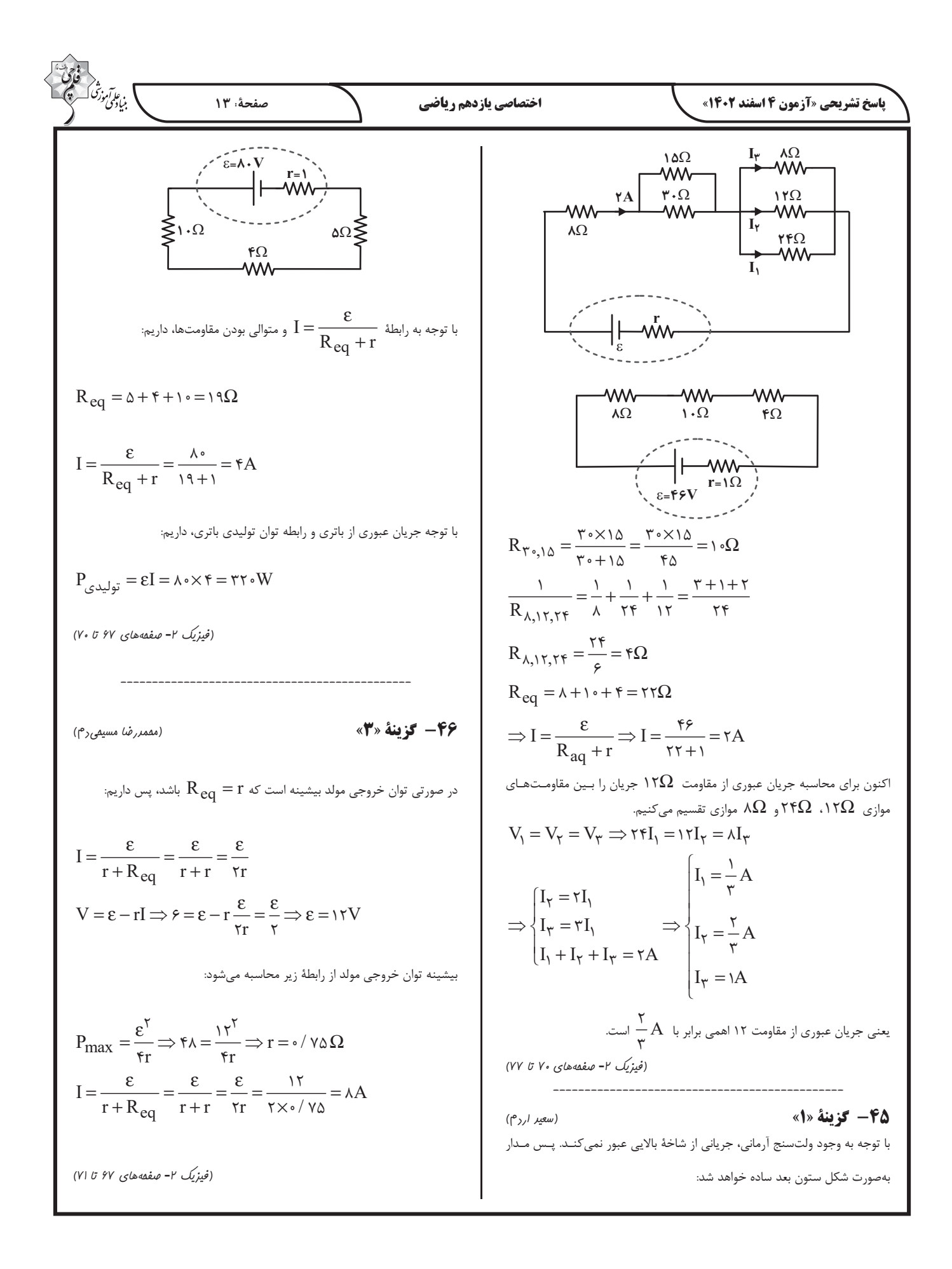

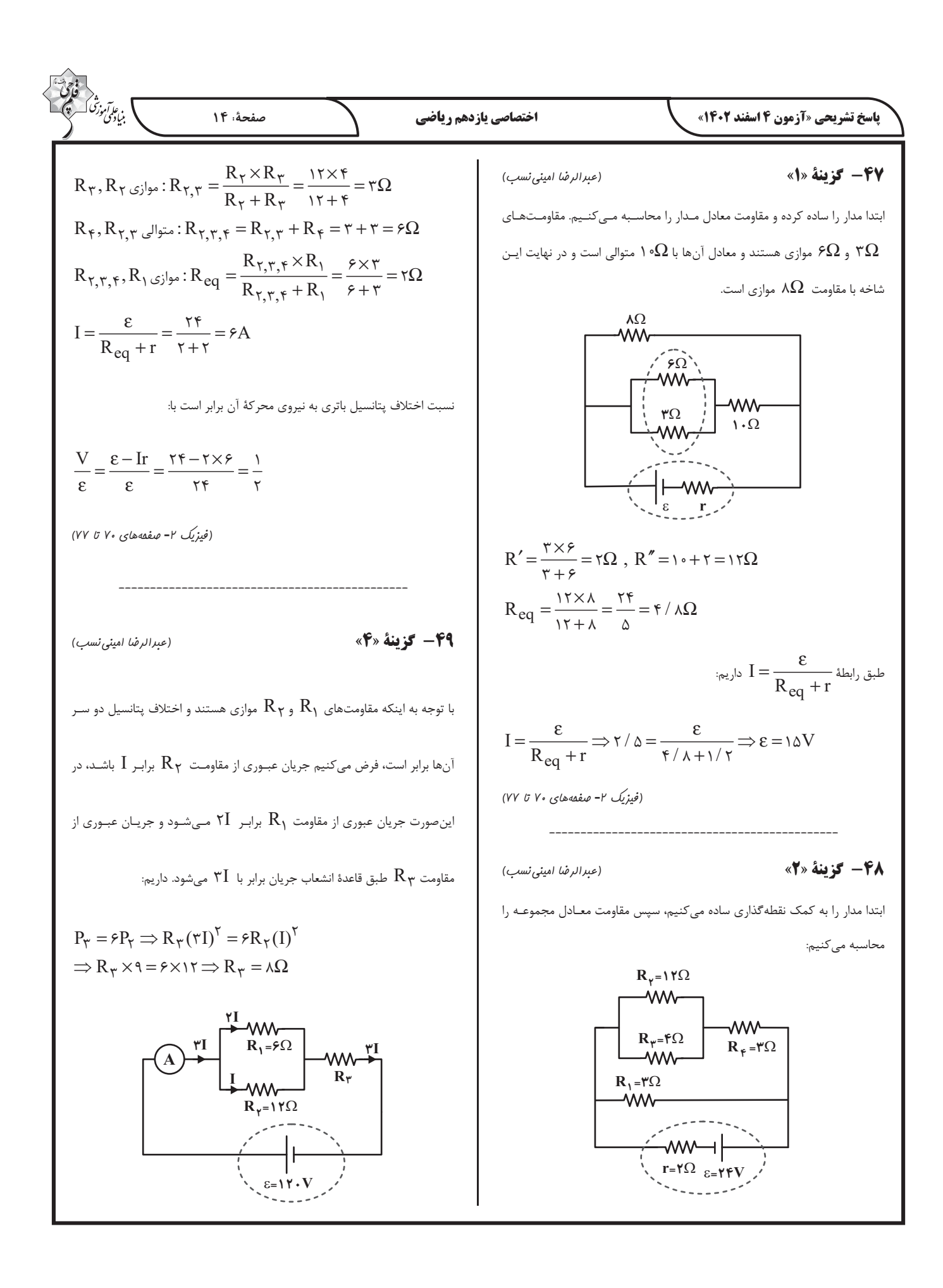

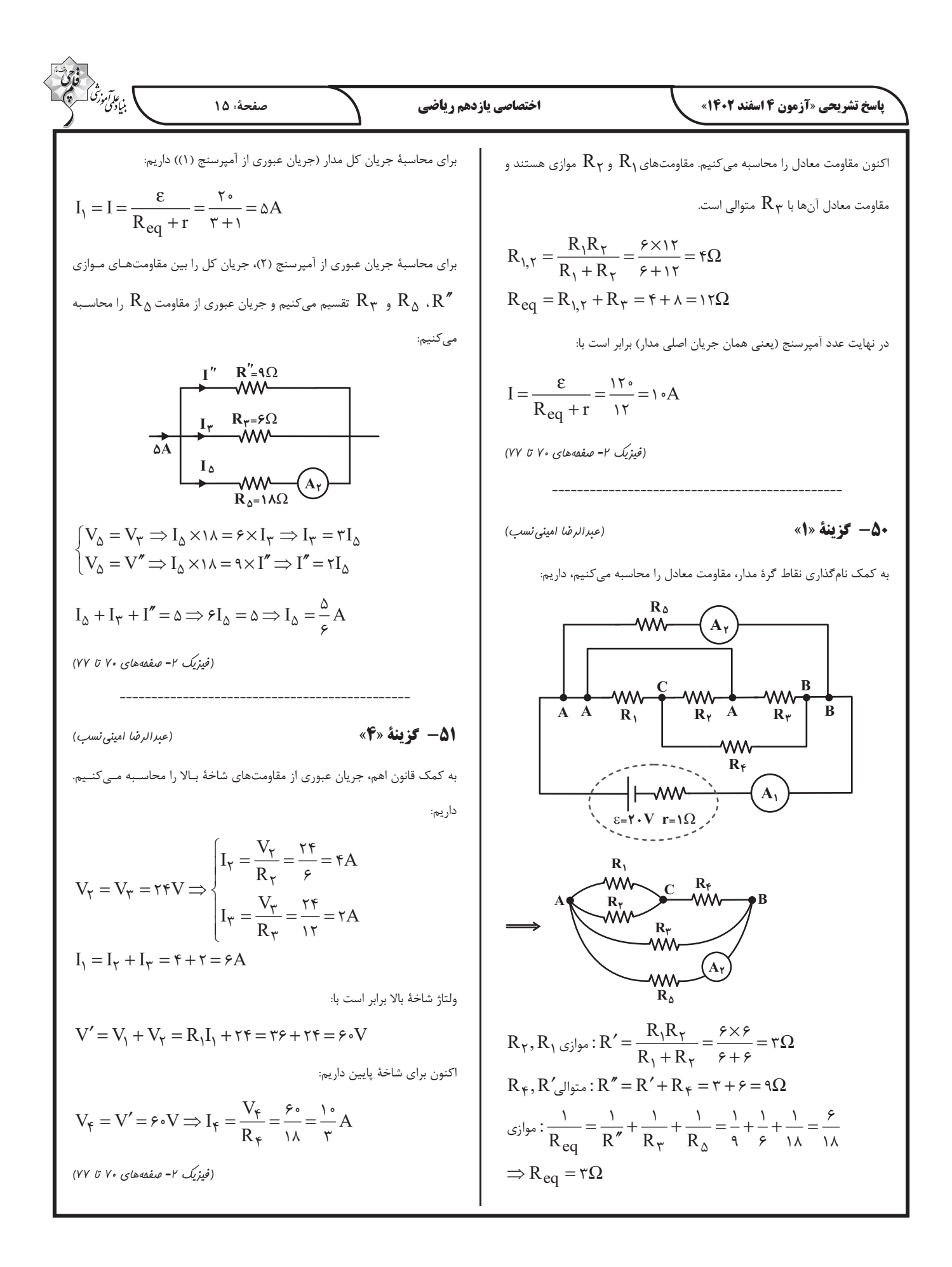

$$
\frac{1}{\sqrt{2}}\int_{\frac{1}{2}\sqrt{2}}^{2}\frac{1}{2}x^2\sqrt{2x^2-19x^3}\sqrt{2x^2-19x^2-19x^3}\sqrt{2x^2-19x^2-19x^2-19x^3}\sqrt{2x^2-19x^2-19x^2
$$

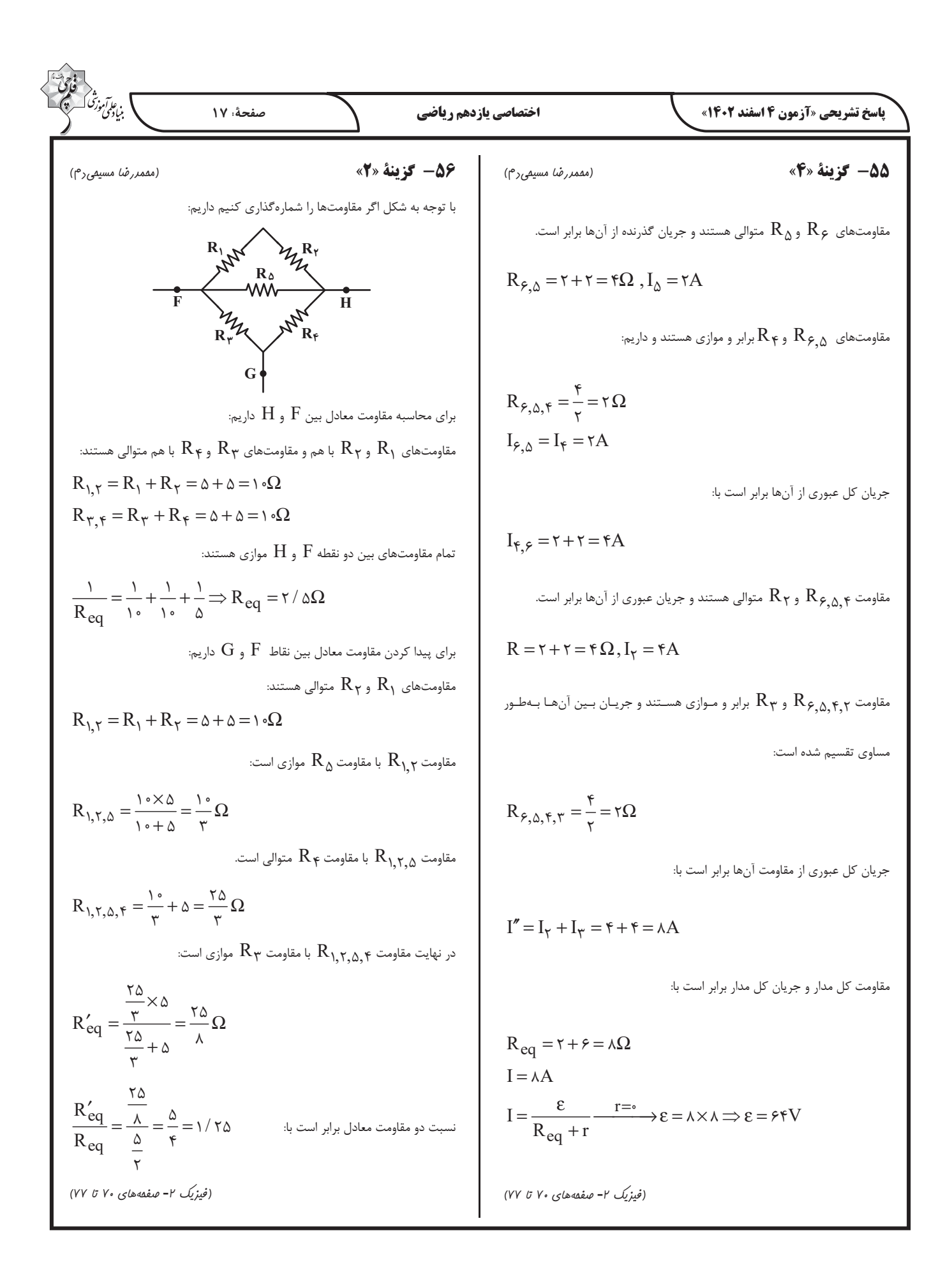

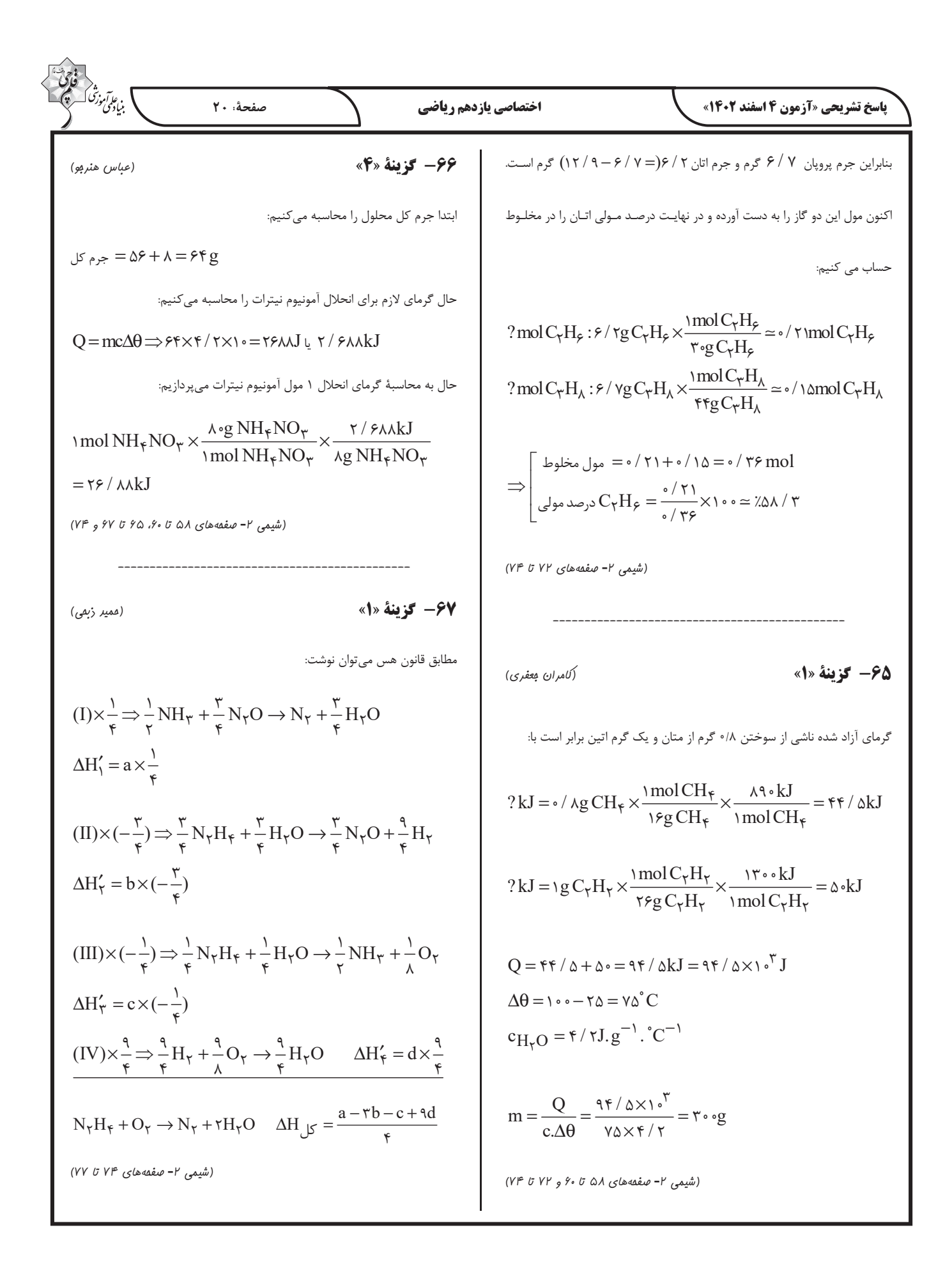

| \n $\frac{1}{2}\sqrt{3}\sqrt{3}$ \n | \n $\sqrt{7}$ \n | \n $\sqrt{7}$ \n | \n $\sqrt{7}$ \n | \n $\sqrt{7}$ \n | \n $\sqrt{7}$ \n | \n $\sqrt{7}$ \n | \n $\sqrt{7}$ \n | \n $\sqrt{7}$ \n | \n $\sqrt{7}$ \n | \n $\sqrt{7}$ \n | \n $\sqrt{7}$ \n | \n $\sqrt{7}$ \n | \n $\sqrt{7}$ \n | \n $\sqrt{7}$ \n | \n $\sqrt{7}$ \n | \n $\sqrt{7}$ \n | \n $\sqrt{7}$ \n | \n $\sqrt{7}$ \n | \n $\sqrt{7}$ \n | \n $\sqrt{7}$ \n | \n $\sqrt{7}$ \n | \n $\sqrt{7}$ \n | \n $\sqrt{7}$ \n | \n $\sqrt{7}$ \n | \n $\sqrt{7}$ \n | \n $\sqrt{7}$ \n | \n $\sqrt{7}$ \n | \n $\sqrt{7}$ \n | \n $\sqrt{7}$ \n | \n $\sqrt{7}$ \n | \n $\sqrt{7}$ \n | \n $\sqrt{7}$ \n | \n $\sqrt{7}$ \n | \n $\sqrt{7}$ \n | \n $\sqrt{7}$ \n | \n $\sqrt{7}$ \n | \n $\sqrt{7}$ \n | \n $\sqrt{7}$ \n | \n $\sqrt{7}$ \n | \n $\sqrt{7}$ \n | \n $\sqrt{7}$ \n | \n $\sqrt{7}$ \n | \n $\sqrt{7}$ \n |
|-------------------------------------|------------------|------------------|------------------|------------------|------------------|------------------|------------------|------------------|------------------|------------------|------------------|------------------|------------------|------------------|------------------|------------------|------------------|------------------|------------------|------------------|------------------|------------------|------------------|------------------|------------------|------------------|------------------|------------------|------------------|------------------|------------------|------------------|------------------|------------------|------------------|------------------|------------------|------------------|------------------|------------------|------------------|------------------|------------------|
|-------------------------------------|------------------|------------------|------------------|------------------|------------------|------------------|------------------|------------------|------------------|------------------|------------------|------------------|------------------|------------------|------------------|------------------|------------------|------------------|------------------|------------------|------------------|------------------|------------------|------------------|------------------|------------------|------------------|------------------|------------------|------------------|------------------|------------------|------------------|------------------|------------------|------------------|------------------|------------------|------------------|------------------|------------------|------------------|------------------|

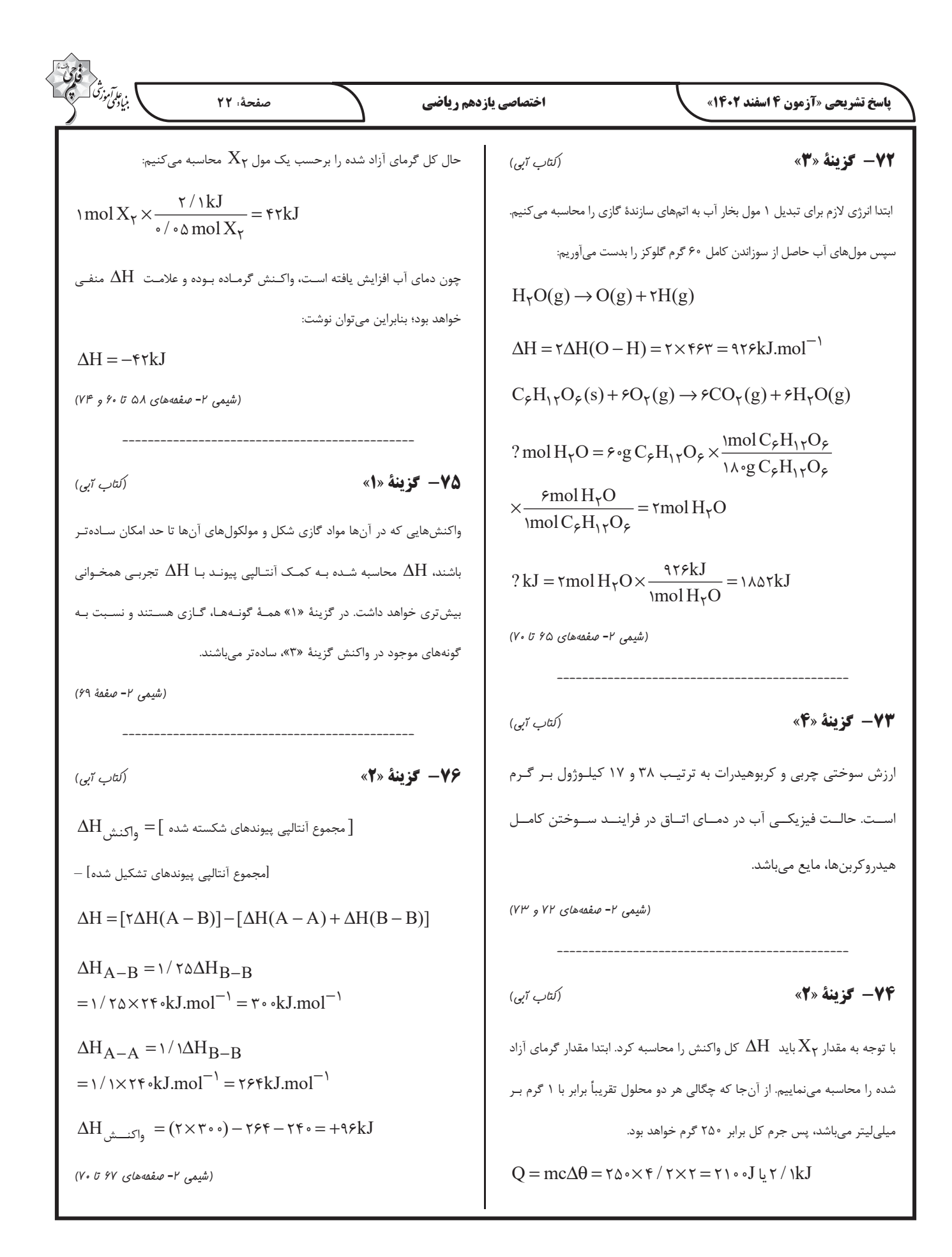

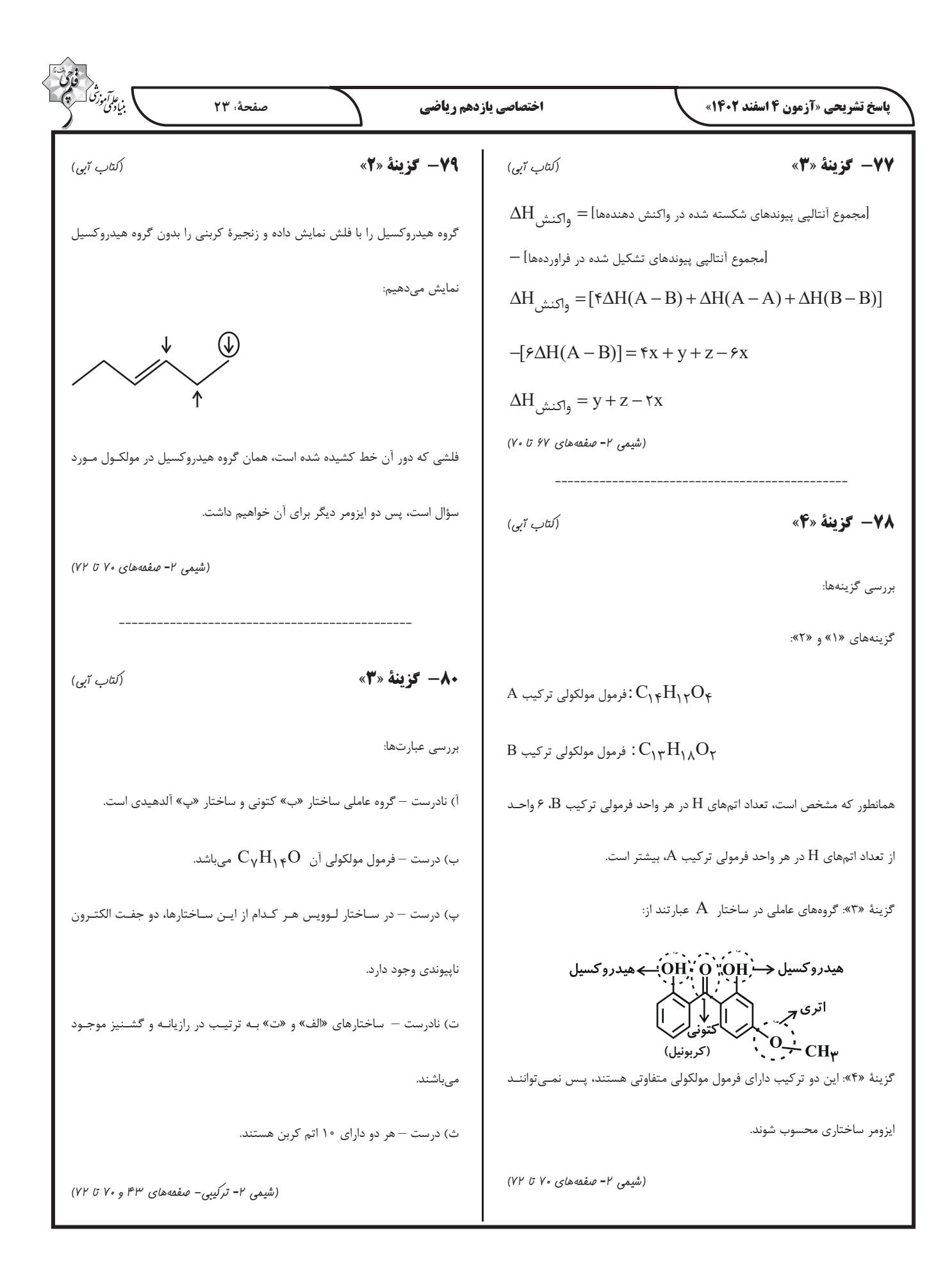

**دفترچة پاسخ** ?

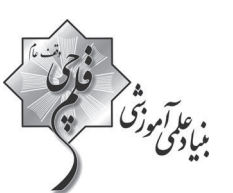

## **عمومي يازدهم رياضي و تجربي 4 اسفندماه 1402**

#### **طراحان**

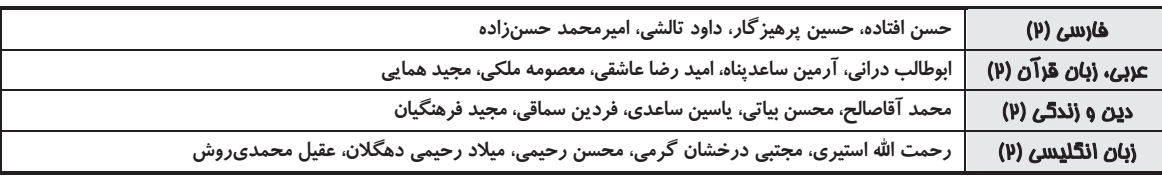

#### **گزينشگران و و يراستاران**

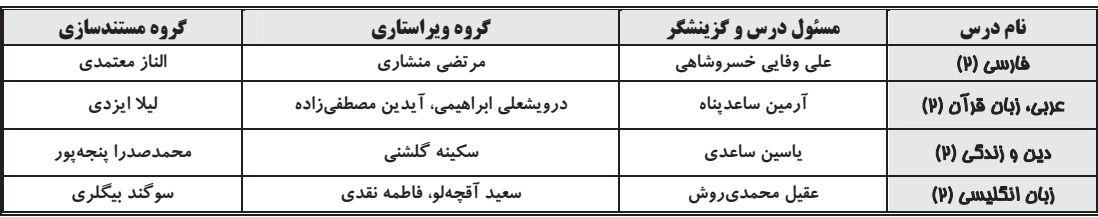

#### **گروه فني و توليد**

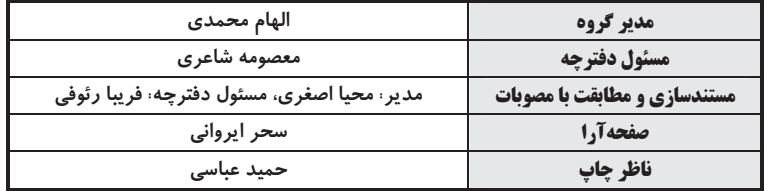

**گروه آزمون بنياد علمي آموزشي قلمچي (وقف عام)** 

آدرس دفتر مركزي: خيابان انقلاب- بين صبا و فلسطين- پلاك 923 - تلفن چهار رقمي: -6463 021

ا<br>بنیادگنی دیگی<br>بنیادگنی دیگر  **آزمون 4 اسفند 1402 عمومي يازدهم رياضي و تجربي صفحة: 2 -105 گزينة «3» (حسن افتاده- تبريز) فارسي (2)** مفهوم كناية مشخّصشده در مقابل گزينة «3» كنايه از «كشتن **-101 گزينة «3» (حسن افتاده- تبريز)** در گزينة «3»، واژة «جرس» به معني «زنگ» ميباشد. كسي» است. **(لغت، تركيبي) (آرايه، صفحة 88)** ---------------------------------------------- ---------------------------------------------- **-102 گزينة «1» (داود تالشي) -106 گزينة «3» (**اميرمحمد حسنزاده**)** در گزينة «1»، دو واژه نادرستي معنايي دارند ولي در ساير چوبين: چوب + ين= صفت نسبي گزينهها يك واژه، نادرست است. گرفتار: گرفت + ار = صفت مفعولي **تشريح گزينههاي ديگر:**  شنيدني: شنيدن + ي= صفت لياقت گزينة «1»: اسب (باره)، زدودن (رفتن)/ خاره: سنگ سخت، سنگ خارا، سنگ/ رها شدن: رستن **تشريح گزينههاي ديگر:**  گزينة «2»: همقدم: همراه، همپا گزينة «1»: زمستاني: صفت نسبي/ فريبنده: صفت فاعلي/ گفتني: گزينة «3»: سفر كردن، كوچيدن، كوچ كردن (رحيل)/ چاووش: صفت لياقت (آن كه پيشاپيش زائران حركت ميكند و با صداي بلند و به آواز گزينة «2»: خانه: اسم است نه صفت/ خورده: صفت مفعولي/ اشعار مذهبي ميخواند.) بردني: صفت لياقت گزينة «4»: حلقهاي فلزي در دو طرف زين اسب: ركاب/ كلاف: نخ گزينة «4»: جانانه: صفت نسبي/ جسماني: صفت نسبي/ خريده: و ريسمان و جز آن كه گرد كرده باشند. **(لغت، تركيبي)** صفت مفعولي ---------------------------------------------- **(دستور، صفحههاي 92 و 93) -103 گزينة «2» (**اميرمحمد حسنزاده**)** ---------------------------------------------- «سامري» املاي صحيح اين واژه است. **-107 گزينة «1» (حسن افتاده- تبريز) (املا، تركيبي)** نقش دستوري واژگان مشخّصشده در همة گزينهها صحيح است؛ ---------------------------------------------- به جز گزينة «1» كه واژة «سفر» نقش دستوري «مضافاليه» **-104 گزينة «4» (حسين پرهيزگار- سبزوار)** گزينة «4»: وجود غم در دل شاد متناقضنماست ولي اين بيت دارد. تشبيه ندارد. **(دستور، صفحههاي 86 و 87) تشريح گزينههاي ديگر:** ---------------------------------------------- **-108 گزينة «4» (حسين پرهيزگار- سبزوار)** گزينة «1»: كشتي عشق (تشبيه)/ آرامش طوفاني (متناقضنما) گزينة «2»: عرياني مثل لباس است (تشبيه و متناقضنما) اين بيت ميگويد: «اگر چاه را در برابر نابينا ميبيني، اگر سكوت گزينة «3»: زخم مرهم است: (متناقضنما و تشبيه) كني، گناه كردهاي» اما ابيات گزينههاي «،1 2 و 3»، خاموشي را **(آرايه، صفحههاي 91 و 93)** از اصول عشق ميدانند. ----------------------------------------------

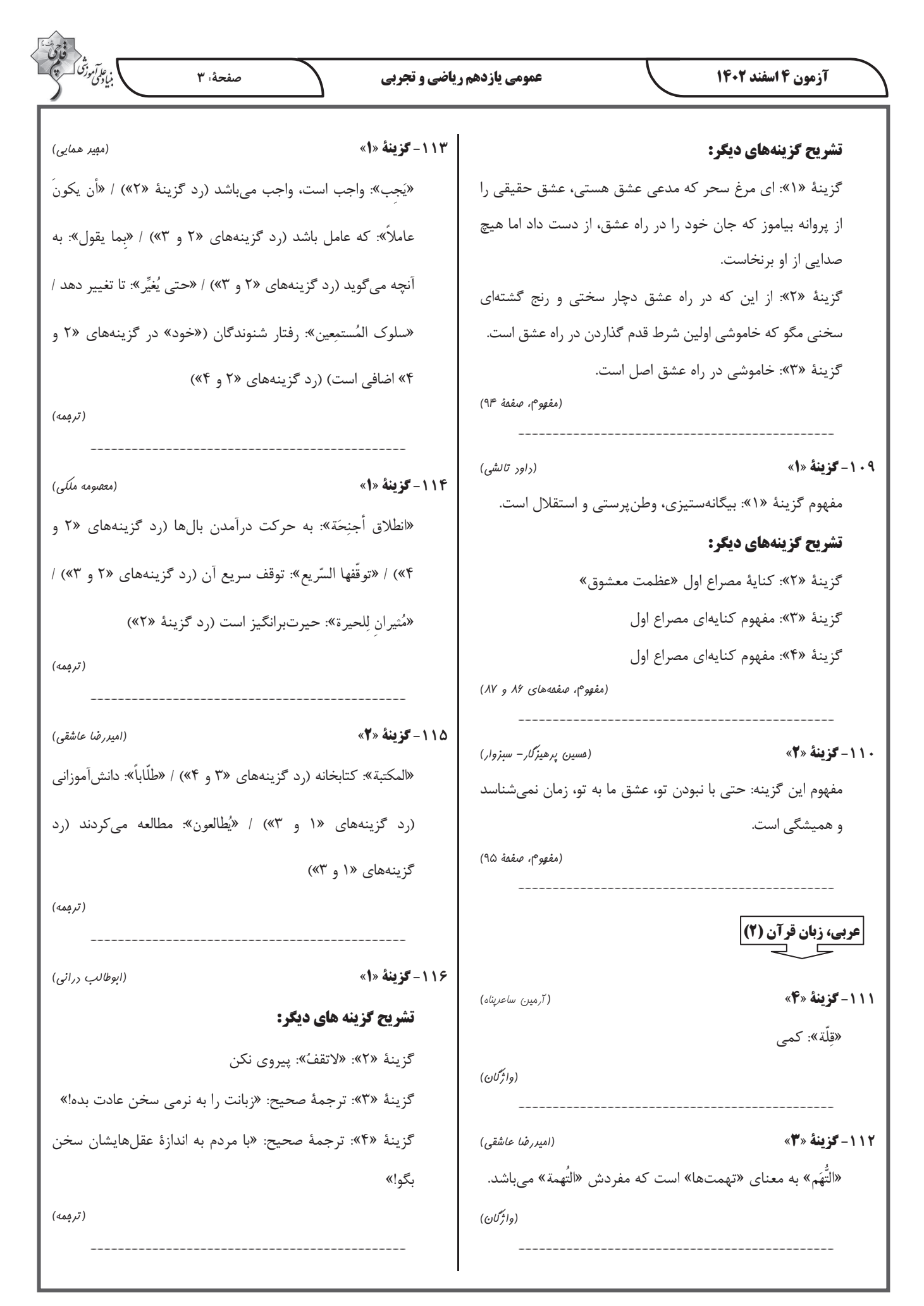

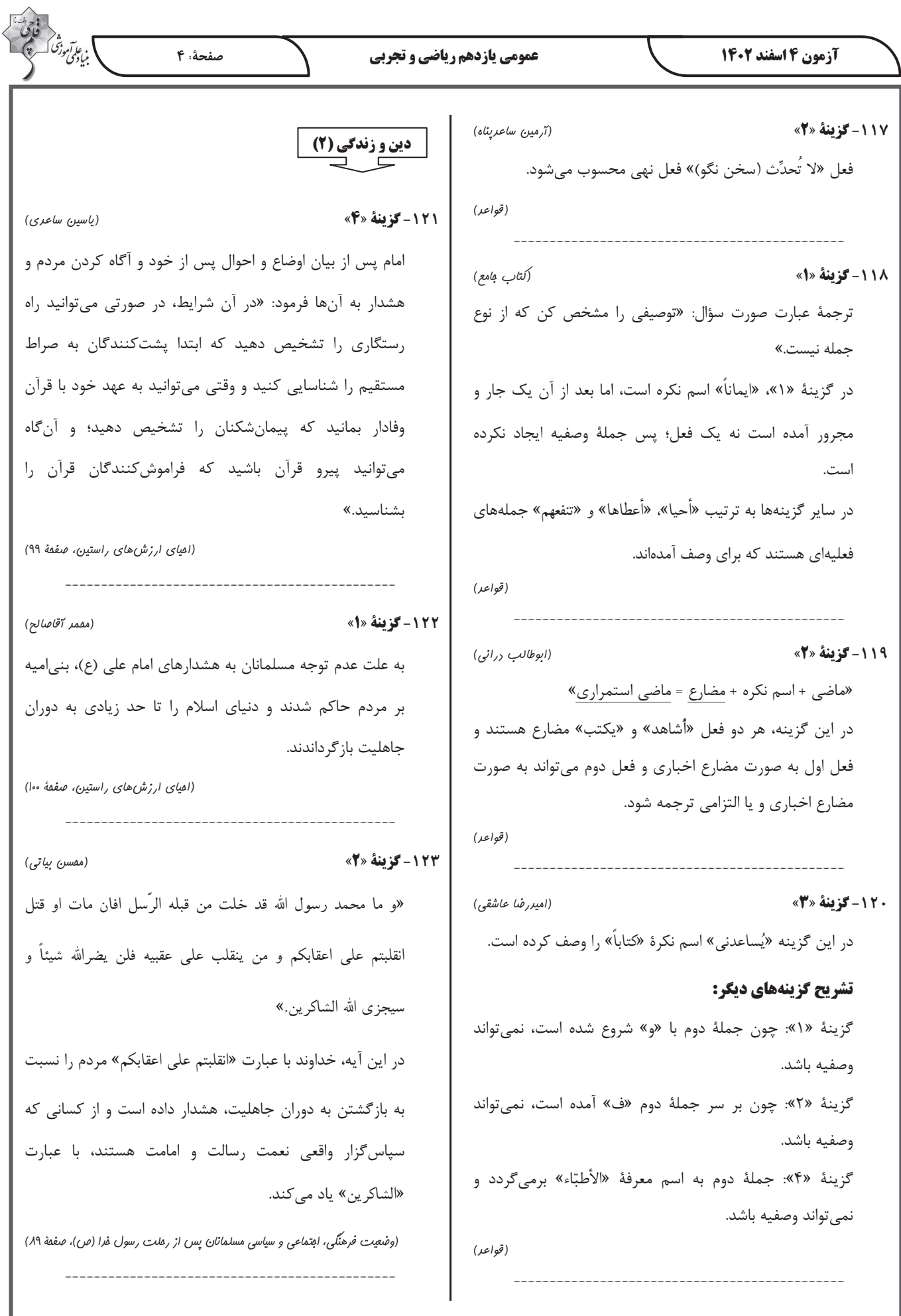

### [forum.konkur.in](http://forum.konkur.in/)

u

 $\wedge$ 

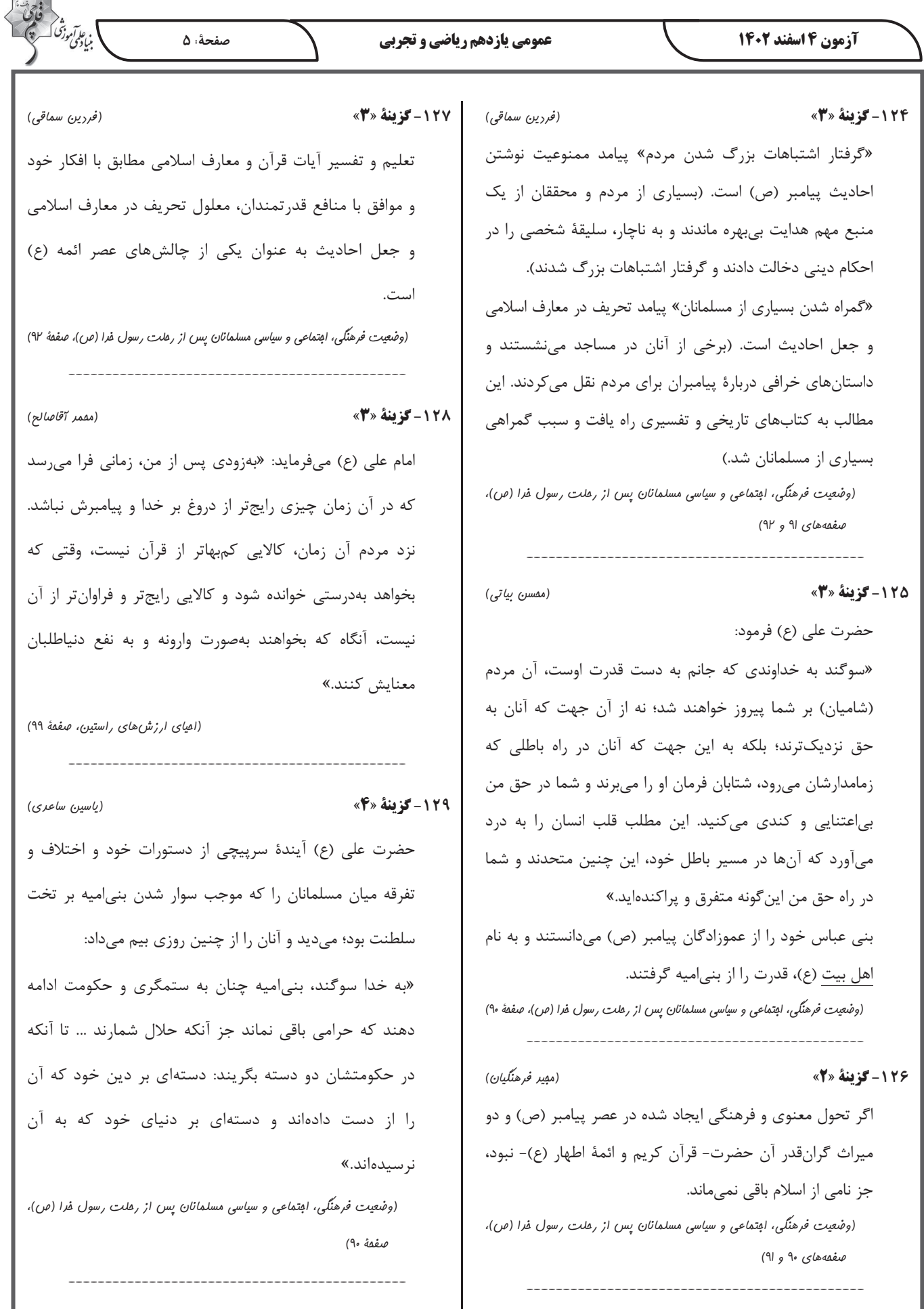

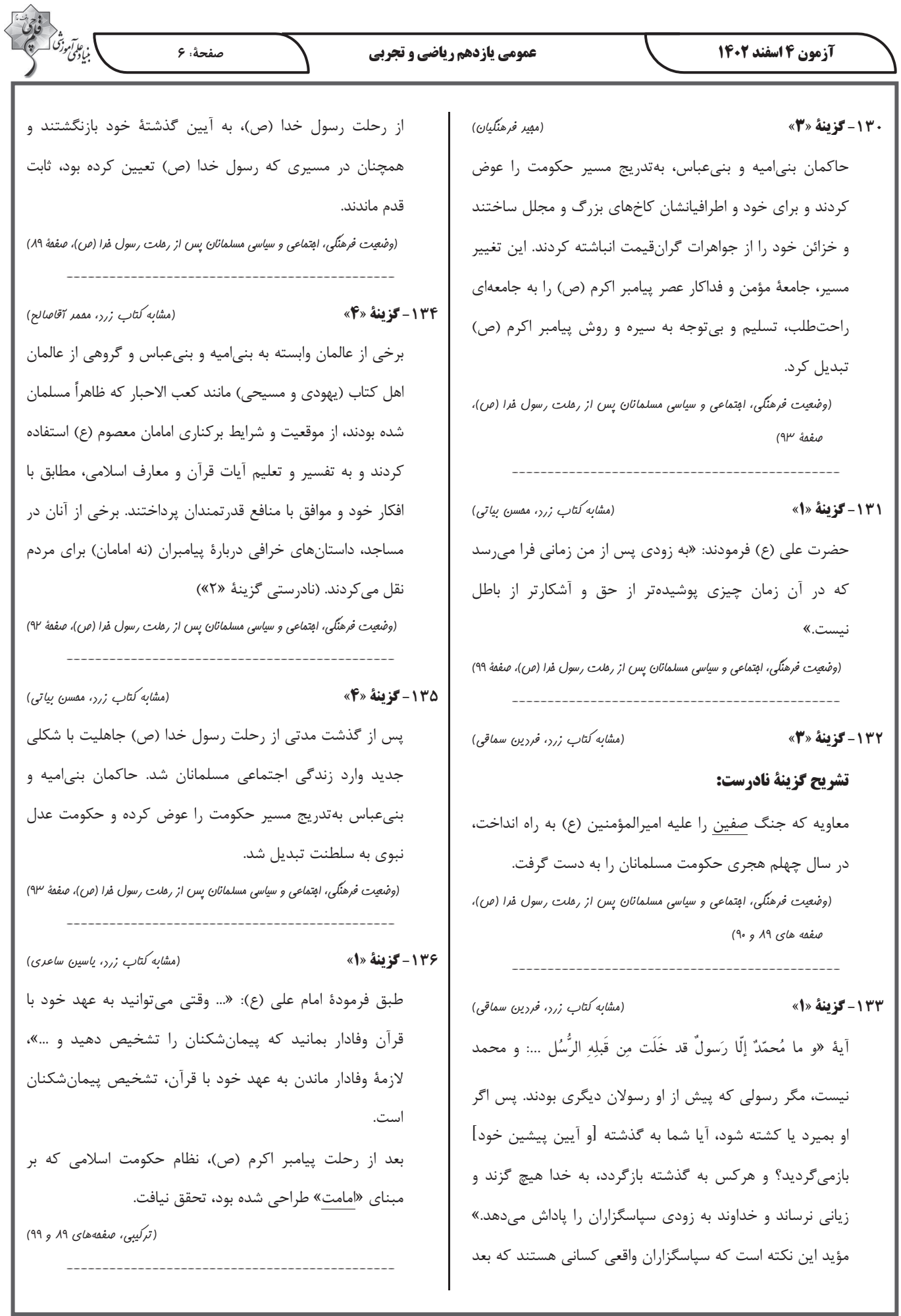

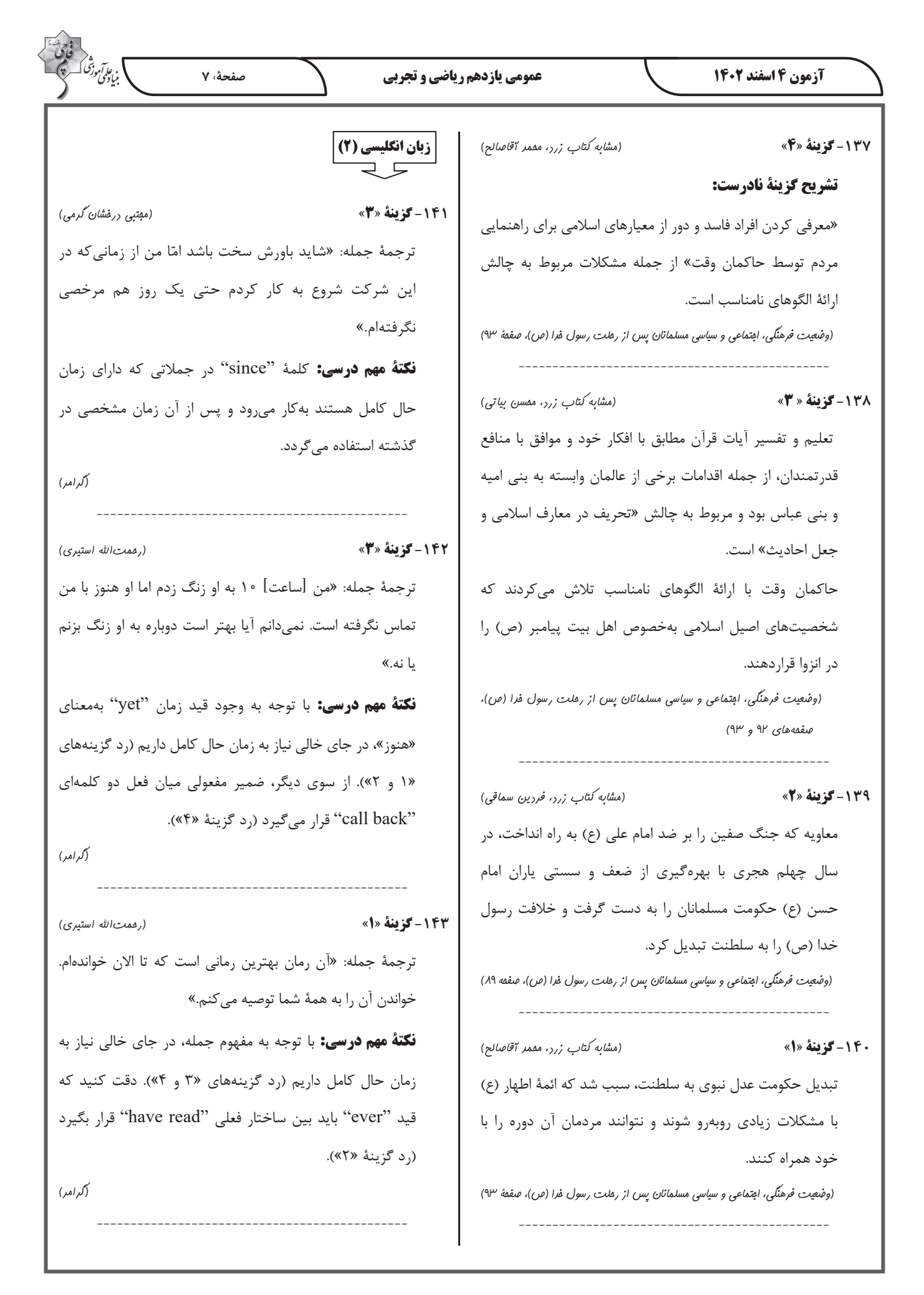

)<br>بنیادیمی *فقا*  **آزمون 4 اسفند 1402 عمومي يازدهم رياضي و تجربي صفحة: 8 -144 گزينة «3» (مجتبي درخشانگرمي)** علاقة خود را به فعاليتهايي كه از آنها لذت ميبرند، از دست ترجمة جمله: «دكتر به او گفت كه آن كار را رها و شغلي با استرس بدهند و از گذراندن وقت با افراد ديگر اجتناب كنند كه ميتواند كمتر پيدا كند، زيرا آن كار به قلبش آسيب ميرساند.» تأثير منفي بر يادگيري آنها داشته باشد. زورگويي ممكن است 1) بررسي كردن 2) عجله كردن در مدرسه، اتوبوس، زماني كه در حال رفتن به خانه هستيد يا آنلاين اتفاق بيفتد. در واقع، زورگويي ميتواند هر جايي اتفاق 3) رها كردن، ترك كردن 4) بزرگ شدن **(واژگان)** بيفتد. زورگويي ميتواند آسيب زيادي به قربانيان وارد كند. ---------------------------------------------- زورگويي ميتواند منجر به افسردگي، از دست دادن علاقه به **-145 گزينة «4» (محسن رحيمي)** فعاليتها و اجتناب از رويدادهاي اجتماعي شود و بر يادگيري و ترجمة جمله: «ماشين با وجود عمر زيادش در وضعيت عالي است سلامت قربانيان تأثير بگذارد. و موتور بدون مشكل بهخوبي كار ميكند.» **-147 گزينة «3» (عقيل محمديروش)** 1) ناسالم 2) غيرممكن ترجمة جمله: «ايدة اصلي متن چيست؟» 3) پزشكي 4) عالي «زورگويي ميتواند بهشدت به افراد آسيب برساند.» **(واژگان) (درك مطلب)** ---------------------------------------------- ---------------------------------------------- **-146 گزينة «3» (ميلاد رحيمي دهگلان) -148 گزينة «3» (عقيل محمديروش)** ترجمة جمله: «اخيراً در يك دورهمي خانوادگي با اقوامم وقت ترجمة جمله: «كداميك از موارد در مورد زورگويي صحيح نيست؟» گذراندم و ارتباط مجدد و به اشتراك گذاشتن داستانهايي با «زورگويي بر سلامت عاطفي افراد تأثيري ندارد.» همه، دلچسب بود.» **(درك مطلب)** 1) بهدرستي 2) متأسفانه ---------------------------------------------- 3) اخيراً 4) از نظر تكنولوژيك **-149 گزينة «2» (عقيل محمديروش) (واژگان)** ترجمة جمله: «از متن ميتوانيم بفهميم كه سال گذشته ---------------------------------------------- حدود 1 2, ميليون دانشآموز در انگليس مورد زورگويي قرار **ترجمة متن درك مطلب:**  گرفتند.» زورگويي زماني است كه شخصي به شخص ضعيفتر يا كوچكتر **(درك مطلب)** آسيب ميرساند يا او را ميترساند. متأسفانه، زورگويي در مدارس ---------------------------------------------- بسيار رايج است. سال گذشته بيش از يك ميليون دانشآموز در **-150 گزينة «4» (عقيل محمديروش)** انگليس مورد زورگويي قرار گرفتند و بسياري از آنها هر روز ترجمة جمله: «كلمة زيرخطدار "impact) "تأثير) نزديكترين مورد زورگويي قرار ميگرفتند. افرادي كه مورد زورگويي قرار معني را به "influence) "تأثير) دارد.» ميگيرند، بيشتر احتمال دارد افسرده شوند. آنها ممكن است **(درك مطلب)**